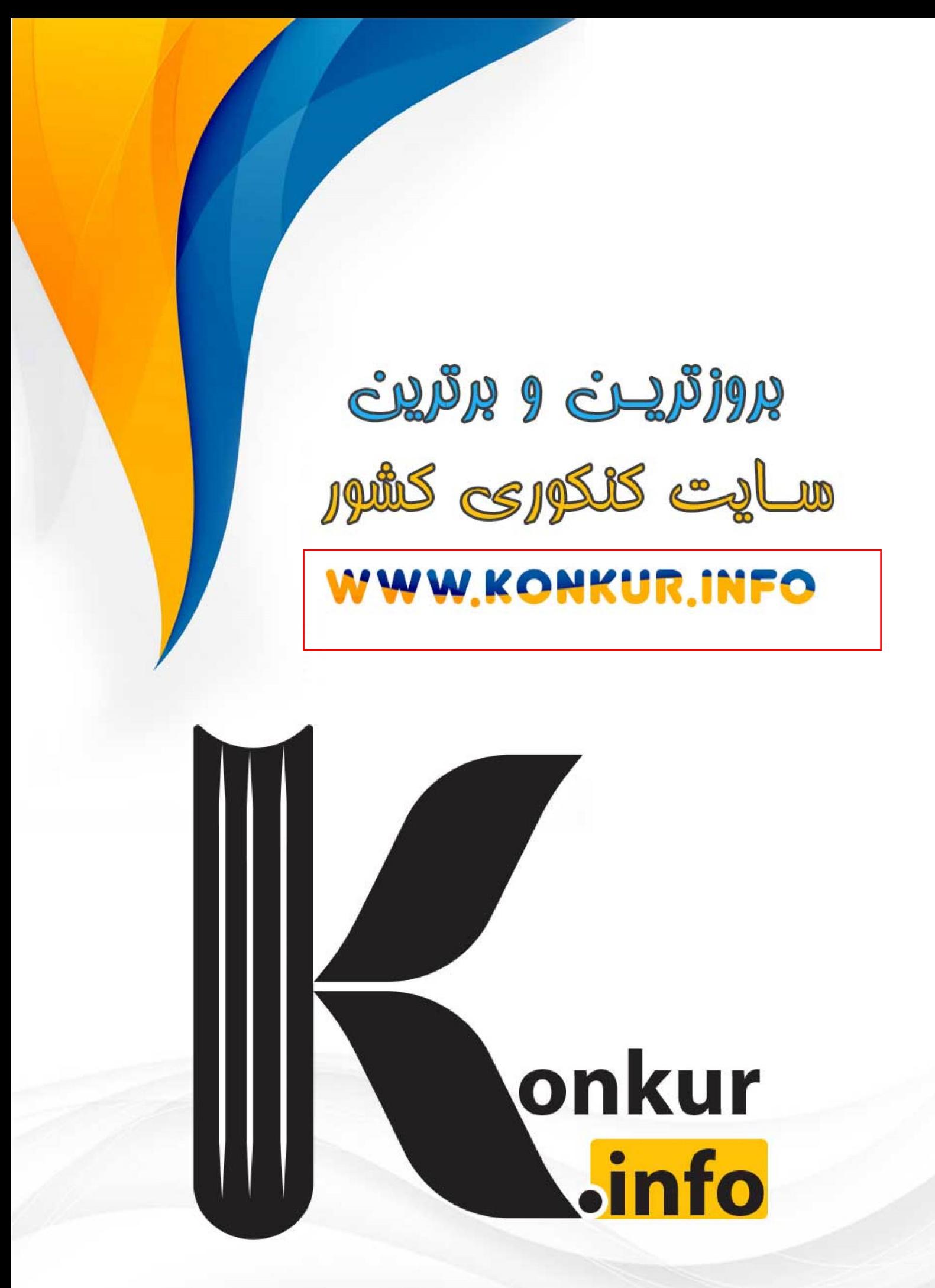

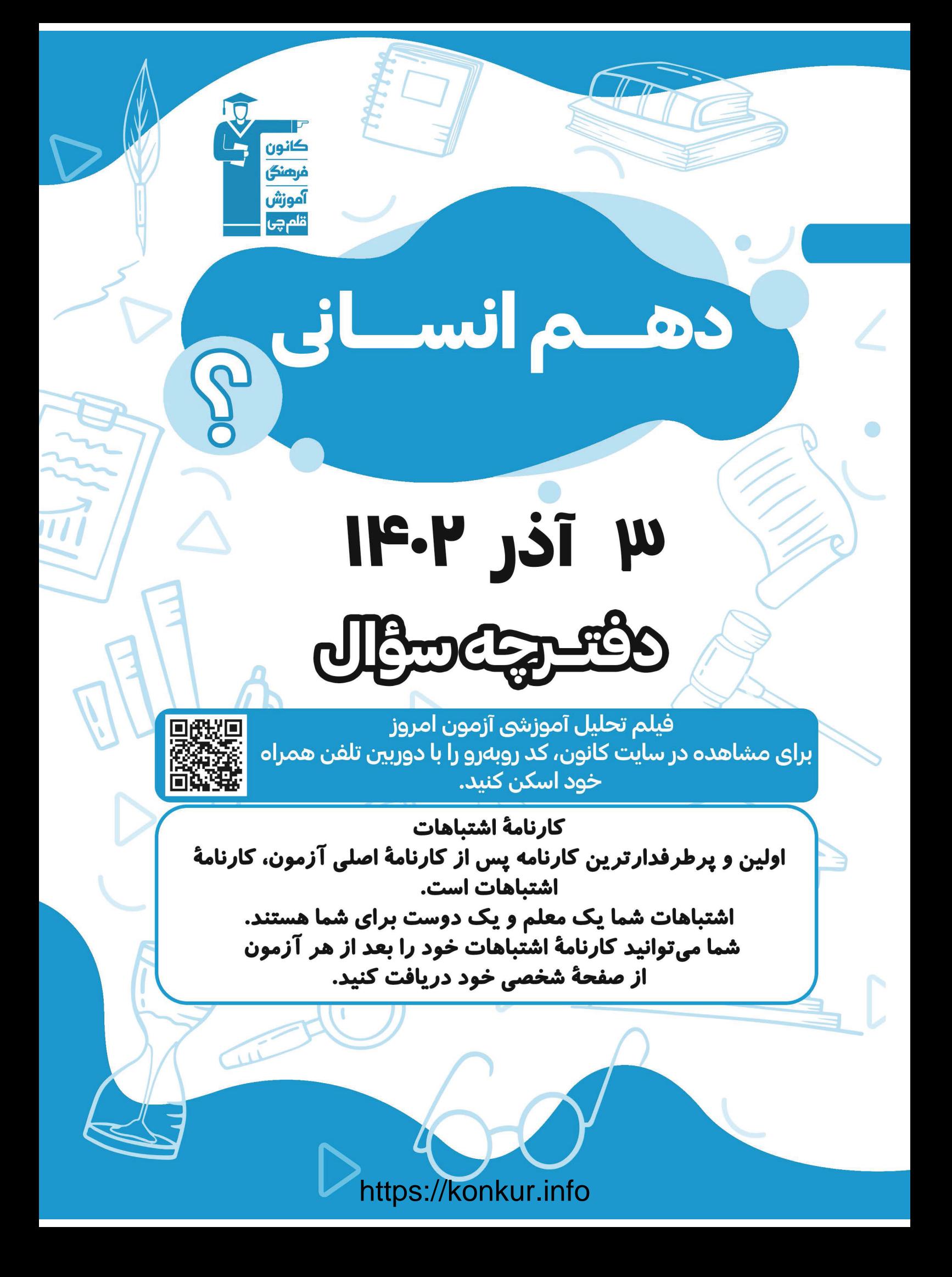

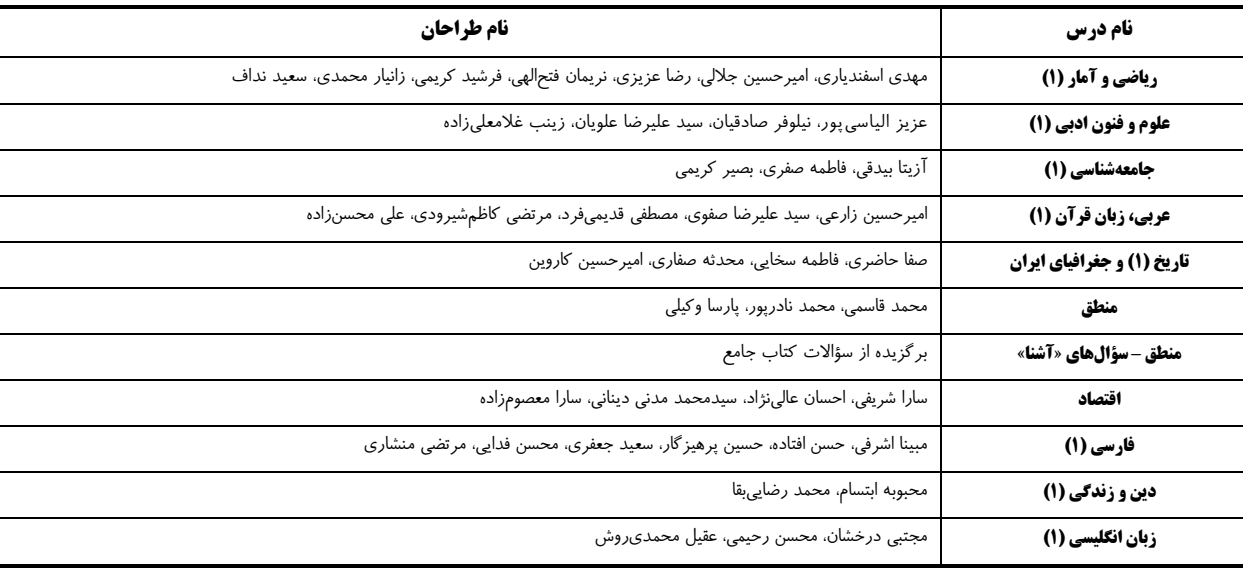

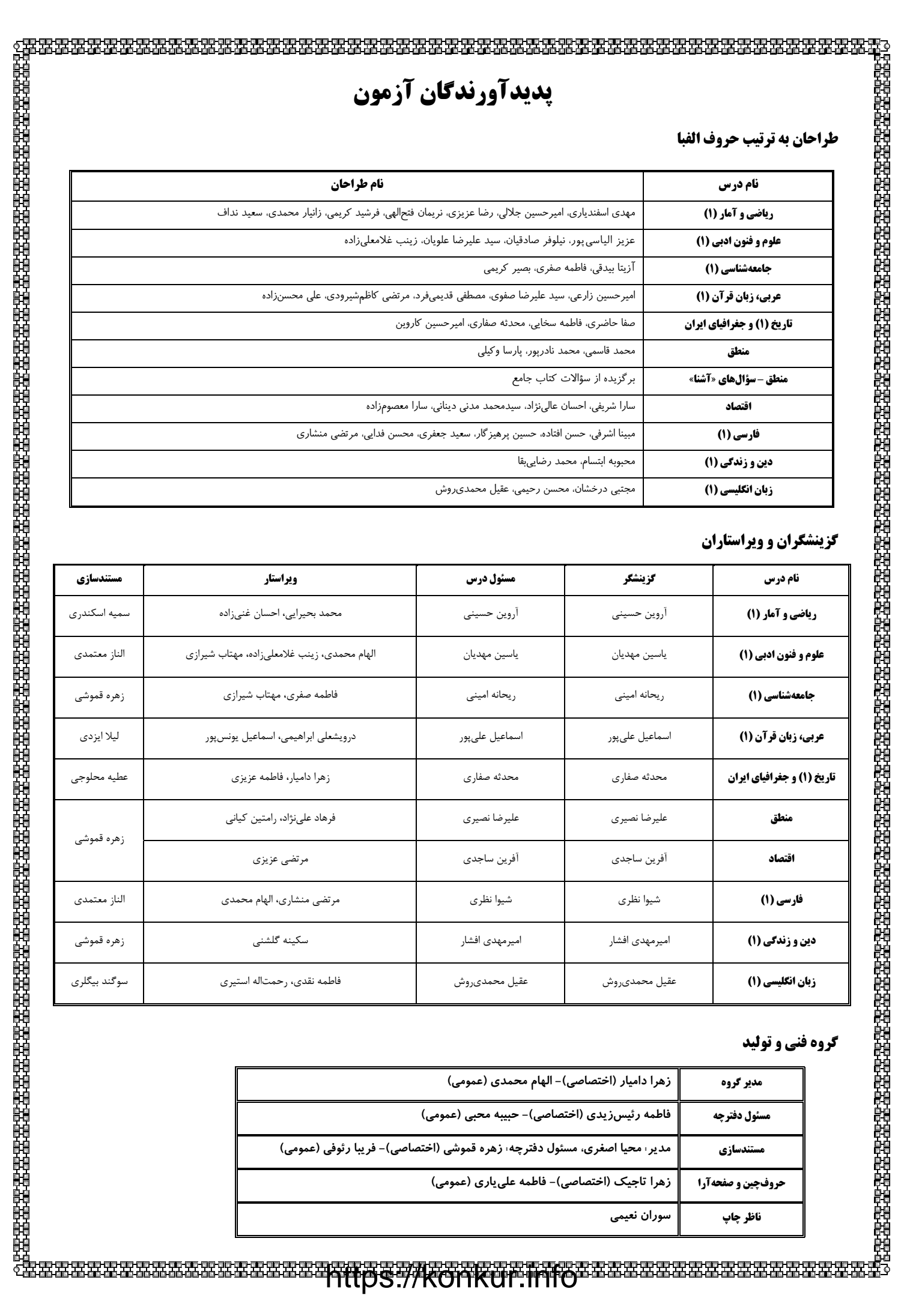

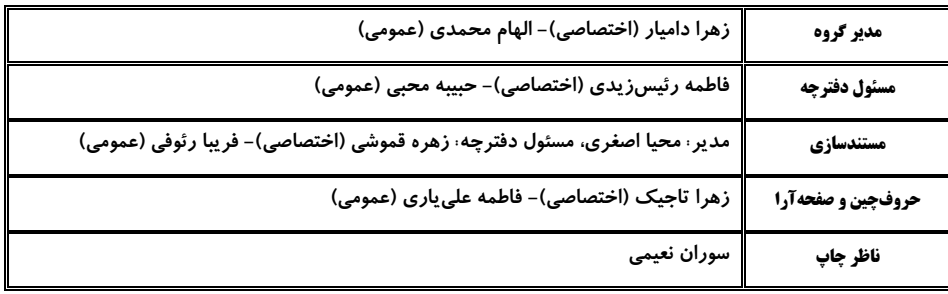

دفترچة شماره (۱)

19292020202020202020202020202020<br>172721202020202020202020202020202020

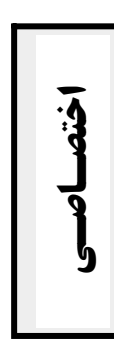

# آزمون 3 آذر ماه 1402

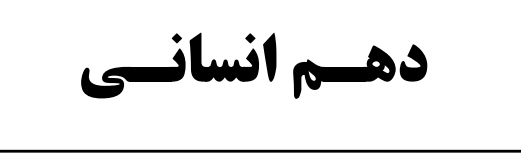

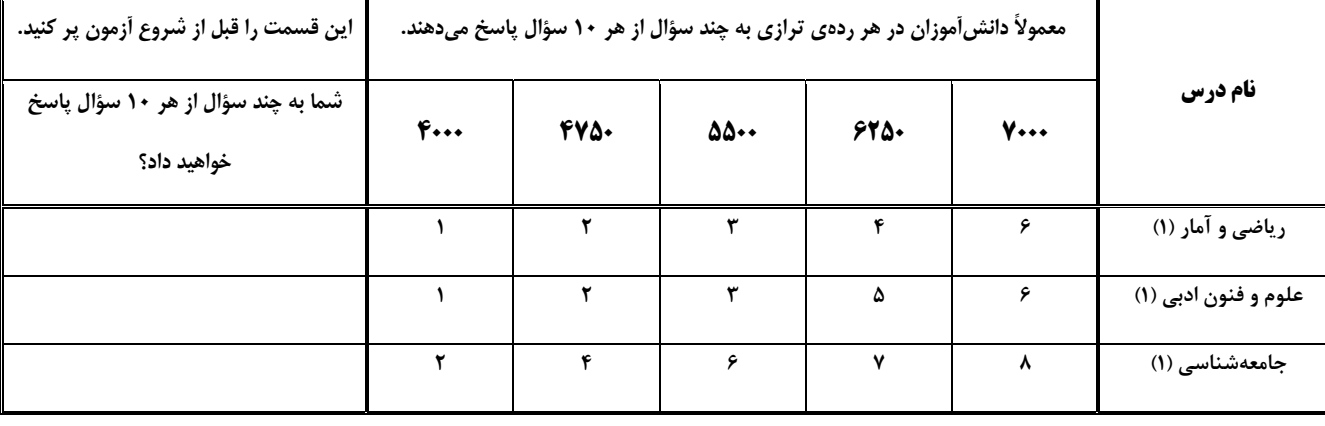

مدت پاسخ گويي: ۴۵ دقيقه

የመቁርጫ በአገባቢ በአገባቢ በሚገኘው የሚገኘው የሚገኘው የሚገኘው የሚገኘው የሚገኘው የሚገኘው የሚገኘው የሚገኘው የሚገኘው የሚገኘው የሚገኘው የሚገኘው የሚገኘው የሚገኘው የሚ<br>የሚገኘው የሚገኘው የሚገኘው የሚገኘው የሚገኘው የሚገኘው የሚገኘው የሚገኘው የሚገኘው የሚገኘው የሚገኘው የሚገኘው የሚገኘው የሚገኘው የሚገኘው የሚገኘው የሚገኘው የሚገኘው የሚ

 $\zeta_1$ 

ه هر<br>بنیادگمی در شنگا<br>بنیادگمی مورد

تعداد سؤال: ٣٠

#### عنوان مواد امتحاني، تعداد، شمارة سؤالها و مدت ياسخ گويي

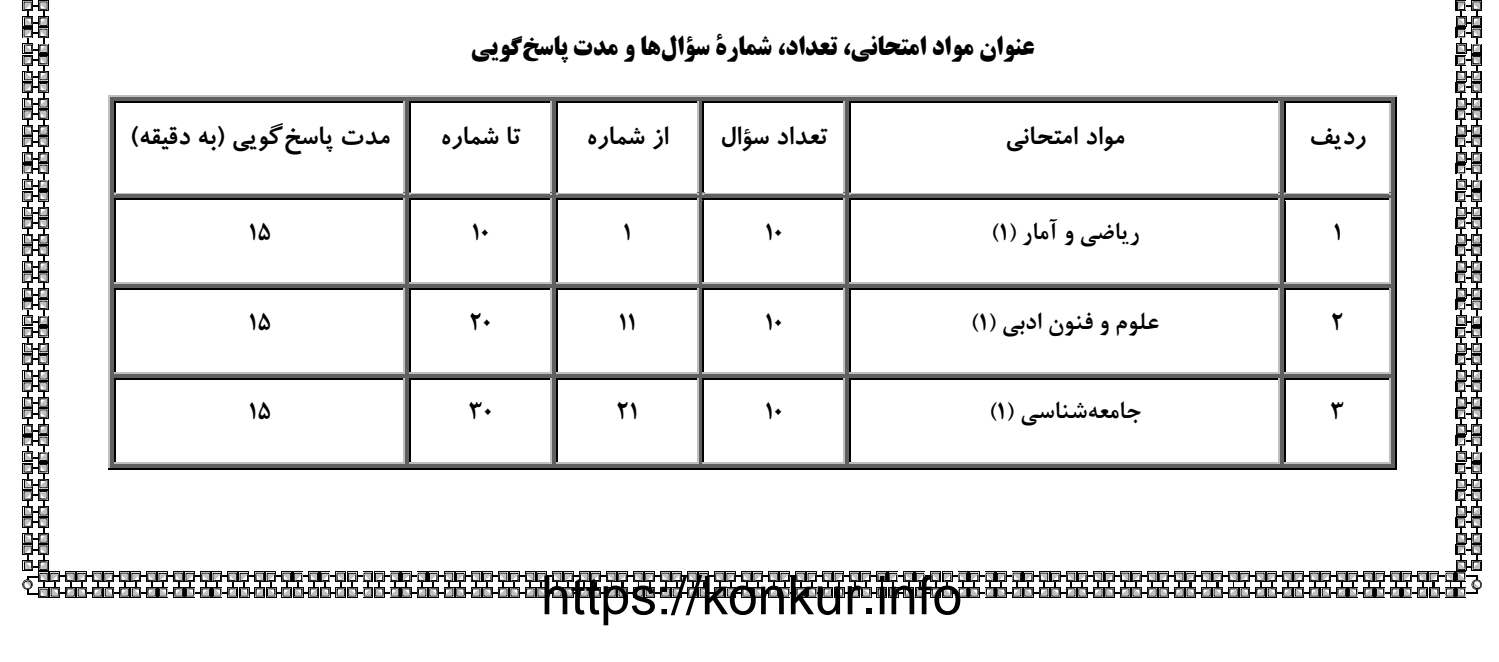

#### پروژهٔ (۳) پایان نیمسال اول - ۳ آذر ۱۴۰۲

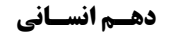

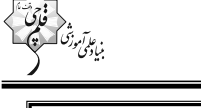

#### وقت پیشنهادی: ۱۵ دقیقه

صفحة: 4

معادلة درجة دوم حل معادلة درجة ٢ و كاربردها و معادلههای شامل عبارتهای گويا صفحههای ۲۷ تا ۳۸

### ریاضی و آمار (۱)

۱- اگر اندازهٔ مساحت مربعی به طول ضلع x از اندازهٔ محیط مربعی به طـول ضـلع ۱+ x، یـک واحـد بیشـتر باشـد،

مساحت مربع بزرگتر کدام است؟

- $Y\Delta$  (  $19(1)$
- $\mathbf{Y}$   $\mathbf{P}$   $(\mathbf{Y}$  $f9(f)$

۲- در معادلهٔ ۳ = (۴x(x-۱) ، اختلاف دو ریشه کدام است؟

$$
\frac{r}{r} \quad (r \quad r \quad (1)
$$

۰۳ اگر معادلهٔ ۰ = ۰۵ + × ۰۲ - ۰ $\rm{nx}^{\rm{Y}}$  ، دارای ریشهٔ مضاعف باشد، این ریشهٔ مضاعف کدام است؟

$$
-\mathbf{f}(\mathbf{Y}) = \mathbf{f}(\mathbf{Y})
$$

$$
-\frac{\Delta}{\gamma} \quad (\tau \qquad \frac{\Delta}{\gamma} \quad (\tau
$$

۴- اگر معادلهٔ درجهٔ دوم ۰ = ۱ + x + x + x + أ× م، فاقد ریشهٔ حقیقی باشد، حدود k كدام است؟

$$
k > -\frac{\mathfrak{r}}{\mathfrak{r}} \quad (1)
$$

$$
k > -\frac{1}{\gamma} \quad (\tilde{r})
$$

۵− برای حل معادلهٔ ۰=۰۰–۲x<sup>۲</sup> -۶x، به روش مربع کامل، آن را به شکل  $\rm{b}$  =  $\rm{x}$  تبدیل کردهایم.  $\rm{a} \times \rm{b}$  کدام است؟

$$
\frac{\Delta P}{V} (1)
$$

$$
\frac{1}{\Delta} \quad (f \quad \frac{1}{\Delta} \quad (f \quad \frac{1}{\Delta} \quad (f \quad \frac{1}{\Delta} \quad f \quad \frac{1}{\Delta} \quad (f \quad \frac{1}{\Delta} \quad f \quad \frac{1}{\Delta} \quad f \quad \frac
$$

محل انجام محاسبات

$$
\begin{matrix} \mathbf{1}_{\mathbf{1}_{\mathbf{1}_{\mathbf{2}}}}\\ \mathbf{1}_{\mathbf{1}_{\mathbf{2}}}\end{matrix}
$$

۶- اگر مساحت قسمت رنگی شکل زیر، ۴۹ واحد مربع باشد، مقدار x چند واحد است؟ (هر دو شکل مستطیل هستند.)

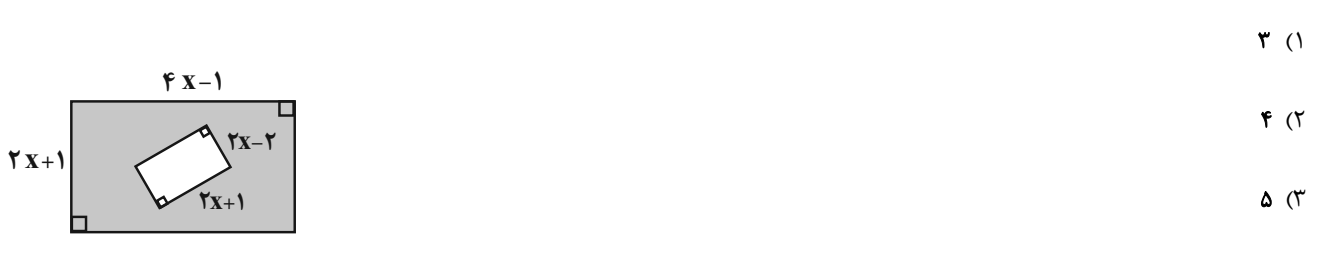

 $Y($ 

۷- گلدانی از جنس نقره و مس داریم که نسبت جرم نقرهٔ خالص به جرم مس خالص آن برابر ۸ است. استادی قلمکار آن را ذوب و ۲۰۰ گرم مس به آن

اضافه میکند و گلدانی جدید میسازد. میدانیم جسس جملاس جدید، نقره است. جرم نقرهٔ بهکار رفته در گلدان جدید، چند گرم است؟

$$
95\cdot (7) \qquad \qquad 105\cdot (1)
$$

$$
9\lambda \circ (\Upsilon \qquad \qquad \text{for } \mathcal{C} \cap \mathcal{C}
$$

۸- دو کارگر کاری را با هم در ۶ روز انجام میدهند. اگر هر دو کارگر به تنهایی بخواهند کل کار را انجام دهند، کارگر دوم ۵ روز دیرتر از کارگر اول کل

کار را تمام میکند. کارگر دوم به تنهایی کار را در چند روز تمام میکند؟

$$
\mathbf{r} \quad (\mathbf{r} \quad \mathbf{r} \quad \mathbf{r} \quad
$$

$$
11 (f \t\t\t 10 (f
$$

- مجموع جواب های معادلهٔ  $\frac{x + \gamma}{x + \gamma} = \frac{x + 1}{x - \gamma}$ ، کدام است؟

$$
\mathfrak{F}(\mathfrak{f}) \qquad \qquad \mathfrak{F}(\mathfrak{f})
$$

$$
\mathbf{r} \quad (\mathbf{f} \qquad \qquad \Delta \quad (\mathbf{f} \quad \mathbf{f} \quad \mathbf{f} \quad
$$

۱۰- اختلاف معکوس دو مضرب متوالی عدد ۳، برابر مسلم به مجموع شمارندههای عدد کوچک تر برابر کدام گزینه است؟ (این دو عدد مثبت هستند.)

- $17(1)$ **YA (Y**
- $\mathbf{Y} \mathbf{F}$  ( $\mathbf{Y}$  $17(T)$

محل انجام محاسبات

صفحة: ۶

،<br>وقت پیشنهادی: ۱۵ دقیقه

جأرايى، واژەأرايى، كارگاه فصل ۱، تاریخ|دبیات پیش لام و قرنهای اولیهٔ هجری صفحههای ۲۶ تا ۴۶

پديد آوردند.

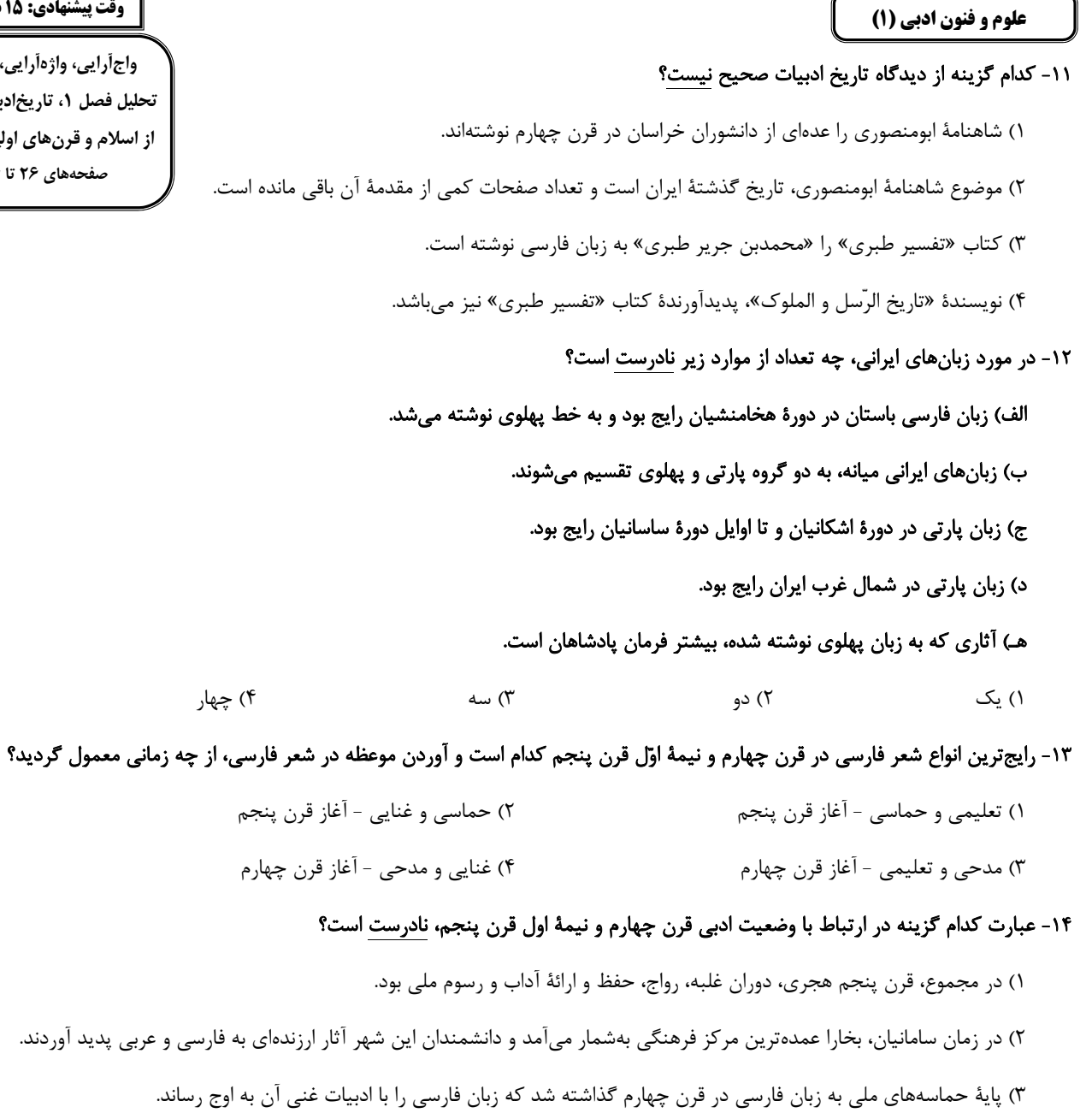

۴) در آغاز این دوره هنوز بیشتر دانشمندان آثار خود را به عربی مینوشتند تا بتوانند خوانندگان بیشتری داشته باشند.

### ۱۵- آرایههای «تشبیه، واجآرایی و کنایه» تماماً در کدام ابیات یافت میشوند؟

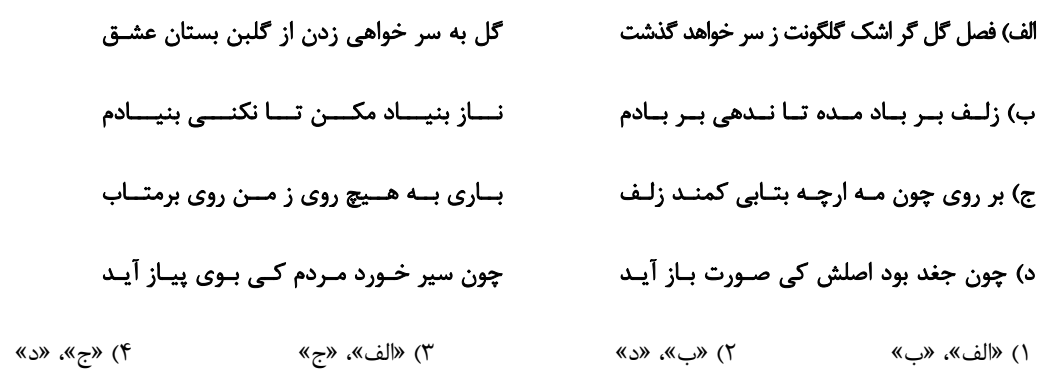

#### ۱۶- در کدام بیت، هر دو آرایهٔ «واجآرایی و واژهآرایی» مشهود است؟

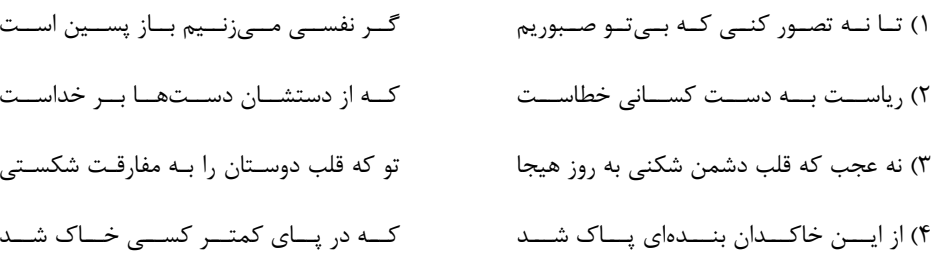

#### ۱۷- آهنگ کدام بیت اندوهناک است و فاقد آرایهٔ تکرار است؟

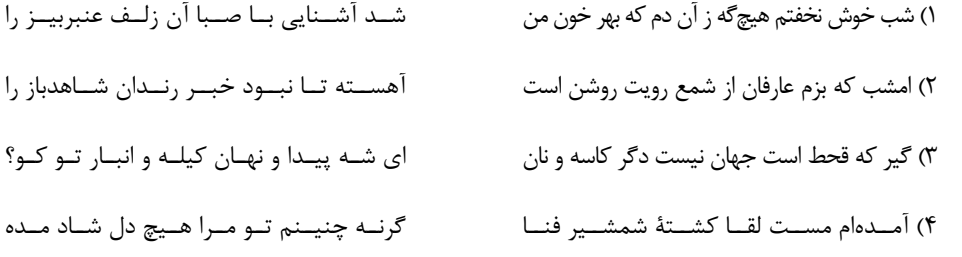

#### ١٨- همهٔ گزینهها دربارهٔ بیت زیر صدق میکنند؛ بهجز:

«سرو درآیـد ز پـای گـر تـو بجنبـی ز جـای

#### مـاه بیفتـد بـه زیـر گـر تـو برآیـی بـه بـام»

۱) آهنگ بیت، سنگین و آرام است و بین آهنگ و محتوا هماهنگی وجود دارد. ۲) در این بیت، آرایههای «کنایه، جناس و واژهآرایی» بهکار رفته است. ۳) با بیت «سرو را مانی ولیکن سرو را رفتار نه / ماه را مانی ولیکن ماه را گفتار نیست» قرابت معنایی دارد. ۴) قالب بیت، مثنوی نیست و شبکهٔ معنایی تناسب بین واژگان «ماه، بام و برآیی» برقرار است.

### ۱۹- بهترتیب هر یک از مفاهیم «بیوفایی روزگار - اغتنام فرصت - تواضع - غفلت و گمراهی» در ابیات کدام گزینه یافت میشوند؟

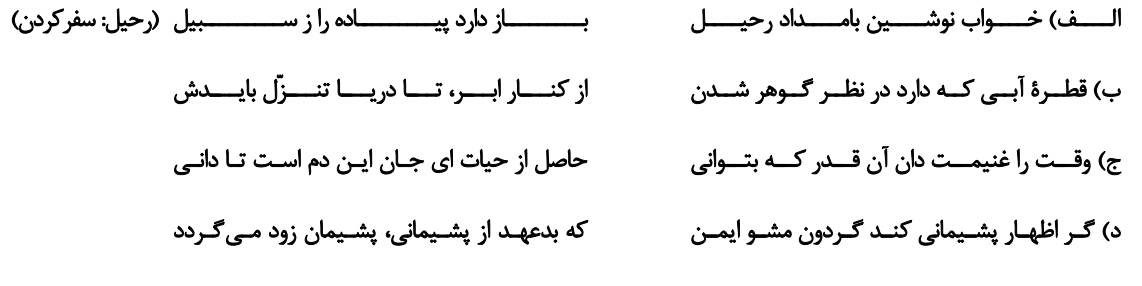

۴) «الف»، «ج»، «د»، «ب» ٣) «د»، «الف»، «ب»، «ج» ١) «ج»، «د»، «ب»، «الف» ٢) «د»، «ج»، «ب»، «الف»

#### ٢٠- كدام بيت با بيت زير ارتباط مفهومى ندارد؟

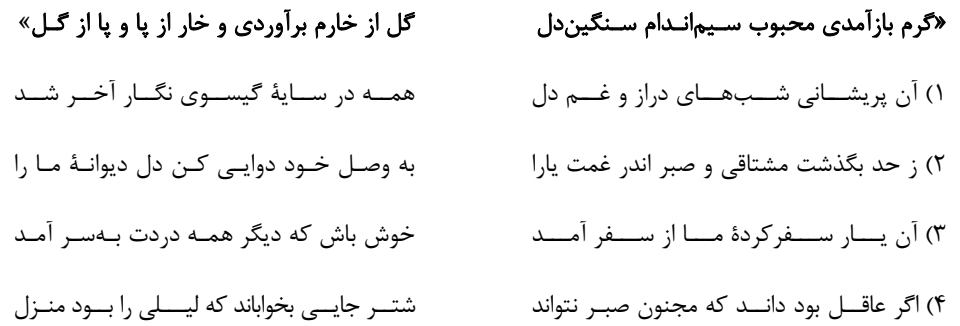

دهسم انسساني

وقت پیشنهادی: ۱۵ دقیقه جهان اجتماعي اجزا و لايههاي جهان اجتماعي صفحههای ۲۱ تا ۳۷

صفحة: ٨

جامعهشناسی (۱)

### ۲۱- چه چیزهایی درون جهان اجتماعی قرار میگیرند و براساس آنها، کنشهای اجتماعی و پیامدهای آن چه وضعیتی

پیدا میکنند؟

۱) هر چیزی که با زندگی اجتماعی انسان در ارتباط باشد. ـ کنشهای اجتماعی و پیامدهای آنها به جهان اجتماعی تعلق می گیرند.

۲) هر چیزی که بتواند نیاز زیستی انسان را برطرف کند. ـ کنشها و پیامدهای آنها، انسانها را در مسیر درست قرار میدهد. ۳) هر چیزی که متناسب با ذوق و علاقهٔ افراد باشد. ــ کنشهای اجتماعی را متنوع می،سازد.

۴) همهٔ چیزهایی که در جهان طبیعت قرار دارند. ــ کنشها و پیامدها تغییری نمی کنند.

٢٢- كدام گزينه بهترتيب، صحيح يا غلط بودن عبارات زير را بهدرستي نشان مىدهد؟

- جهان اجتماعی و نظم آن پدیدهای اعتباری است؛ یعنی با نوعی آگاهی فردی و خصوصی شکل میگیرد.

– انسانها برای رهایی از سردرگمی و ایجاد نظم به دستهبندی روی میآورند.

- برخی جهان اجتماعی را با موجودات زنده مقایسه کردهاند؛ مانند سعدی که می گوید: «بنیآدم اعضای یک پیکرند».

- خردهفرهنگ تبهکاران و سارقان، ضدفرهنگ است؛ زیرا عقاید و ارزشها و هنجارهای آنها با سایر خردهفرهنگهای جامعه ناسازگار است.

٢) غ ـ ص ـ ص ـ غ ۱) ص ۔غ ۔ ص ۔غ ۴) ص ۔غ ۔غ ۔ص ۳) غ ــ ص ــ غ ــ ص

### ٢٣- كدام مورد در رابطه با مقايسهٔ جهان اجتماعي و موجود زنده درست، اما در رابطه با ابعاد پديدههاي اجتماعي نادرست است؟

۱) همان تشریحی که در پزشکی انجام می،شود در جهان اجتماعی نیز ممکن است. \_ بیکاری افراد یک شهر که نظام توزیـع مناسـبی از مشــاغل در شهر آنها وجود ندارد، یک پدیدهٔ کلان است.

۲) در مقایسهٔ تأکید صرف بر شباهتها و نادیده گرفتن تفاوتها نادرست است. ــ همهٔ پدیدههای اجتماعی بُعد عینی و ذهنی دارند. ۳) جهان اجتماعی و موجود زنده را نباید یکسان پنداشت. ـ برخی از پدیدهها بُعد معنایی قویتری دارند و برخی بُعد مادی قویتری دارند. ۴) تفاوتهای جهان اجتماعی با موجود زنده از شباهتهای آن عمیقتر است. ـ فقر و ثروت بُعد ذهنی دارند و در محیط نیز جلوهگر می شوند.

#### ۲۴- کدام گزینه بهترتیب مصداق مناسبی برای پدیدههای اجتماعی «خرد، میانه و کلان» است؟

۱) کنشهای اجتماعی ـ بانک کشاورزی ـ بازارهای بینالمللی فارکس ۲) کلاس درس ــ نظام آموزش و پرورش ــ دانشآموزان ٣) کنشهای اجتماعی ـ بانک مرکزی ایران ـ بانک ملی ایران ۴) كلاس درس ــ مدرسه ــ دانشآموزان

### ۲۵- با توجه به جدول مقابل، بهترتیب کدام گزینه آن را بهدرستی کامل میکند؟

١) امنيت - ماه - زلزله ٢) فرشتگان ــ خانواده ــ سيل ٣) صلح ــ ستارگان ــ سنتهاى الهى ۴) سنتهای الهی ـ ماه ـ عدالت

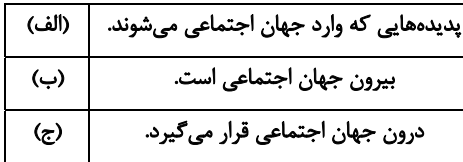

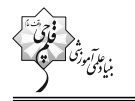

۲۶- کدامیک از موارد زیر نادرست است؟ ١) همهٔ اعضای جهان اجتماعی از عضویت و حقوق و تکالیف نقش۱های مربوط به خود و دیگران اطلاع دارند. ۲) خردهفرهنگهایی که درون یک فرهنگ عمومی قرار دارند؛ اغلب با فرهنگ عمومی سازگارند. ۳) جهان اجتماعی با انتقال وراثتی فرهنگ خود به نسلهای بعد، تداوم می یابد. ۴) خانواده، امنیت و صلح حاصل کنشهای اجتماعی انسانها هستند. ٢٧- هر عبارت بهترتيب مصداق كدام مفهوم يا موضوع است؟ - بیشتر شبیه یک بازی گروهی است. – نگرش به عالم و آدم، شیوههای یاددهی- یادگیری – با قرارداد افراد بهوجود میآید. - اشتراک میان جهان طبیعت و جهان غرب ۱) فرهنگ ــ مصادیق جامعه ــ نظم اجتماعی ــ مجموعههای بزرگ ٢) جهان اجتماعي ـ آگاهي مشترک ـ عضويت در جهان اجتماعي ـ نوع نظم ٣) جامعه ـ آگاهي مشترک ـ عضويت در جهان اجتماعي ـ نوع نظم ۴) جهان اجتماعی ــ مصادیق فرهنگ ــ نظم اجتماعی ــ مجموعههای بزرگ ۲۸- بهترتیب، پاسخ هر یک از پرسشهای زیر کدام است؟ - چگونه موجودات ماوراءطبیعی به جهان اجتماعی راه پیدا میکنند؟ - چگونه موجودات زنده، زندگی خود را در طول زمان تداوم میبخشند؟ - جهان اجتماعی با یک موجود زنده در کدام حیطه اشتراک دارد؟ ١) بهواسطهٔ تأثیرات معنوی بر انسان ــ زاد و ولد ــ نوع عضویت اعضا ۲) بهواسطهٔ ارتباطی که با زندگی اجتماعی انسان پیدا میکنند. ــ از طریق انتقال فرهنگ ــ برخورداری اعضا از حقوق و تكاليف ۳) بهواسطهٔ تأثیرات معنوی بر انسان ـ از طریق انتقال فرهنگ ـ شکل گیری براساس آگاهی ۴) بهواسطهٔ ارتباطی که با زندگی اجتماعی انسان پیدا می کنند. ــ زاد و ولد ــ برخورداری از نظم ٢٩- هر یک از این پدیدهها، مربوط به کدام قسمت نمودار است؟ <mark>امحسوس و کل</mark>ان – محترم شمردن مقررات اجتماعي - حضور در کلاس زبان ىوس و خرد عينى و ميانه وع پديده اج**ت** - علاقه به موسیقی سنتی (الف) - هيئت عزادارى ايام محرم شهر بابل ٢) ب ـ الف ـ د ـ ج ١) الف \_ ج \_ د \_ الف ذهنی و خرد  $(7)$ ۴) ج ـ الف ـ ب ـ د ٣) ب ــ د ــ ج ــ الف ۳۰- کارت قرمزی که داور فوتبال به بازیکن خطاکار نشان میدهد، بیانگر چه موردی در جهان اجتماعی است؟ ۲) تأثیرگذاری بر آرمانها و ارزشهای اجتماعی ١) سطحي ترين پديدۂ اجتماعي ۴) سازماندهی آرمانها و ارزشهای اجتماعی ۳) عقاید و ارزشهای جامعه

یک روز، یک درس  $\Theta$ 

روزهای دوشنبه در سایت کانون www.kanoon.ir به درس جامعهشناسی اختصاص دارد. شما میتوانید خلاصهدرسها، نمونه سؤالات پیشنهادی و آزمونک مربوط به درس جامعهشناسی را در این روز از قسمت تازهها در سایت کانون و نیز صفحهٔ مقطع خود دریافت کنید.

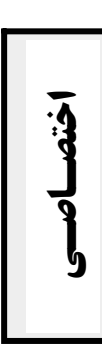

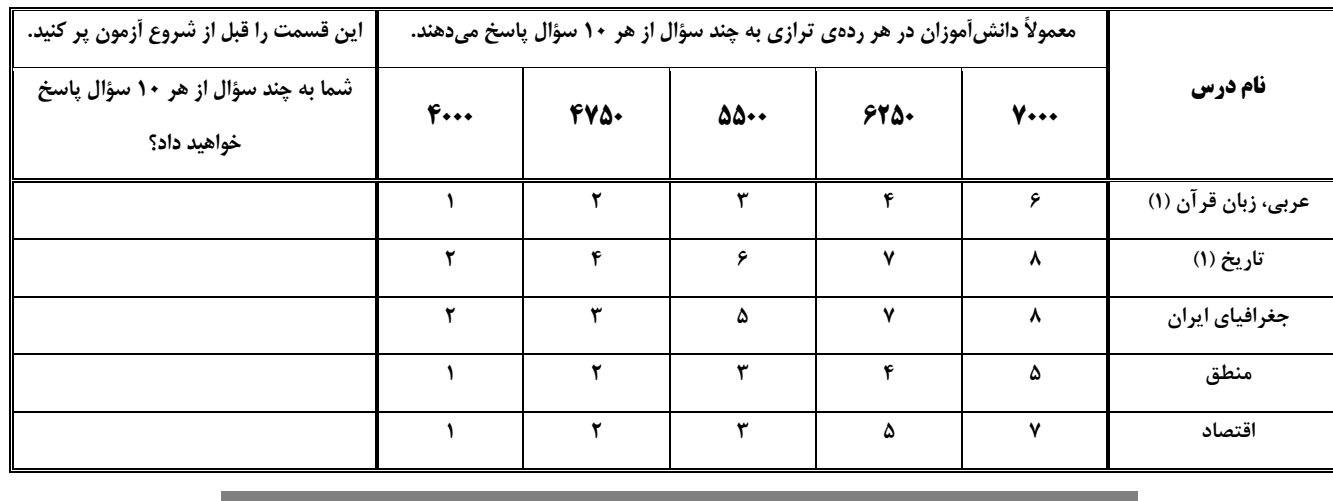

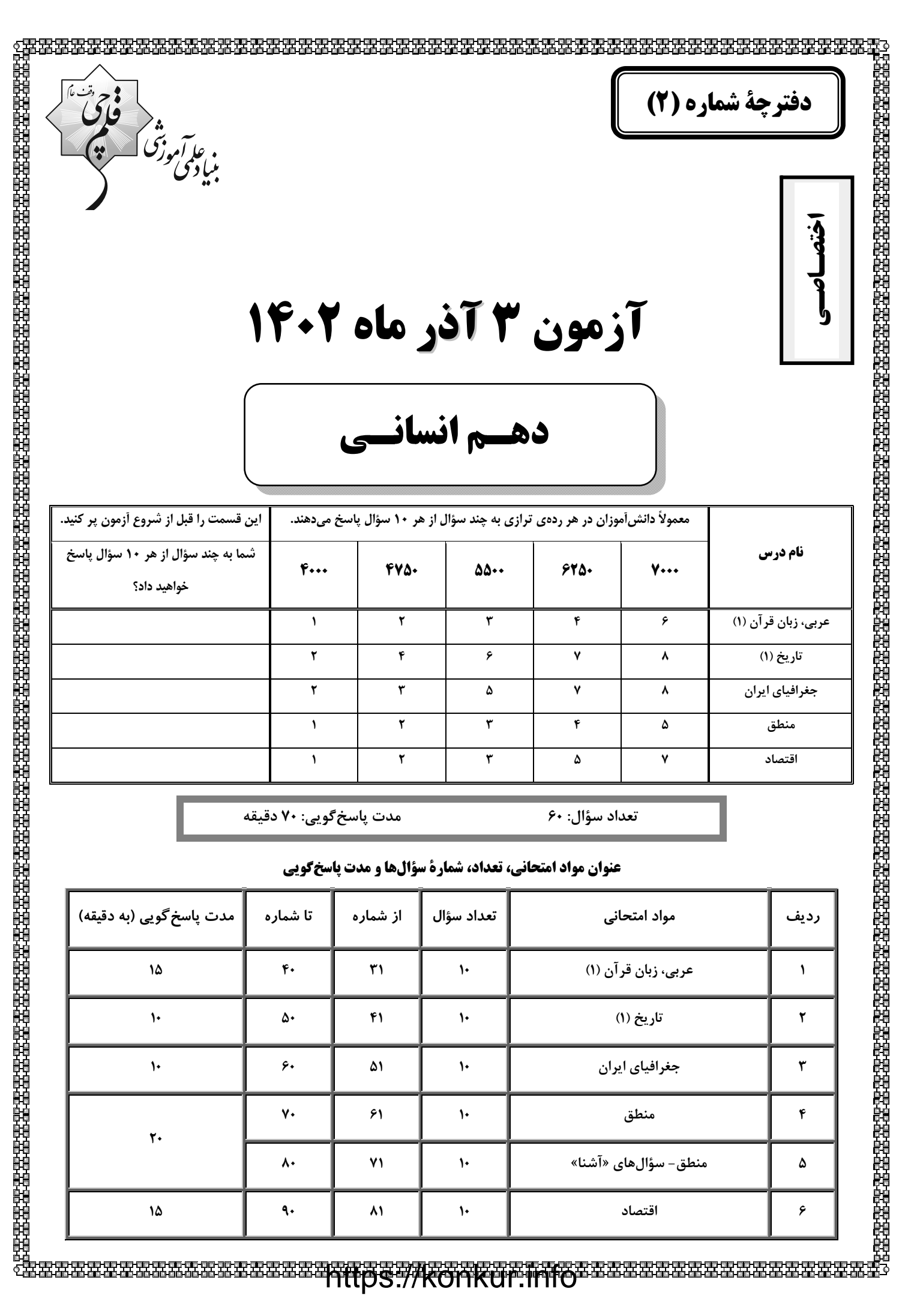

صفحة: ١١

عربي، زبان قرآن (1)

إنّكم مسؤولون صفحههای ۱۷ تا ۳۰

وقت پیشنهادی: ۱۵ دقیقه

■■ عيّن الأصحّ و الأدقّ في الجواب للتَّرجمة من (أو إلى) العربيّة: (٣١ - ٣٥)

- ٣١- « كثيرٌ مِن الجيرانِ أخبَرونا بِما حَدَثَ في المَتاحِفِ التاريخيّةِ و أربع مكتَباتٍ مِن هذه المدينة!»:
- ۱) همسایگان بسیاری ما را باخبر کردند از آنچه در موزههای تاریخی و چهار کتابخانه از شهر اتفاق افتاد! ۲) از بسیاری از همسایگان باخبر شدیم از آنچه در موزههای تاریخی و چهار کتابخانه از آن شهر اتفاق افتاد! ۳) بسیاری از همسایگان ما را باخبر کردند از آنچه در موزههای تاریخی و چهار کتابخانه از این شهر اتفاق افتاد!
- ۴) بسیاری از همسایگان ما را باخبر کردند از آنچه در موزهٔ تاریخی و چهارمین کتابخانهٔ این شهر اتفاق افتاد!

### ٣٢- « كانت الساعةُ التّاسِعَة إلّا رُبِعاً و كانَ مديرُنِا في المدرسةِ يُناديني أُغلِقْ حَنَفيَّةَ الماءِ بسُرعَةِ!»:

- ١) ساعت نُه و ربع بود و مدير مدرسهٔ ما مرا صدا ميزد كه شير آب را به سرعت ببند! ۲) ساعت یک ربع مانده به نُه بود و مدیر ما در مدرسه مرا صدا زد که شیر آب را سریع ببندم!
- ۳) ساعت هشت و چهل و پنج دقیقه بود و مدیرمان در مدرسه مرا صدا می کرد که شیر آب را به سرعت ببند!
	- ۴) در ساعت یک ربع مانده به نُه، مدیر در مدرسه صدایم کرد که شیر آب را به سرعت ببندم!
- ٣٣- « تحبّ هؤلاء الطالبات مدرستنا النشيطات الحفاظ على المرافق العامّة لأنّ النّاس ينتفعون بها جميعاً!»: ١) نگهداری از تأسیسات عمومی را این دانشآموزان فعال مدرسهٔ ما دوست دارند؛ زیرا مردم همه به آن سود میرسانند! ۲) این دانشآموزان مدرسهٔ فعال ما نگهداری از تأسیسات عمومی را دوست میدارند؛ چراکه مردم همه از آن سود می,برند! ٣) اینان، دانشآموزان فعال مدرسهٔ ما نگهداری از تأسیسات عمومی را دوست میدارند؛ زیرا همهٔ مردم از آن سود میبرند! ۴) حفاظت و نگهداری از تأسیسات عمومی را این دانشآموزان فعال مدرسهٔ ما دوست دارند؛ چراکه مردم همه از آن بهره میبرند!
	- ٣۴- عَيّن الصّحيح:
- ١) ما أجملَ الإحترام أمام الوالِدَين و مُعَلِّمينا!: چيزي زيباتر از احترام مقابل پدر و مادر و معلَّمان نيست! ٢) في أَحَدَ صُفوفِ مَدرسَتِنا حَضَرنا لِحِصَّة تَقويَّةٍ!: در يک کلاس از مدرسهٔ ما براي زنگ کلاس تقويتي حاضر شديم! ٣) في الخامس عَشَرٍ مِن عُمري حَصَلتُ على سِتَّةِ جوائزٍ في مُسابقةٍ علميَّةٍ!: در يانزده سال به شش جـايزه در يـك مســابقهٔ علمی دست یافتم!
- ۴) نحن الآن في اليَوم الثَّالثِ مِن الشهر التَّاسع و الفصلِ الثَّالثِ مِن أيّام السّنَةِ!: ما الان در روز سوم از ماه نهم و فصل ســوم روزهای سال هستیم!

### ۳۵- «پنجاه و چهار درصد از ساکنان جهان را زنان تشکیل میدهند!»: ١) خمسةٌ و اربِعونَ في المِئَة مِن سُكَّانِ العالَمِ فيها النِّساء! ٢) اربِعةٌ و خمسونَ في الممِئَة مِن سُكَّانِ العالَمِ تَتَشكَّلُ مِن النساءِ!

- ٣) النِّساءُ يُشَكِّلَنَ أَربَعَةٌ و خمسينَ في الممِئَة مِن ساكنـي الـعالَم!
	- ۴) خَمسَةٌ و اربِعونَ مِن المِئَةِ في العالَمِ مِن النّساء!

٣۶- عَيِّن الصّحيح في التوضيحات: ١) الإقتراح: الَّذي يُبيِّن طريقةً للقيام بعملِ أو يُعطى حلًّا لِمُشكلةٍ! ٢) المتحف: آلة لنقل الكلام و الأصوات إلى البعيد! ٣) الحنفيّة: أداة في أنبوب الماء أو الغاز يمكن إغلاقها أو فتحها! ۴) المضياف: الَّذي يذهب إلى الضيافة كثيراً!

### ٣٧- عيّن غير المناسب عن المفهوم: ﴿ مَن جاء بالحسنة فَله عشر أمثالها ﴾

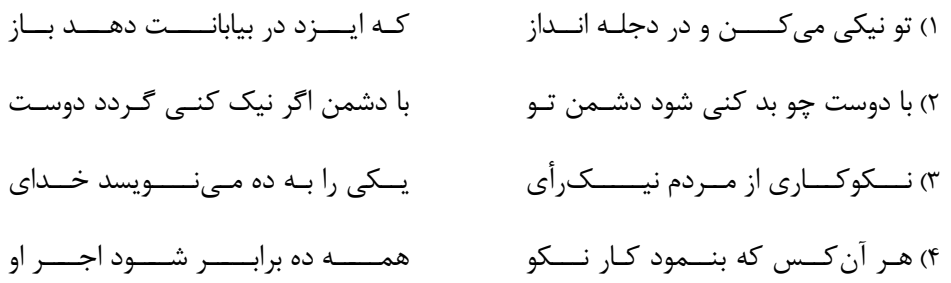

### ٣٨- عيّن الخطأ حسب العبارة: «عِندي تسعة عشرَ صَديقاً، ذَهبنا معاً إلى المَلعب و دَخلنا في المَلعب إلّا أريعة مِنّا»

١) عددُ الَّذينَ دَخلوا في المَلعب: ثلاثونَ ناقصُ اربِعةَ عشر ٢) عدد الدّاخلينَ في المَلعَب: اثنان و ثلاثون تقسيمٌ عَلى اِثنين ٣) ما دَخَلَ في الملعَبِ إلَّا خَمسَة عَشَرٍ مِنهم! ۴) عددُ الّذين ما دخلوا في المَلعبِ خُمسُ عشرين!

### ٣٩- عيّن الخطأ في العمليّات الحسابيّة:

- ١) إثنا عشر زائد ثمانية يساوي عشرين! ٢) عَشَرَةٌ في ثَلَاثة يُساوِي ثَلاثينَ! ٣) مئة تقسيم على اثنين يساوي خمسين! ۴) خمسة و عشرون ناقص خمسة عشَر يساوى تسعة! .۴- عيّن الصّحيح عن العدد و المعدود:
- ١) نُسافر الى غابات مازندران مع ستّة صديق و معلّمَين الاثنين! ٢) انّ الله ينزل تسعة و تسعين أجزاءً من الرّحمة للنّاس! ٣) ظرفية سيارتنا أقلّ من خمسة مسافرين و لمها سائقٌ واحدٌ! ۴) يأخذ أحدعشر كتاباً و مقالتين اثنين من المكتبة و يجلس على الكرسيّ السادس!

صفحة: ١٣

وقت پیشنهادی: 10 دقیقه

پيدايش تمدن؛ بين|لنهرين و

مصر، هند و چین

صفحههای ۳۰ تا ۴۹

#### تاريخ (1)

### ۴۱- باستانشناسان مراحل زندگی انسانهای پیش از تاریخ را بر اساس نوع اقتصاد معیشتی و ابزارهای متناسب با

#### آن به چند دوره تقسیم کردهاند؟

١) كشف آتش و بهكارگيري آن ـ استفاده از نقاشي براي بيان احساسات

٢) نوع معماري منازل و بناها ـ استفاده از سنگ و آهن

۳) گردآوري خوراک ـ توليد خوراک

۴) ابداع خط و نگارش ـ شکل گیری نخستین تمدنها

#### ۴۲- کدام گزینه مطابق یافتههای باستانشناسان صحیح نیست؟

۱) کشف آتش و به کار گرفتن آن مربوط به دوران پیش از تاریخ است. ۲) استفاده از مس به روش چکش کاری به دورهٔ نوسنگی تعلّق دارد. ۳) در اواخر دورهٔ تولید خوراک، بشر هنر نقاشی را برای نشان دادن احساس و اندیشهٔ خود به کار گرفت. ۴) کشت غلّات و رام کردن جانوران در عصر نوسنگی روی داد.

### ۴۳- بهترتیب کدام گزینه نمودار زیر را تکمیل میکند؟

### «کشاورزی و دامداری← ... تولید مازاد برنیاز ← ... ← ... ← شکل گیری شهرها و تأسیس تمدن»

١) پیدایش روستاها ـ تخصصی شدن کارها ـ شکل گیری تجارت

۲) شکل گیری تجارت ــ پیدایش روستاها ــ تخصصی شدن کارها

۳) تخصصی شدن کارها ـ پیدایش روستاها ـ شکل گیری تجارت

۴) پیدایش روستاها ـ شکل گیری تجارت ـ تخصصی شدن کارها

#### ۴۴- کدام گزینه به یکی از مهمترین دلایل تولید محصولات فراوان در بینالنهرین اشاره دارد؟

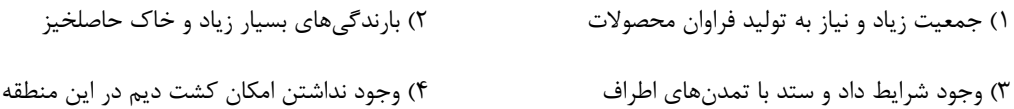

#### ۴۵- کدام مورد دربارهٔ تمدن سومر صحیح است؟

۱) همهٔ شهرهای سومر دارای یک حکومت مرکزی بودند که والیان آنها در همه حال از آن اطاعت میکردند. ۲) مردمان سومر خدایانشان را مهربان و دوستانه میپنداشتند و به همین دلیل قربانیها و هدایای بسیاری نثارشان میکردند. ٣) اين تمدن در ناحيهٔ جنوب بين|لنهرين وجود داشت و از نام يكي از اقوام كهن ساكن اين منطقه الهام گرفته شده بود. ۴) صنعتگران سومری علی رغم مهارت در سفالگری، در ساخت ابزار و کاربرد فلزات دانشی نداشتند.

#### ۴۶- کدام مورد دربارهٔ رونق دادوستد از مهمترین پیامدهای انقلاب کشاورزی، درست است؟

۱) به تدریج تخصصی شدن کارها و بهوجود آمدن پیشههایی چون ابزارسازی، سفالگری و پارچهبافی را در پی داشت.

۲) روند یکجانشینی و یدید آمدن روستاها را گسترش داد و به تولید اضافه بر نیاز جامعهٔ روستایی منجر شد.

۳) نتیجهٔ نهایی انقلاب کشاورزی و برآیند افزایش جمعیت، تخصصی شدن کارها و شکل گیری شهرها بود.

۴) زمینهٔ آشنایی مردم مناطق مختلف را با آداب و رسوم، مهارتها و اندیشههای یکدیگر فراهم آورد.

#### ۴۷- با توجه به موارد زیر کدام گزینه در رابطه با تمدن سند صحیح است؟

الف) ساختمانهای این ناحیه با معماری یکسان و آجرهایی با اندازههای مشخص ساخته میشدند.

ب) کاوشهای باستانشناسی نشان میدهد حدود ۱۵۰۰ ق.م با افزایش جمعیت، اولین شهرها در این ناحیه پدید آمده است.

#### ج) وجود اشیایی مربوط به مراکز تمدنی بینالنهرین و ایران در این منطقه، نشاندهندهٔ دادوستد این نواحی با یکدیگر میباشد.

۱) «الف» همانند «ج» و برخلاف «ب» مربوط به تمدن درهٔ سند نیست.

۲) «ب» همانند «الف» و برخلاف «ج» مربوط به تمدن درهٔ سند است.

٣) «الف» همانند «ج» و برخلاف «ب» مربوط به تمدن درهٔ سند است.

۴) «ب» برخلاف «الف» و همانند «ج» مربوط به تمدن درهٔ سند نیست.

#### ۴۸- مفهوم «برهمن» در هند باستان به چه معنا بود؟

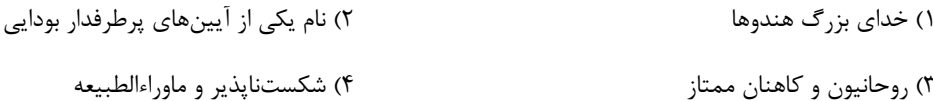

#### ۴۹- هر یک از عبارات زیر به کدام دوره از تمدن چین باستان مربوط است؟

#### - پیشرفت در کشاورزی، صنعت، علم و فرهنگ

- تکمیل دیوار بزرگ چین
	- گشایش جادهٔ ابریشم
- رواج اندیشه و آیین کنفوسیوس
- ٢) هان ــ هان ــ چهاين ــ هان ١) هان ــ چهاين ــ هان ــ هان
- ۴) چەاين ــ چەاين ــ ھان ــ ھان ۳) چەاين ــ ھان ــ ھان ــ چەاين

#### ۵۰– کدام گزاره دربارهٔ آیین کنفوسیوس صادق است؟

١) این اصول و آیین تنها مربوط به روابط فردی و اجتماعی انسانها میشد. ۲) کنفوسیوس بیش از هر چیز به رفتار اخلاقی توجه داشت. ٣) این آیین دربارهٔ دین یا خدایان چینی اصلاً سخنی نگفته است.

۴) در چارچوب اصول کنفوسیوس، افراد بر مبنای میزان دانش و ثروت به خدمت گرفته میشدند.

وقت پیشنهادی: ۱۰ دقیقه

روش مطالعه و پژوهش در جغرافیا موقعیت جغرافیایی ایران صفحههای ۸ تا ۲۱

#### جغرافياي ايران

#### ۵۱- کدام گزینه، بهترتیب به پاسخ دو سؤال کلیدی «چطور» و «چــهچیـز» در ارتبــاط بــا «دریاچــهٔ ارومیــه» اشــاره

#### میکند؟

 $\lambda$ 

١) حفر بي رويهٔ چاهها ــ كاهش بارش در حوضهٔ آبريز درياچه

۲) تغییر در میزان آب ورودی به دریاچه ـ گرمشدن عمومی هوا

۳) کاهش آب دریاچه ــ حفر بی رویهٔ چاهها در اطراف دریاچه

۴) تأمین آب دریاچه از طریق چشمههای کف ــ عبور رودهای ورودی از لایههای نمکی

#### ۵۲- کدام عبارت فرضیهٔ مناسبی برای پرسش زیر است؟

#### «چرا در سال ۱۳۹۵ میزان رشد جمعیت به کمترین حد یعنی ۱/۲۴ درصد رسید؟»

۱) میان عدم تحقق برنامههای تأمین اجتماعی و نرخ بالای بیکاری رابطهای مستقیم وجود دارد.

۲) مشکلات و مسائل زیستمحیطی از عوامل کاهش رشد جمعیت بوده است.

۳) مهاجرت از عوامل تأثیرگذار بر کاهش رشد جمعیت است.

۴) به نظر می رسد سیاستهای کاهش فرزندآوری از سال ۱۳۶۵ از عوامل کاهش رشد جمعیت است.

#### ٥٣- فرضيه پاسخ ... و حدس ... محقق به سؤال تحقيق است و اين فرضيهها به ... پژوهشگر بستگي دارد.

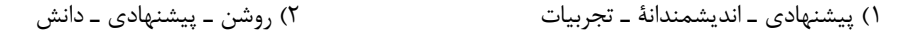

٣) علمي ـ انديشمندانهٔ ـ سوابق پژوهشي ۴) قطعی ــ پیشنهادی ــ نتیجهگیری

#### ۵۴- همهٔ عبارتهای زیر در مورد گام سوم پژوهش در جغرافیا درست است؛ بهجز:

۱) در این مرحله جغرافیدانان اطلاعات لازم را، از منابع و روشهای مختلفی به دست میآورند.

۲) نقشهها، عکسهای هوایی، تصاویر ماهوارهای و سالنامهها از ابزارهای گردآوری اطلاعات هستند.

۳) روش کتابخانهای در برخی پژوهشهای علمی، مورد استفاده قرار میگیرد.

۴) پژوهشگر در روش میدانی جمعآوری اطلاعات، ابزار سنجش و اطلاعاتی خود را به مکان مورد نظر میبرد.

#### ۵۵- با توجه به متن زیر، پژوهشگر در مراحل مختلف تحقیق خود از کدام روش جمعآوری اطلاعات استفاده کرده است؟

#### «پژوهشگری برای تحقیق در مورد تغییرات آب و هوایی، به دشتهای اطراف منطقهٔ مورد مطالعهٔ خود رفته و نمونههایی از فسیلهای جانداران را

جمعآوری میکند. سپس برای تکمیل اطلاعات خود از سایت هواشناسی میانگین دمای سالانهٔ ۳۰ سال اخیر را استخراج مینماید و در مرحلـهٔ

آخر با اساتید دانشگاهی رشتهٔ اقلیمشناسی گفتوگو و مصاحبه میکند.»

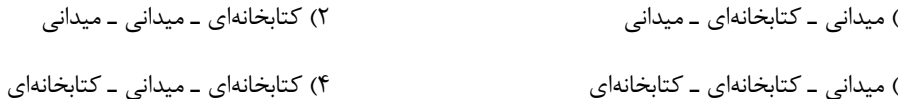

صفحة: ١٦

#### ۵۶- کدام گزینه روند صحیحتر و کاملتری را در تحقیقات جغرافیایی نمایش میدهد؟

۱) جمع|َوري اطلاعات ← طبقهبندي ← استخراج ← حذف اطلاعات غيرضروري ۲) جمعأوري اطلاعات ← استخراج ← طبقهبندي اطلاعات ← حفظ اطلاعات ضروري ← تجزيه و تحليل ٣) جمعآوري اطلاعات ← طبقهبندي ← استخراج ← حفظ اطلاعات مرتبط با پژوهش ۴) جمعاًوري اطلاعات ← استخراج ← حذف اطلاعات غيرضروري ← طبقهبندي اطلاعات ← تجزيه و تحليل

#### ۵۷- کدام گزینه پاسخ صحیحی برای عبارتهای زیر است؟

- کدام دریا دارای سواحلی با قابلیتهای دفاعی مناسب است؟
	- دروازۂ خروجی نفت خلیج فارس کدام است؟

#### - ایران در کدام منطقه واقع شده است؟

- ١) دریای خزر ــ جزیرهٔ لارک ــ شمال منطقهٔ معتدلهٔ نیمکرهٔ شمالی
- ٢) خليج فارس ــ جزيرة لارك ــ شمال منطقة معتدلة نيمكرة جنوبي
- ٣) خليج فارس ــ تنگهٔ هرمز ــ جنوب منطقهٔ معتدلهٔ نيمكرهٔ جنوبي
- ۴) دریای عمان ــ تنگهٔ هرمز ــ جنوب منطقهٔ معتدلهٔ نیمکرهٔ شمالی

#### ۵۸- با توجه به نمودار زیر، بهترتیب «الف، ب و ج» کدام مرزهای ایران را نشان میدهند؟

- ۱) دریایی ـ رودخانهای ـ خشکی
- ٢) خشکی ـ دریایی ـ رودخانهای
- ٣) خشکي ـ رودخانهاي ـ دريايي
- ۴) دریایی ـ خشکی ـ رودخانهای

#### ۵۹- علت ممتاز بودن موقعیت نسبی کشور ایران کدام است؟

- ۱) قرار گرفتن در مجاورت دریای خزر، خلیج فارس، دریای عمان و تنگهٔ هرمز
	- ۲) گستردگی در عرضهای جغرافیایی و تنوع آبوهوایی بالا
- ۳) برخورداری از موقعیت ریاضی خاصی که تنوع محیطزیست و تولید کشاورزی را به دنبال داشته است.
- ۴) دارابودن موقعیت ریاضی منحصربهفرد کشور در عرض ۲۵ تا ۴۰ درجهٔ شمالی و طول ۴۴ تا ۶۳ درجهٔ شرقی

#### ۶۰- کدام گزینه از فواید دسترسی به آبهای آزاد نیست؟

- ١) ارتباط با ساير نقاط جهان ۲) دستیابی به منابع غذایی
- ۴) افزایش مرزهای مشترک سیاسی ۳) دستیابی به سوختهای فسیلی

#### $\Theta$  یک روز، یک درس

روزهای پنجشنبه در سایت کانون www.kanoon.ir به درس تاریخ و جغرافیا اختصاص دارد. شما میتوانید خلاصهدرسها، نمونه سؤالات پیشنهادی و آزمونک مربوط به درس تاریخ و جغرافیا را در این روز از قسمت تازمها در سایت کانون و نیز صفحهٔ مقطع خود دریافت کنید.

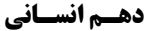

.<br>بيادىمى *مراج* 

وقت پیشنهادی: 20 دقیقه

مفهوم و مصداق

اقسام و شرایط تعریف صفحههای ۲۰ تا ۳۸

منطق

۶۱- چه تعداد از مفاهیم زیر جزئی محسوب میشوند؟

«امامزاده صالح، میدان فردوسی، پاسگاه انتظامی، همان خیابان روبهرو»

- ۱) یک ۲) دو
- ۴) چهار ۳) سه

۶۲- با استفاده از مفاهیم زیر کدامیک از روابط چهارگانه را نمیتوان ساخت؟

«اسب، خ امام پلاک ۳، پادشاه، پایتخت ایران، کشور، درخت سیب، پرندهٔ سعادت، تنومند، عصبانی، نشخوارکننده، آدرس»

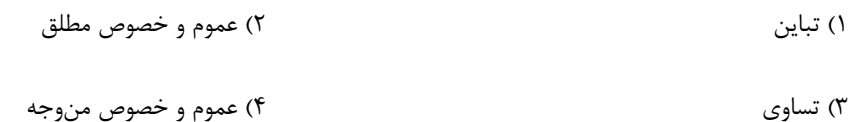

### ۶۳- میان مفاهیم «مفهوم کلی» و «مفهومی که صرفاً دارای یک مصداق واقعی است.» نسبت ... برقرار است.

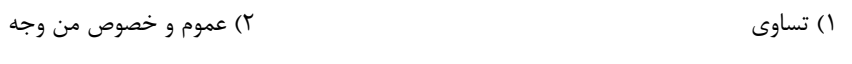

۴) تباین ۳) عموم و خصوص مطلق

#### ۶۴- در کدام گزینه شاهد دستهبندی نادرستی هستیم؟ (از عام به خاص)

۱) علم ــ تصور ــ جملات پرسشى ۲) شيء ـ شيء چوبي ـ شيء مادي ـ صندلي ساخته شده از چوب

٣) لفظ ــ جمله ــ جملهٔ غیرساده

۴) مفهوم ــ مفهوم جزئي ــ مفهوم جزئي با يک مصداق حقيقي

#### ۶۵– کدام یک تعریف لغوی است و کدام یک تعریف مفهومی نیست؟

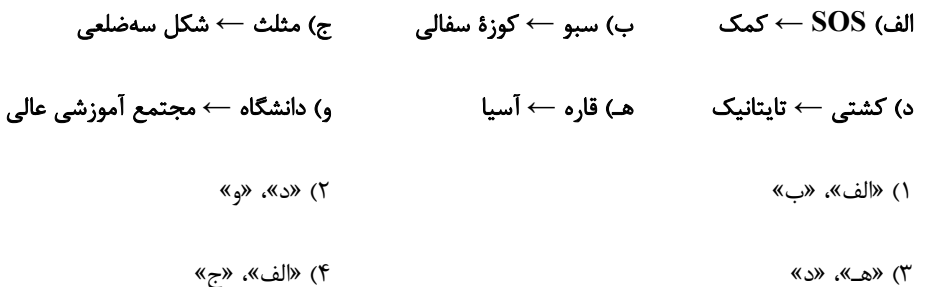

#### ۶۶- کدام مفهوم را نمیتوان از طریق ذکر مصادیق آن تعریف کرد؟

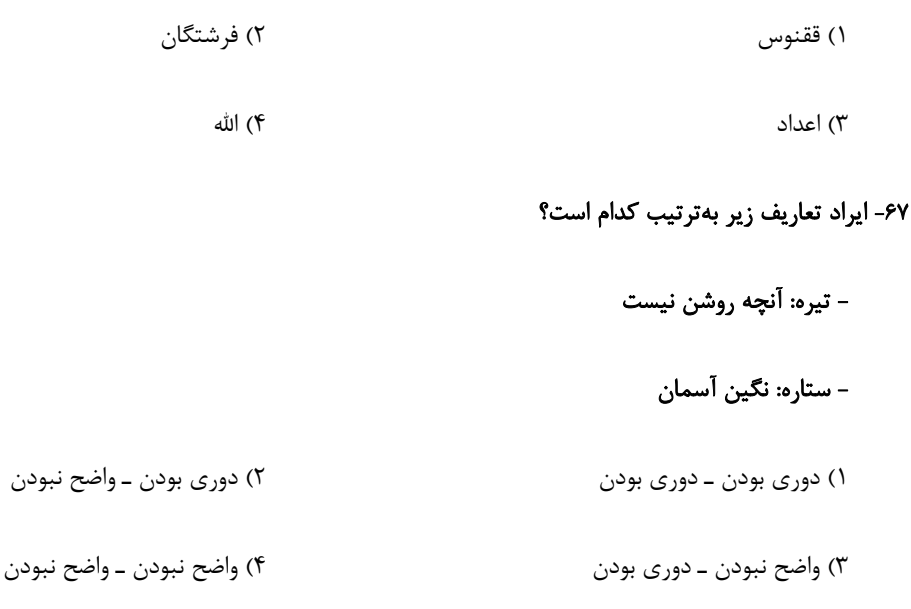

### ۶۸- کدامیک از تعاریف زیر تعریف از طریق ذکر مصادیق نیست؟

- ١) مثلث: مثلث قائمالزاويه
- ٢) وسیلهٔ اندازهگیری: گونیا
- ۳) ورود ممنوع: خيابانهاي يکطرفه، بنبستهاي اختصاصي

۴) مغالطه: خطاي انديشه

#### ۶۹- میتوان گفت که ... و تعاریف «فلز: مادهای رسانای جریان برق» و «مغالطه: نوعی استنتاج عامدانهٔ غلط در اندیشه» بهترتیب ... و ... .

١) جامعیت تعریف، یعنی تعریف تمام مصادیق مفهوم مجهول را دربرگیرد – مانع نیست – جامع نیست

۲) مانعیت تعریف، یعنی تعریف تمام مصادیق مفهوم مجهول را دربرگیرد — مانع نیست — جامع است

٣) جامعيت تعريف، يعني تعريف فقط مصاديق مفهوم مجهول را دربرگيرد – جامع است – مانع نيست

۴) مانعیت تعریف، یعنی تعریف فقط مصادیق مفهوم مجهول را دربرگیرد – جامع نیست – مانع است

#### ۷۰- دستهبندی ویژگیهای یک مفهوم در کدام نوع تعریف انجام میشود؟

١) تعريف لفظي

۳) تعریف مصداقبی

۴) تعریف ترکیبی

۲) تعریف مفهومی

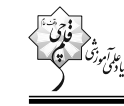

#### منطق- سؤالهاي «آشنا»

#### ۷۱- کدامیک از گزینههای زیر دربارهٔ مفهوم جزئی صحیح نیست؟

- ۱) مفهومی که بر مصادیق متعدد در خارج قابل انطباق نیست و تنها یک مصداق مشخص ندارد.
- ٢) مفهومي كه تنها بر يک مصداق خارجي قابل انطباق است و فقط بر خود همان مفهوم اشاره دارد.
- ٣) مفهومي كه بر مصاديق متعدد در خارج قابل انطباق نيست و تنها بر يک مصداق مشخص قابليت انطباق دارد.
	- ۴) مفهوم جزئي معمولاً يا اسمي خاص است يا با صفات اشارهٔ «اين» و «آن» همراه است.

#### ۷۲- در گزارهٔ زیر بهترتیب کلمات مشخص شده مفهوم کلی هستند یا جزئی؟

«مجموع کتابهای این کتابخانه ۲۰۰ جلد بودند که من نیز کتاب علی را به آنجا هدیه دادم و علی از این کار من بسیار خوشحال شد.»

- ۲) جزئی کلی جزئی ۱) کلی - جزئی - جزئی
	- ۴) کلی کلی جزئی ۳) جزئی - کلی - کلی

۷۳- در عبارات «سرو نقطه ندارد.» و «امام رضا (ع) ضامن آهو است.» مفاهیم خط کشیده شده بهترتیب چه نوع مفاهیمی هستند و دربارهٔ نوع مفهوم دوم میتوان گفت: ...

- ۱) کلی ــ جزئی ــ مفهومی که مصداق آن کاملاً مشخص است و بیش از یک مورد نیست. ۲) جزئی ــ کلی ــ مفهومی که مصداق آن کاملاً مشخص است و بیش از یک مورد نیست. ٣) جزئي ــ كلي ــ مفهومي كه ممكن است هيچ مصداق خارجي نداشته باشد. ۴) کلی ـ جزئی ـ مفهومی که ممکن است هیچ مصداق خارجی نداشته باشد.
	- ۷۴- «مصداق» همان ... است؛ مانند ...
	- ۱) چیزی که بر آن صدق میشود ـ خودکار نسبت به زرد ٢) افراد یک مفهوم در جهان خارج ـ انسان نسبت به حیوان ٣) فرد متناظر با يک لفظ ـ جزئي نسبت به مفهوم ۴) معنای مفاهیم ذهنی ـ ارسطو نسبت به فیلسوف

۷۵- در جملهٔ «فیلسوف بزرگ اسلامی، ملاصدرا، میگوید مردم بر دو دستهاند: واقف و سائر» بهترتیب چند مفهوم جزئی و چند مفهوم کلی وجود دارد؟

۲) یک \_ پنج ۱) دو ــ هفت ۴) یک ــ هفت ۳) یک ــ هشت

### ۷۶- داشتن تعریفی مشترک از یک مطلب اهمیت دارد؛ زیرا … . در تمامی علوم … وجود دارند که در آن علم تعریف میشوند. آمـوختن نحـوهٔ تعریـف صحيح و انواع تعريف داراي اهميت است؛ چون ... . تركيب مجموعهاي از تصورات معلوم كه باعث كشف تصوري مجهول شود ... نام دارد. ١) ريشهٔ اصلي اختلافات تعريف هر علم از مفاهيم به نحو خاصي است ــ اصطلاحات تخصصي ــ از خطاي ذهني جلوگيري ميكند ــ تعريف

٢) ریشهٔ اصلی اختلافات مشخص نبودن مفاهیم و نداشتن تعریف دقیق از مفاهیم است ـ اصطلاحات تخصصی ـ از خطای ذهنی جلوگیری میکند ـ تعریف

٣) ریشهٔ اختلاف به نحو خاصی تعریف شدن اصطلاحات هر علم است ـ اصطلاحات علمی ـ از خطای ذهنی جلوگیری می کند ـ استدلال

۴) ریشهٔ اختلافات تعریف هر علم از مفاهیم به نحو خاصی است ــ اصطلاحات علمی ــ از انواع برداشت از مفاهیم گوناگون جلوگیری می کند ــ استدلال قیاسی

#### ۷۷- نوع تعریفهای زیر در کدام گزینه به درستی ذکر شده است؟ (بهترتیب)

#### الف) كتاب مقدس: كتابهايي همچون قرآن و انجيل

ب) انسولین: دارویی برای درمان بیماری دیابت

#### پ) روانشناسی شخصیت: روانشناسیای که با طبقهبندی افراد و مطالعهٔ تفاوتهای فردی سر و کار دارد.

- ١) تعريف از طريق ذكر مصاديق ـ تعريف لفظي ـ تعريف مفهومي
	- ٢) تعريف لفظي ــ تعريف لفظي ــ تعريف از طريق ذكر مصاديق
- ٣) تعريف از طريق ذكر مصاديق ــ تعريف مفهومي ــ تعريف لفظي
- ۴) تعریف از طریق ذکر مصادیق ـ تعریف مفهومی ـ تعریف مفهومی

#### ۷۸- از آنجا که هدف از تعریف کردن شناساندن مفاهیم و ... برای شنونده است؛ استفاده از ... به معرفی بهتر مفهوم کمک میکند.

- ۲) تصورهای مجهول ــ چند نوع تعریف ١) تصديقهاي مجهول \_ چند نوع تعريف
- ۴) تصورهای مجهول ـ چند نوع استدلال ۳) تصدیقهای مجهول ـ چند نوع استدلال

#### ۷۹- تعریف ... برای تعریف واژگانی مناسب است که به وسیلهٔ آن، امور مشابه به یکدیگر را به مخاطب میشناسانیم؛ مانند تعریف ... به ...

- ۱) مفهومی ـ مثلث ـ مقدار با مجموعه زوایای ۱۸۰ درجه
- ٢) از طريق ذكر مصاديق ــ كتاب ــ چيزهايي خواندني نظير شفا و قانون
	- ۳) مفهومی ـ غذا ـ مادهٔ خوراکی همانند قرمهسبزی
		- ۴) از طریق ذکر مصادیق ـ سوبسید ـ یارانه

#### ۸۰- اگر تعریفی «جامع باشد ولی مانع نباشد یا اینکه نه جامع باشد نه مانع» نسبت میان مفهوم مورد تعریف و تعریف بهترتیب چگونه خواهد بود؟

- ۱) عموم و خصوص مطلق ـ فقط تباين
- ٢) عموم و خصوص من وجه ــ فقط عموم و خصوص من وجه
- ٣) عموم و خصوص مطلق ــ تباين يا عموم و خصوص مطلق
- ۴) عموم و خصوص مطلق ــ عموم و خصوص من وجه يا تباين

**بروژة (۲) آغاز نیمسال اول - ۳ آذر ۱۴۰۲** 

صفحة: 21

دهسم انسساني

وقت پیشنهادی: ۱۵ دقیقه

اصول انتخاب درست مرز امكانات توليد صفحههای ۲۲ تا ۴۲

اقتصاد

۸۱- فردی با ۲۰۰٬۰۰۰ تومان پسانداز خود گزینههای زیر را در فهرست انتخابهای خود دارد: -۲۰ برگه از اوراق مشارکت با سود هر ورق ۵۰۰ تومان خریداری کند. - این پول را در بانک با سود ۲۰٪ سرمایهگذاری کند. - با خرید و فروش تعدادی سکهٔ طلا سود ۲۰٬۰۰۰ تومان کسب کند. - با سرمایهگذاری در بازار بورس اوراق بهادار ۶۰٬۰۰۰ تومان سود دریافت کند. الف) این فرد پول خود را در چه کاری باید سرمایهگذاری کند؟ ب) هزينهٔ فرصت اين انتخاب براي فرد كدام خواهد بود؟ ۱) الف) سرمایهگذاری در بازار بورس اوراق بهادار ب) ۷۰٬۰۰۰ تومان سودی که از خرید و فروش سکه میتوانست کسب کند. ۲) الف) خرید و فروش سکه ب) ۴۰٬۰۰۰ تومان سودی که از سرمایهگذاری در بانک میتوانست کسب کند. ۳) الف) خرید و فروش سکه ب) ۴۰٬۰۰۰ تومان سودی که از سرمایهگذاری در بازار بورس اوراق بهادار میتوانست کسب کند. ۴) الف) سرمایهگذاری در بانک ب) ۱۰٫۰۰۰ تومان سودی که از خرید اوراق مشارکت میتوانست کسب کند. ۸۲- درست «د» یا غلط «غ» بودن هر یک از عبارتهای زیر، بهترتیب چگونه است؟ الف) تجهیزات اداری (میز، تخته، ابزارهای آموزشی و …) در یک شرکت تدریس خصوصی مثالی برای منابع طبیعی از عوامل تولید است. ب) همهٔ عوامل یا منابع تولید در اقتصاد، کمیاب هستند.

پ) هنگامی که به عنوان یک کارآفرین وارد میدان اقتصاد میشوید، باید ابتدا از منابع یا عوامل تولید خود آگاه شوید.

ت) مهارت و دانش تدریس معلمان یک شرکت تدریس خصوصی، مثالی برای نیروی کار از عوامل تولید است.

ث) منابع تولید در حالت کلی، امکاناتِ در اختیار شما برای ارائهٔ محصول یا خدمت است.

ج) این عبارت که «اگر کشاورز کل زمین را زیر کشت گندم ببرد، دیگر نمیتواند در آن یونجه یا جو بکارد.» به این اصل که هر چیزی دارای محدودیت در استفاده است، اشاره دارد.

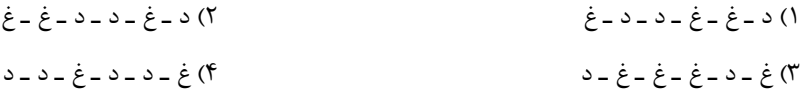

۸۳- آقای شریفی میخواهد تصمیم بگیرد چه محصولی را برای تولید شرکت خود در سال آینده انتخاب کند. او میتواند به تولید مداد رنگـی بـا ظرفیـت تولیدی هر سال ۵۰ هزار مداد رنگی به قیمت هر کدام ۱۰۰۰ تومان بپردازد. همچنین میتواند به تولید دفترچهٔ یادداشت با درآمد ۴۵ میلیون تومان در سال و يا توليد دفتر نقاشي با ظرفيت توليدي ٣٠ هزار عدد در سال به قيمت هر كدام ۵ هزار تومان، اقدام كند. بهترتيب انتخـاب آقـاي شـريفي و هزينهٔ فرصت انتخاب وي كدام است؟

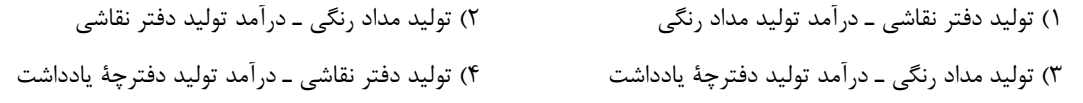

محل انجام محاسبات

صفحة: ٢٢

۸۴- سبحان به تازگی در کلاسهای زبان آلمانی ثبت نام کرده و بابت این ثبت نام ابتدای ماه ۲٬۱۵۰٬۰۰۰ تومان پرداخته است؛ در حالیکه کلاس کیفیت لازم را ندارد. همچنین سبحان در تدریس زبان انگلیسی مهارت دارد و می توانست زمان رفتن به کلاس زبان آلمانی را برای تدریس زبان انگلیسی صرف كند و بابت آن ماهيانه ٩٥٠،٠٥٠ تومان دريافت كند. با توجه به توضيحات فوق «هزينهٔ هدر رفته» و «هزينهٔ فرصت» ماهيانهٔ سبحان براي اين انتخاب

بەترتيب چند تومان است؟

٢) • • • • • • ٣,١ تومان \_ • • • • ٩٥ تومان ١) ٢,١۵٠,٠٠٠ تومان ــ ٩٥٠,٠٥٠ تومان ۴) ۹۵۰٬۰۰۰ تومان ـ ۴٬۱۰۰٬۰۰۰ تومان ۳) ۲٫۱۵۰٫۰۰۰ تومان ـ ۱٫۲۰۰٫۰۰۰ تومان

۸۵- یک قید بودجه برای خرید دو کالای چیپس و پفک داریم. با توجه به موارد داده شده، اگر بخواهیم ۵۰ درصد از بودجهٔ خود را خرج کنیم، باید کدام

گزینه را انتخاب کنیم؟

- اگر ۱۰ بسته پفک بخریم، همهٔ بودجهٔ خود را خرج کردهایم.

- قیمت هر بسته چیپس ۱۵،۰۰۰ تومان و قیمت هر بسته پفک ۱۰،۰۰۰ تومان است.

٢) خريد ٢ بسته چييس + خريد ٢ بسته يفک ١) خريد ٢ بسته چييس + خريد ٣ بسته يفک ۴) خرید ۱ بسته چیپس + خرید ۳ بسته پفک ۳) خرید ۱ بسته چیپس + خرید ۴ بسته پفک

۸۶- بهترتیب کدام گزینه پاسخ صحیح پرسشهای زیر است؟

- مهارت کاشت دانه توسط کشاورزانی که روی زمین کار میکنند، جزء کدام دسته از عوامل تولید میباشد؟

- عبارت «بهترین تصمیم به نوع رویکرد شما بستگی دارد.» بیانگر چیست؟

١) نیروی کار ـ مقایسهٔ هزینهها و منافع براساس اطلاعاتی که از آنها داریم، انجام می گیرد.

۲) سرمایهٔ انسانی ـ مقایسهٔ منافع و هزینهها بخشی از تصمیمگیری منطقی است.

۳) نیروی کار ـ مقایسهٔ هزینهها و منافع کسب و کار از مهمترین مراحل راهاندازی آن است.

۴) سرمایهٔ طبیعی ـ این که چه چیزی را منفعت و چه چیزی را هزینه به حساب بیاوریم، وابسته به موقعیتها و ارزشهای ما است.

#### ٨٧- كدام گزينه در رابطه با واقعيت صحيح است؟

١) مرز امكانات توليد يكي از الگوهايي است كه نمايشي پيچيده از واقعيتي ساده است. ٢) افزايش منابع موجب انتقال مرز امكانات توليد مي شود.

۳) بهترین حالت آن است که یک شرکت در درون مرز امکانات، تولید کند.

۴) مرز امکانات تولید، نشاندهندهٔ متوسط میزان تولید با منابع موجود است.

محل انجام محاسبات

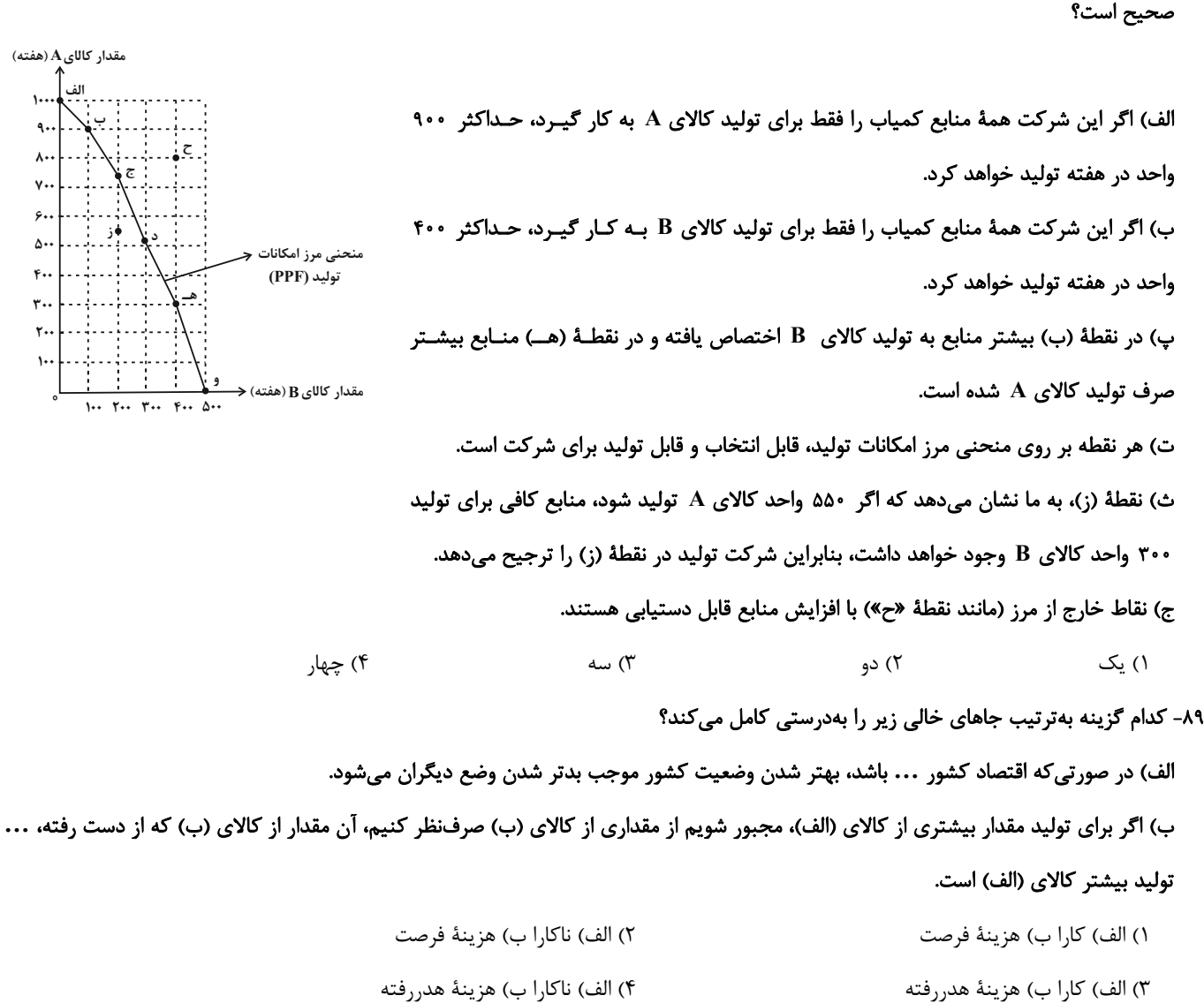

۸۸- نمودار مرز امکانات زیر مربوط به یک شرکت فرضی است که تنها دو کالای A و B را تولید میکند. چند مورد از عبارات زیر در خصوص این نمودار

۹۰- با توجه به شکل زیر که الگوی مرز امکانات تولید دو محصول «هلو و شلیل» را نشان میدهد، چرا تولید در نقطهٔ (هـ) ناکارا است؟

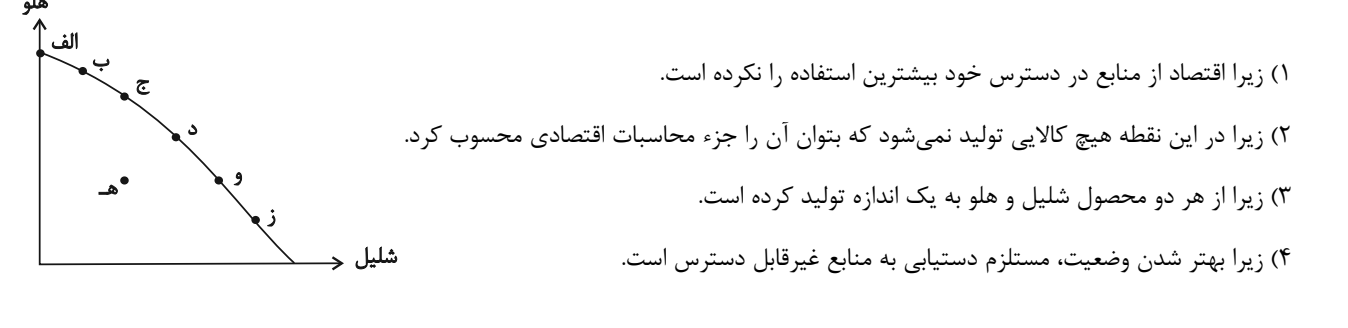

محل انجام محاسبات

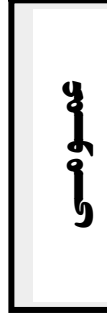

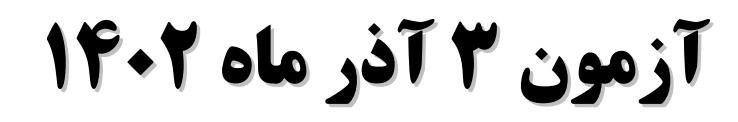

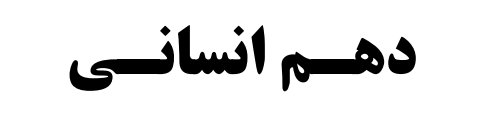

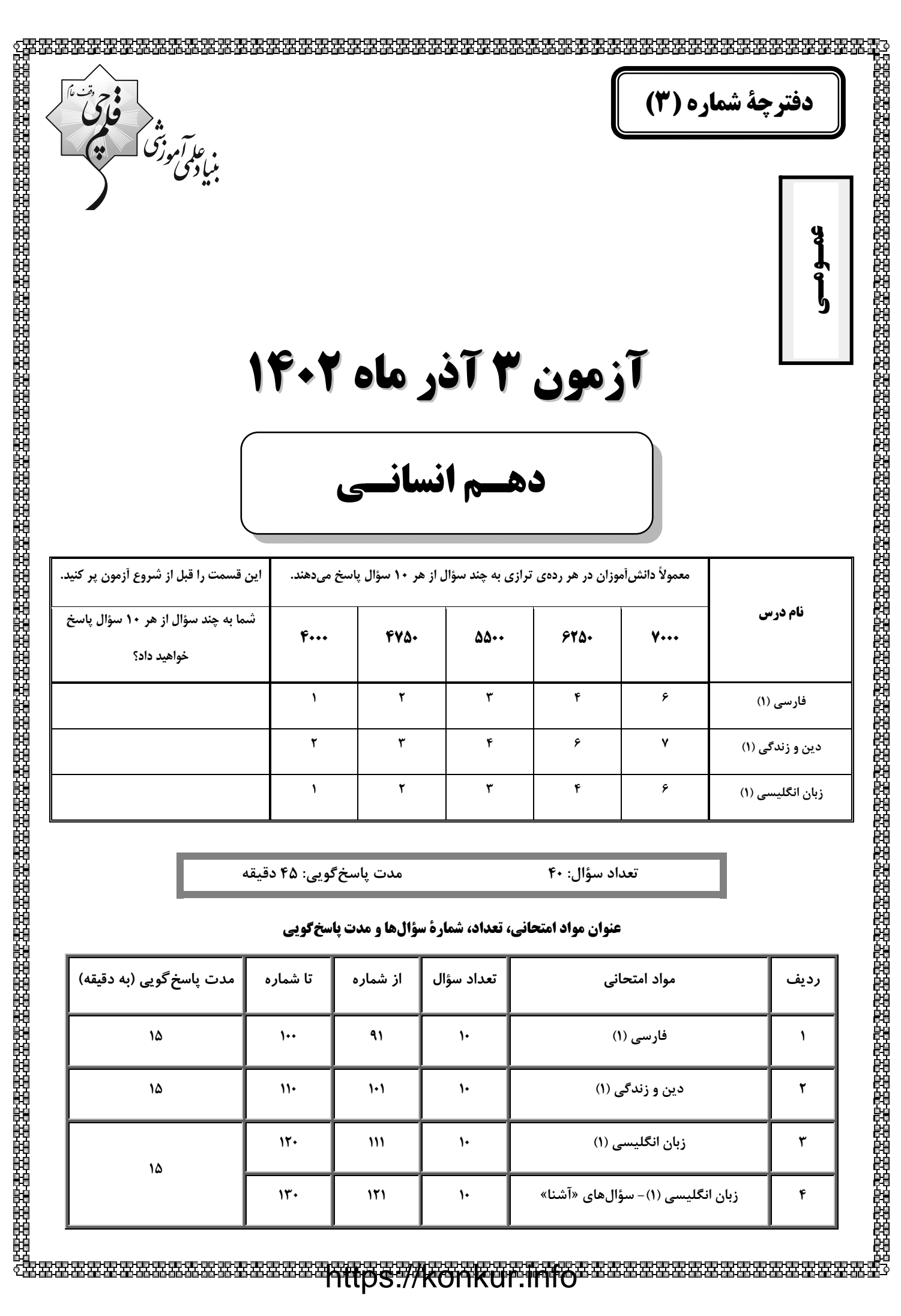

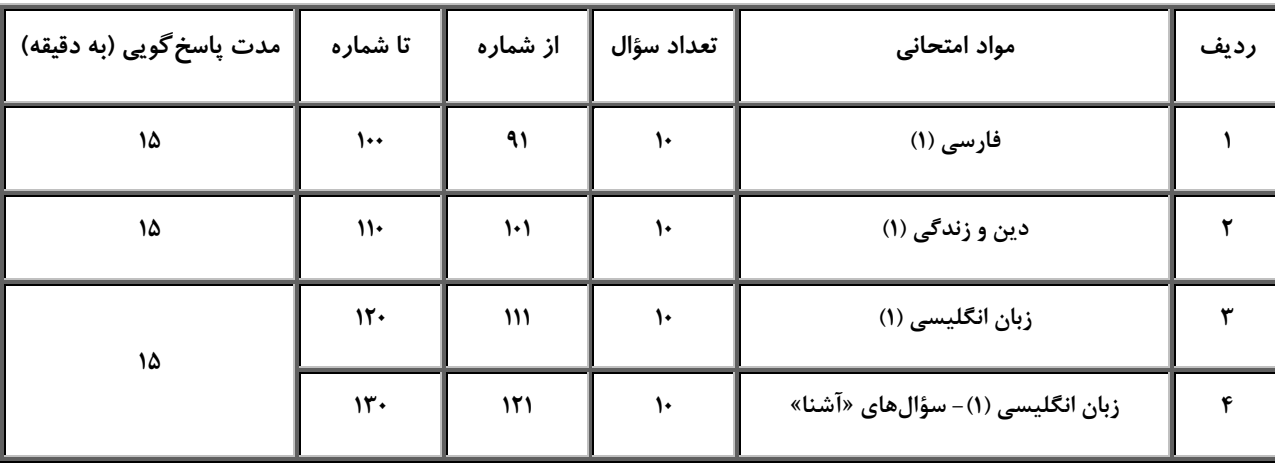

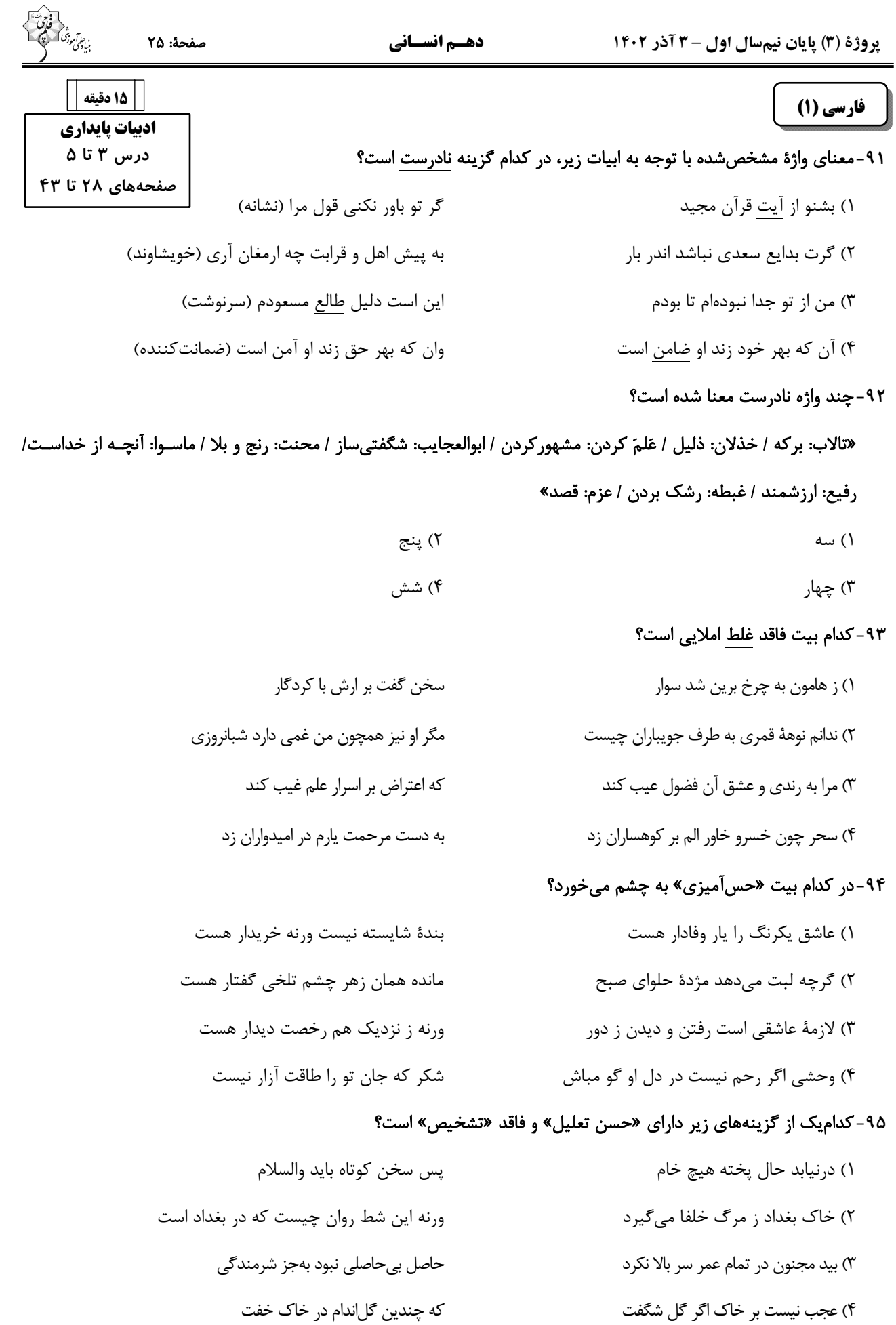

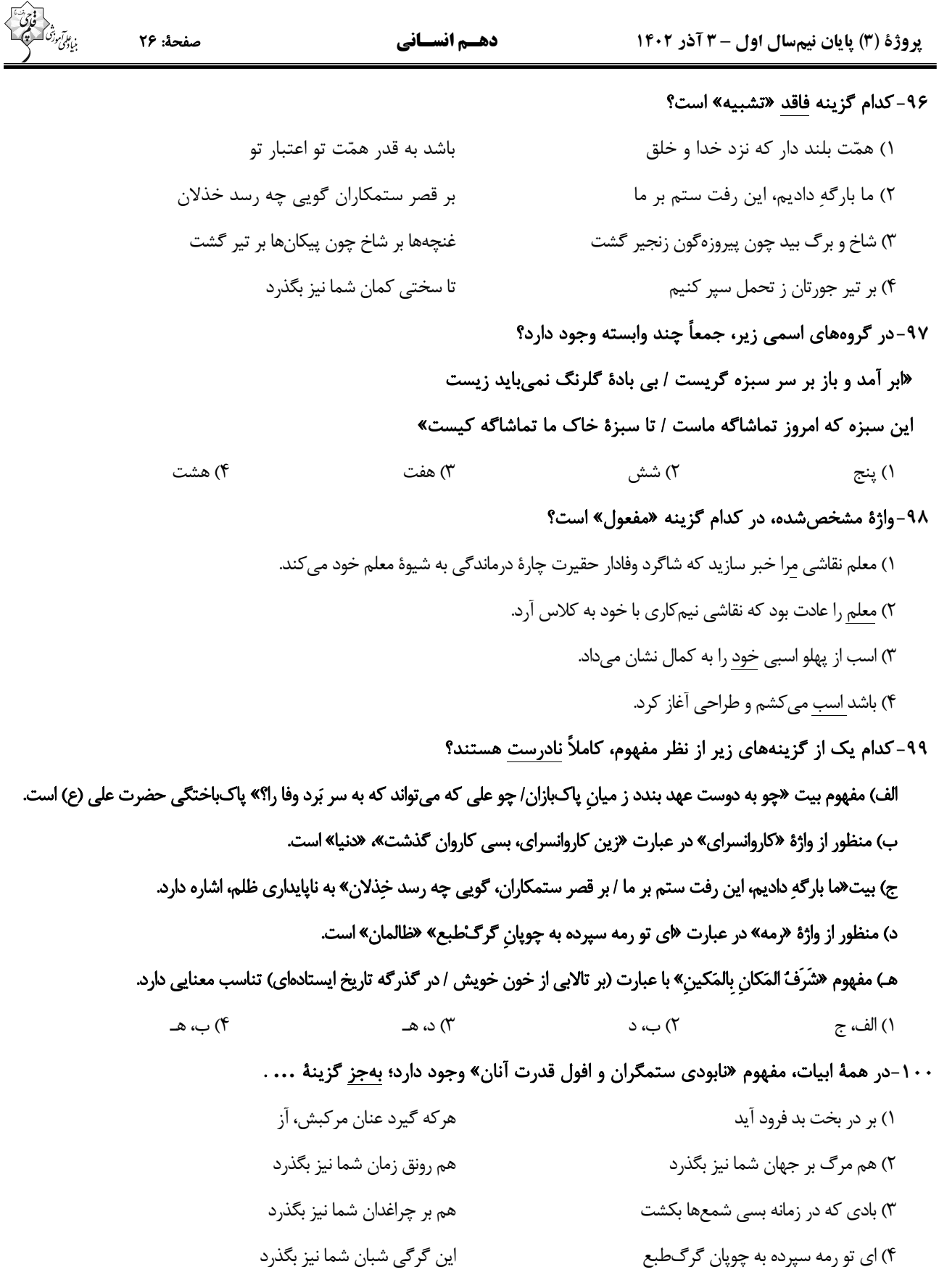

**یک روز، یک درس:** روزهای یکشنبه در سایت کانون <u>www.kanoon.ir</u> به درس فارسی اختصاص دارد. شما میتوانید خلاصهدرسها و آزمونک مربوط به درس فارسی را در این روز از قسمت تازمها در سایت کانون و نیز صفحه مقطع خود دریافت کنید.

### دين و زندگي (1)

1 · ١ –كدام مورد اعتقاد كساني است كه عبارت «و ما هذه الحياة الدنيا الا لهوٌ و لعبٌ» را باور نمودهاند و آنان

جهان آخرت را چگونه توصيف ميكنند؟

- ۱) مرگ را غروبی میدانند که طلوعی درخشانتر در پی دارد.- «لهی الحیوان» ۲) مرگ را غروبی میدانند که طلوعی درخشانتر در یی دارد.- «فلا خوف علیهم»
- ٣) زندگی چند روزهٔ دنیا بی|رزش و کماعتبار است و لایق دلبستگی نیست.- «لهی الحیوان»

۴) زندگی چند روزهٔ دنیا بیارزش و کماعتبار است و لایق دلبستگی نیست.- «فلا خوف علیهم»

- ۱۰۲-براساس آیات قرآن کریم، مژدهٔ «فلا خوفٌ علیهم و لا هم یحزنون» بهرهٔ افرادی است که: ...
	- ۱) مرگ را طلوعی پس از غروب و تولّدی دیگر میدانند. ۲) خلوص در راه خدا را بهترین ذخیرهٔ هر لحظهٔ زندگی خود قرار میدهند. ۳) ایمان به خدا و رستاخیز و انجام عمل نیک را با هم دارند. ۴) خود را به لباس تقوی که بهترین لباس است، آراستهاند.

#### ۱۰۳–کدام عامل، سبب میشود که دفاع از حق و مظلوم و فداکاری در راه خدا آسان شود؟

- ۱) نترسیدن انسان از مرگ که پیامد اعتقاد به معاد است.
- ۲) به بنبست نرسیدن انسان در زندگی که پیامد اعتقاد به معاد است.
- ۳) بی|رزش بودن زندگی چند روزهٔ دنیا که نتیجهٔ آن کنارهگیری از دیگران است.

۴) باز شدن پنجرهٔ امید و روشنایی و فداکاری در راه خدا که نتیجهٔ اعتماد به معاد است.

#### ۱۰۴–کدام آیهٔ شریفه، به دیدگاه افرادی که برای انسان حقیقتی جز جسم و تن قائل نیستند، اشاره دارد؟

- ٢) «و قالوا ما هي الا حياتنا الدنيا ...» ۱) «و سيصلون سعيرا»
- ٣) «و ما هذه الحياة الدنيا الا لهو و لعب ...» ۴) «الناس نيامٌ، فاذا ماتوا، انتبهوا …»

### ۱۰۵-بی|رزش جلوه کردن زندگی چند روزه و موقّت دنیا از نتایج ..... و ..... است.

۱) ناتوانی در فراموش کردن مرگ- مرگ را پایان کار دانستن ۲) ناتوانی در فراموش کردن مرگ- تحقّق آرزوها در رستاخیز ۳) هدف قرار دادن دنیا- تحقّق آرزوها در رستاخیز ۴) هدف قرار دادن دنیا- مرگ را پایان کار دانستن

### https://konkur.info

15 دقيقه تفكر و انديشه خود حقیقی، پنجرهای به روشنایی درس ۳ و ۴ صفحههای ۲۷ تا ۴۶

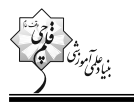

### ۱۰۶–فرورفتن در هوسها برای معتقدین به معاد چه عاقبتی دارد و زندگی آنان چگونه خواهد شد؟ ۱) هدف قرار دادن زندگی دنیوی در عین اعتقاد به حیات اخروی- پیروی از ظن و گمان ۲) هدف قرار دادن زندگی دنیوی در عین اعتقاد به حیات اخروی- فرورفتن در گرداب آلودگیها

۳) انکار زندگی پس از مرگ در عین اعتقاد به متلاشی شدن جسم و روح انسان- پیروی از ظن و گمان

۴) انکار زندگی پس از مرگ در عین اعتقاد به متلاشی شدن جسم و روح انسان– فرورفتن در گرداب آلودگی ها

### ۱۰۷-وابستگی شخصیت یا «من» انسان به جسمش مستلزم چیست و و اینکه فقدان اعضای بدن سبب تغییـر در شخصـیت انســان

#### نمي شود، مبين چه ميباشد؟

- ۱) استقلال جسم از روح ــ ثبات هويت ناشي از ثبات اندام نيست.
- ۲) تغییر شخصیت و هویت در طول زمان ــ ثبات هویت، ناشی از ثبات اندام نیست.
	- ٣) استقلال جسم از روح ـ ثبات هويت ناشي از ثبات اندام است.
- ۴) تغییر شخصیت و هویت در طول زمان ـ ثبات هویت، ناشی از ثبات اندام است.

## ۱۰۸-قوانین و مقررات جامعه و روابط میان افراد بر پایهٔ پذیرش چیست و فراغ از محدودیت زمان و مکان از ویژگیهای موجود در چه

#### بعدی در انسان است؟

- ۲) من ثابت ـ روحانی ١) من ثابت ــ جسمانی
- ۴) روابط اجتماعی روحانی ۳) روابط اجتماعی ـ جسمانی

### ۱۰۹–کدامیک از عبارات زیر صحیح نمیباشد؟

۱) روح انسان از جسم او مستقل است و استهلاک جسمانی ندارد. ۲) رویاهای صادقه از حوادث و اتفاقات روزانهٔ ما سرچشمه میگیرند. ٣) بُعد مادي و جسماني مانند ساير اجسام تجزيه و تحليل مي پذيرد. ۴) عواطف و احساسات مربوط به بعد روحانی هستند.

### ۱۱۰-اگر بُعد روحانی به فضایل آراسته شود یا به رذایل تن دهد بهترتیب، چه نتایجی بهدست خواهد آورد؟

۱) توانایی انتخاب و تصمیم گیری را بهدست میآورد ـ تا اعماق جهنم سقوط می کند. ۲) توانایی انتخاب و تصمیم گیری را بهدست میآورد ـ از درک من ثابت عاجز میشود. ۳) مقرب در گاه خدا و مسجود فرشتگان میشود ـ تا اعماق جهنم سقوط می کند. ۴) مقرب در گاه خدا و مسجود فرشتگان می شود ـ از در ک من ثابت عاجز می شود.

یک روز، یک درس: روزهای شنبه در سایت کانون www.kanoon.ir به درس دین و زندگی اختصاص دارد. شما میتوانید خلاصهدرسها و آزمونک مربوط به درس دین و زندگی را در این روز از قسمت تازمها در سایت کانون و نیز صفحه مقطع خود دریافت کنید.

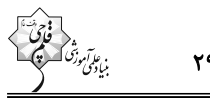

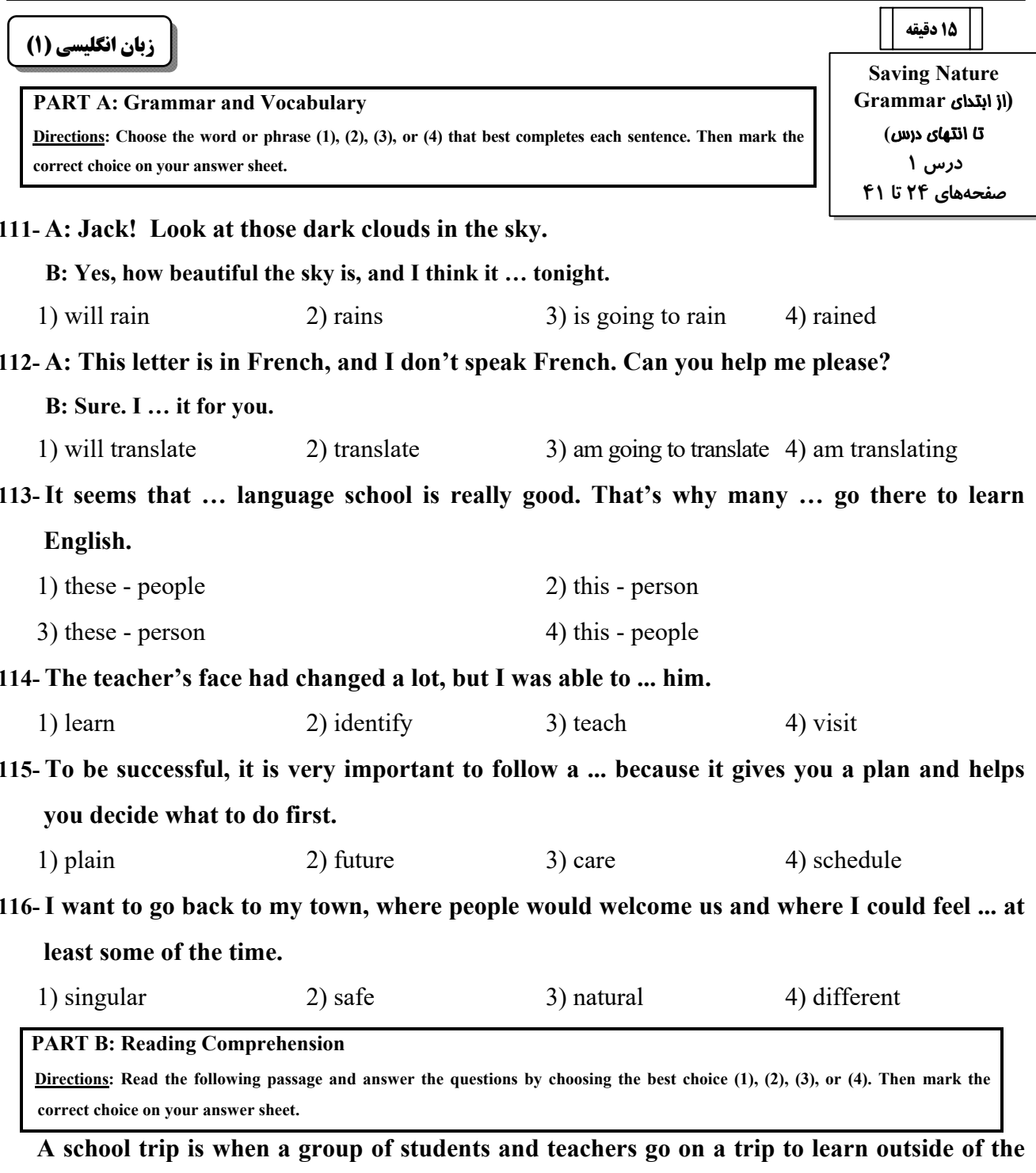

classroom. School trips can be to many different places, such as museums, zoos, parks, or historical sites. They can be for one day or several days.

School trips are a fun way for students to learn and explore new things. They can see and experience things that they may not be able to learn in the classroom. For example, on a school trip to a museum, students can see real things from the past and learn about history in a more fun way.

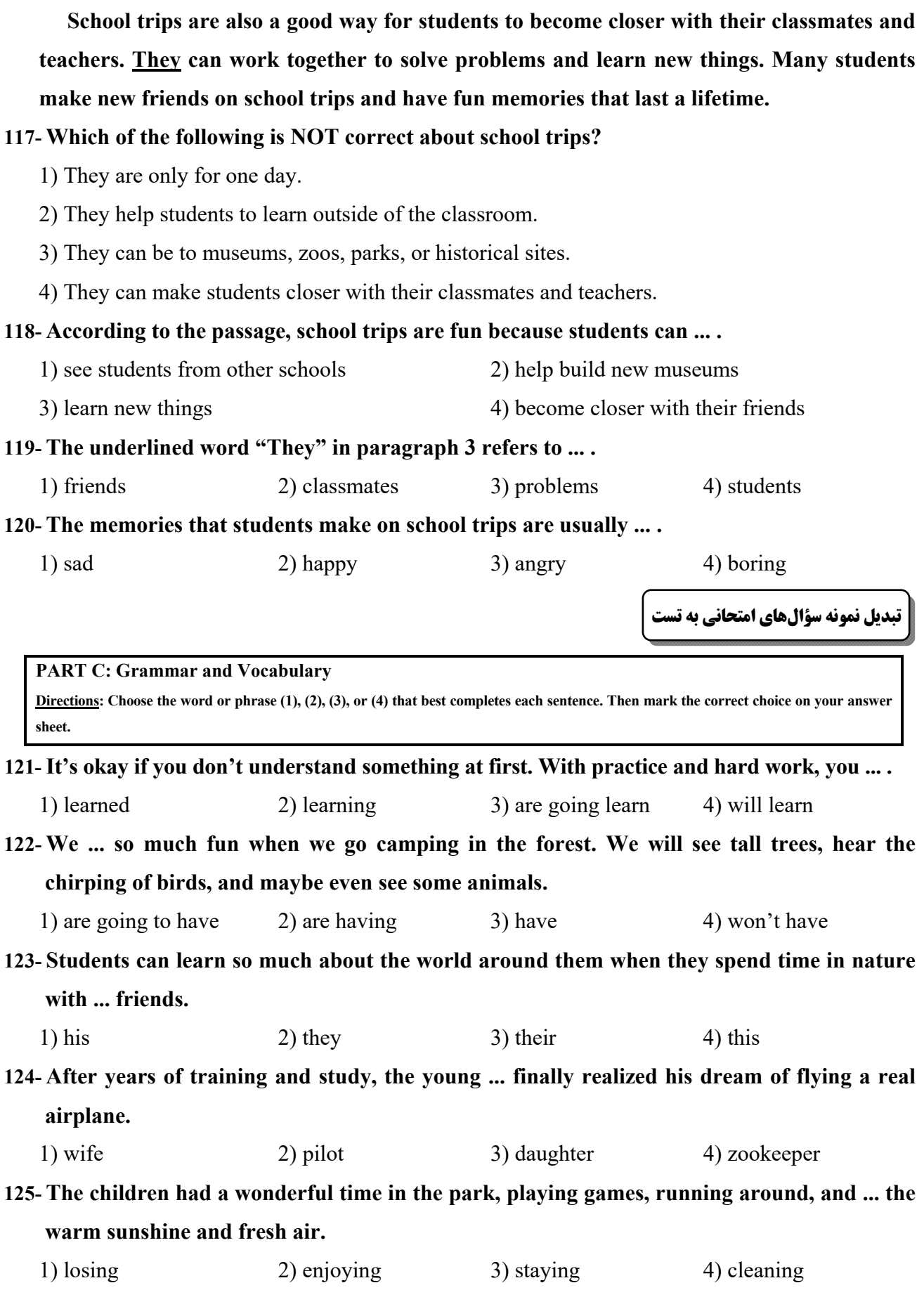

#### 126- The lesson was ... at first, but storytelling by the teacher made it interesting.

 $2)$  low 1) free

3) boring 4) high

**PART D: Reading Comprehension** 

Directions: Read the following passage and answer the questions by choosing the best choice  $(1)$ ,  $(2)$ ,  $(3)$ , or  $(4)$ . Then mark the correct choice on your answer sheet.

Birds are amazing creatures that can be found all over the world. They have feathers that help them fly and keep their body warm. Birds have a special body part called a beak, which they use to eat. Different birds have different types of beaks that are shaped to eat different kinds of food. For example, some birds have long, thin beaks to catch insects, while others have short, strong beaks to break open nuts.

Not all birds can fly. Some birds, like the ostrich and penguin, have wings but cannot fly because they are too heavy. Instead, they use their wings to run and swim. Birds are important because they help flowers grow by moving pollen and seeds around. They also eat insects that could harm plants and crops. Additionally, watching and listening to birds can be a lot of fun.

#### 127- Why do some birds have long, thin beaks?

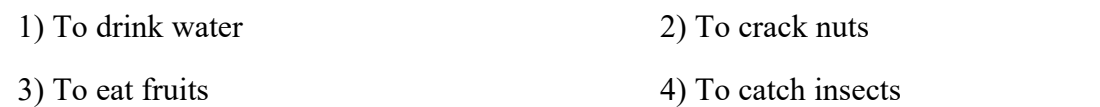

#### 128- According to the passage, birds that cannot fly use their wings to ....

1) swim and run 2) move seeds around 3) keep their body cool 4) eat different kinds of food 129- Which of the following is TRUE about birds? 1) All birds can fly. 2) Birds have hair to keep them warm. 3) Some birds use their wings to swim. 4) All birds have the same type of beak. 130- Birds can help plants and crops by .... 1) eating insects that could harm them 2) drinking water from them 3) giving them sunlight to help them grow 4) breaking open nuts

**یک روز، یک درس:** روزهای دوشنبه در سایت کانون <u>www.kanoon.ir</u> به درس زبان انگلیسی اختصاص دارد. شما می توانید خلاصهدرس ها و آزمونک مربوط به درس زبان انگلیسی را در این روز از قسمت تازمها در سایت کانون و نیز صفحه مقطع خود دریافت کنید.

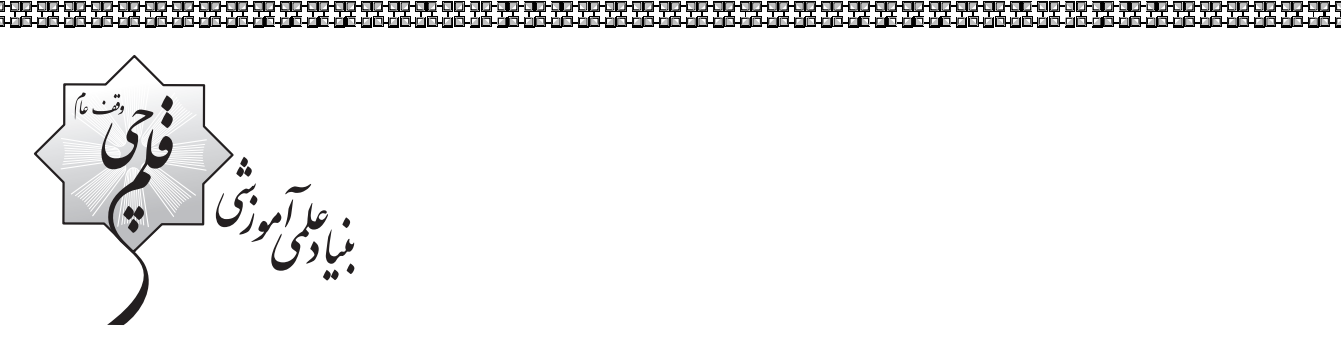

<u>우주 대한 모두 대한 모두 대한 모두 대한 모두 대한 민주민주민</u><br>경주 사회 사회 사회 관련 사회 사회자 관련 사회 사회 사회 사회

黑黑黑黑

유민주 유민주 민주 공항 <u>사</u>건

아

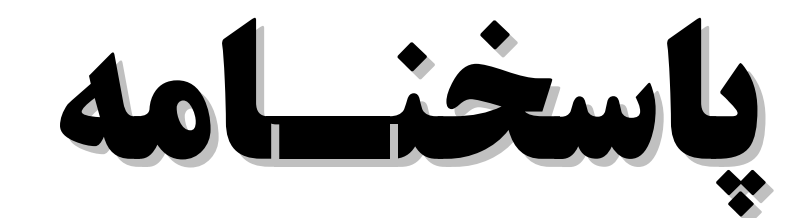

**دهـم انسـانـي انسـانـي**

# **3 آذر ماه 1402**

.<br>ب**نیاد علمی آموزشی قلم** حیی <sub>(</sub>وقف عام)

دفتر مرکزی: خیابان انقلاب بین صبا و فلسطین پلاک ۹۲۳ - بنیاد علمی آموزشی قلمچی (وقف عام) ۶۴۶۳-۲۱.

https://konkur.info.com/https://konkur.info.com/https://konkur.info.com/https://konkur.info.com/https://konkur<br>https://konkur.info.com/https://konkur.info.com/https://konkur.info.com/https://

**«تمام داراييها و درآمدهاي بنياد علمي آموزشي قلمچي وقف عام است بر گسترش دانش و آموزش»** 

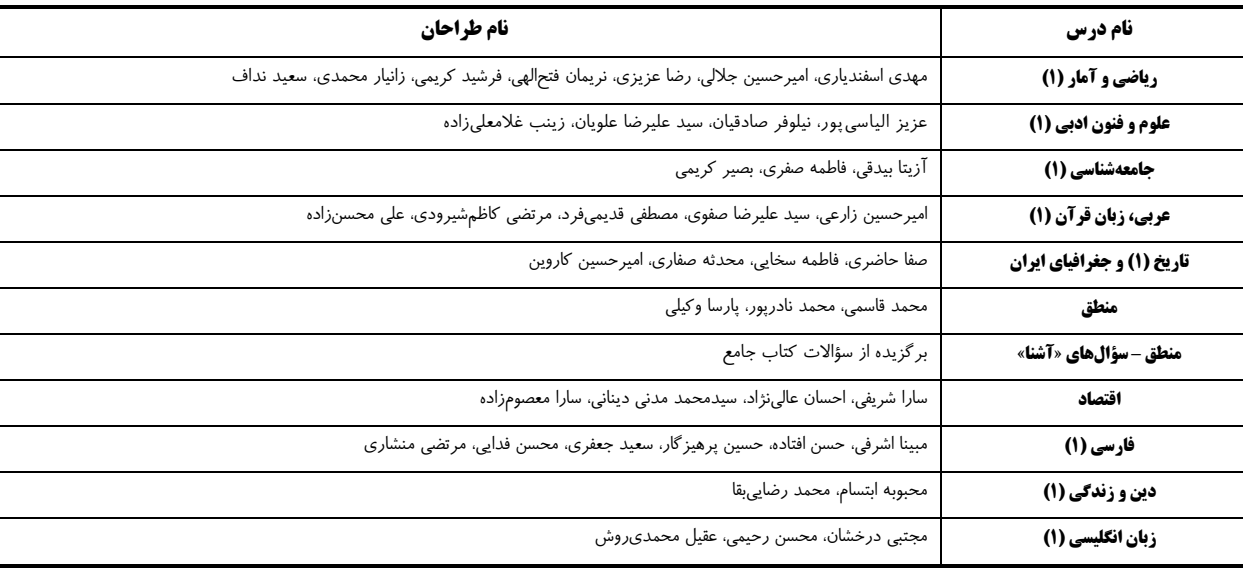

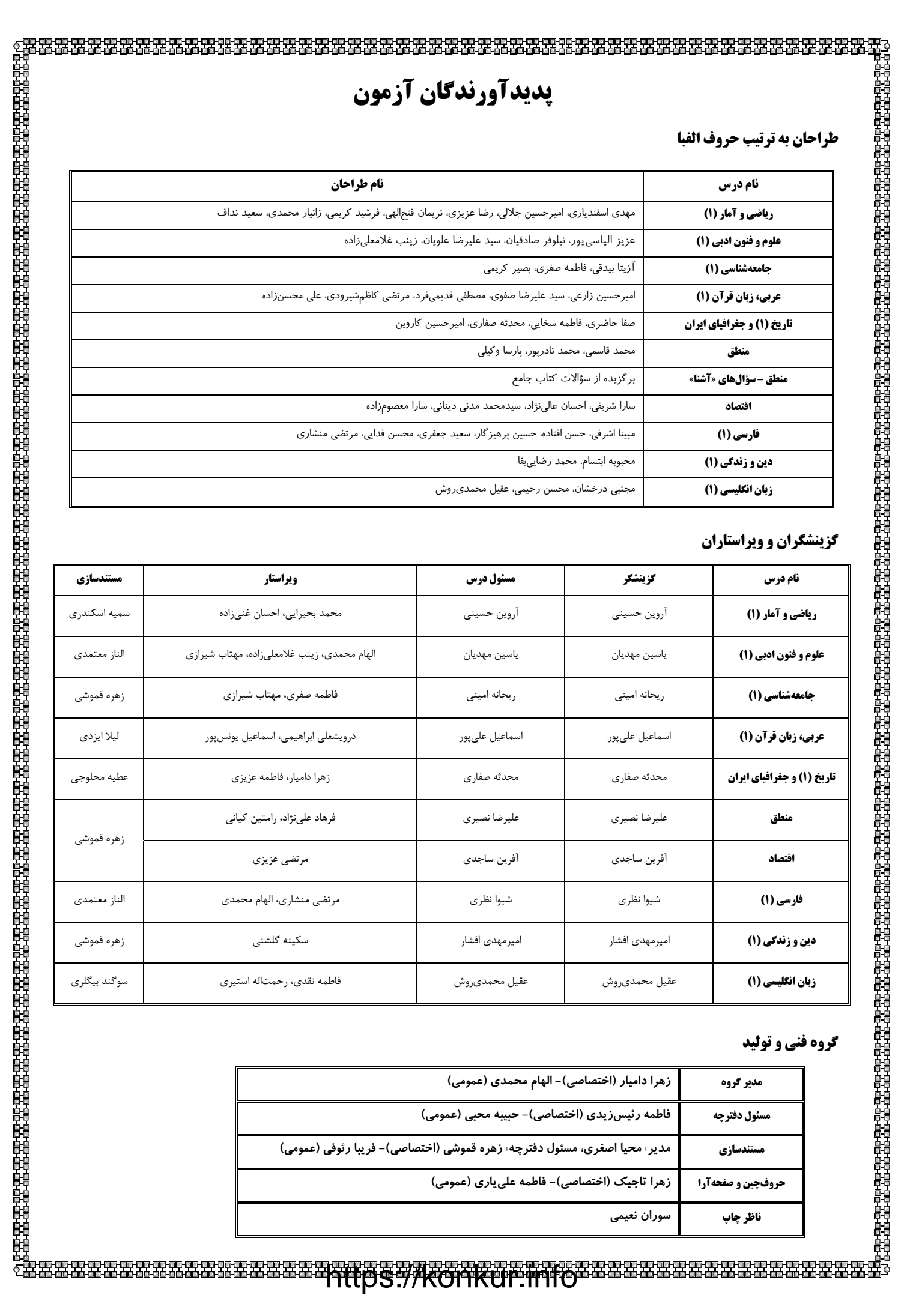

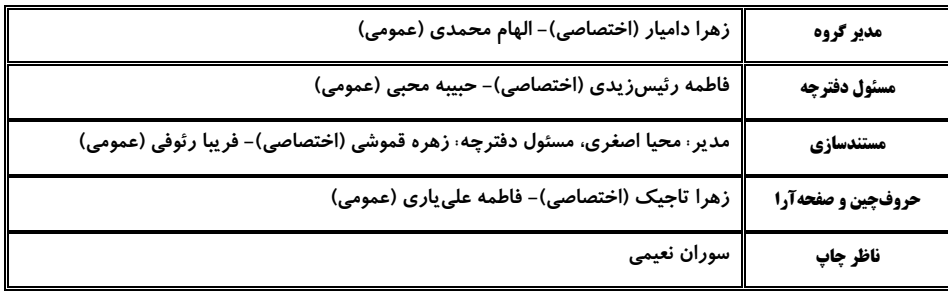

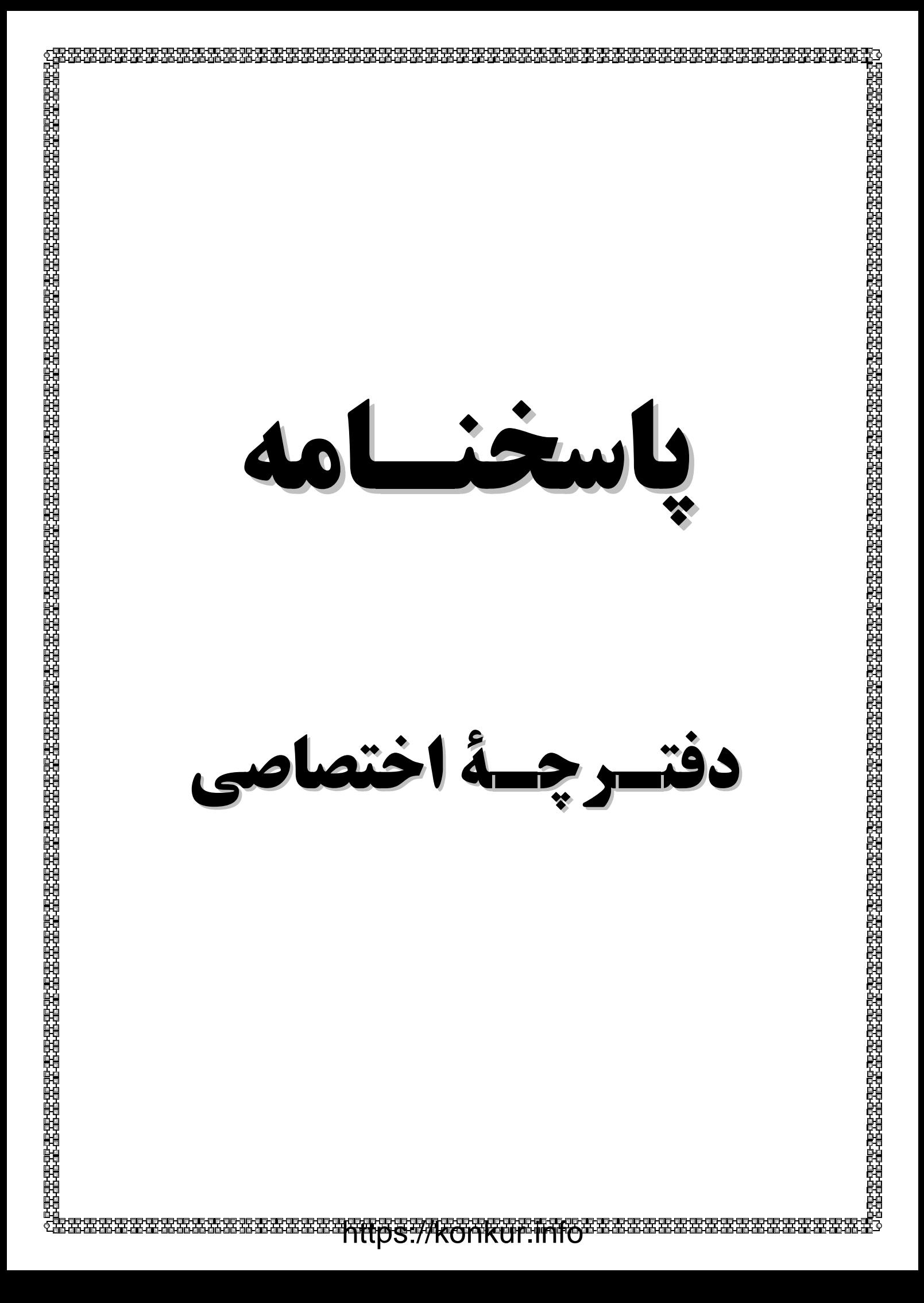

فاتحر<br>بناعرتن کے فیلم صفحةً: 4 دهسم انسانسي **یاسخنامه- آزمون 3 آذر 1402 ۴- گزينة «4»** (فرشیر کریمی) ریاضی و آمار (۱) زمانی یک معادلهٔ درجهٔ دوم، فاقد ریشهٔ حقیقی است که ۵۰ ∆ باشد، 1- گزينة «3» (نريمان فتح الهي) بنابراين:  $x - x$  = مساحت مربع به ضلع  $(\tau)^{7} - f(\tau)(k + 1) < \cdots$  $x + 1$  حصيط مربع به ضلع  $f(x + 1)$  $\Rightarrow$   $f - 1$  $f$  $k - 1$  $f <$  $x^{\mathsf{T}} = \mathsf{f}(x + 1) + 1 = \mathsf{f}x + \Delta$  $\Rightarrow$  \rk > - $\lambda \Rightarrow \frac{|\gamma k|}{\gamma} > \frac{-\lambda}{\gamma}$  $x^{\mathsf{Y}} - \mathsf{f} x - \mathsf{a} = \mathsf{a} \Rightarrow x = -1$ ,  $x = \mathsf{a}$  $\Rightarrow k > -\frac{r}{r}$ پس ضلع مربع بزرگتر برابر است با: (هل معارلة درجة ٢ و كاربردها، صفقة ٢٨) ۰= ۱+۵=۱+x = طول ضلع مربع بزرگتر ۳۶ = ۲۴ = مساحت مربع بزرگتر 5- گزينة «1» (مهری اسفنریاری) (هل معارلة درجة ٢ وكاربررها، صفقة ٣٢) برای حل معادلهٔ درجهٔ دوم به روش مربع کامل، عدد ثابت را بـه طـرف دوم تساوی برده و سیس معادله را بر ضریب **۲** تقسیم میکنیم: (امیرمسین مِلالی) **2- گزينة «ا»**  $\gamma x^{\gamma} - \gamma x - \gamma_0 = 0 \xrightarrow{+\gamma} x^{\gamma} - \gamma x - \gamma_0 = 0$ ابتدا معادله را به حالت استاندارد تبدیل میکنیم و سپس با روش دلتا آن را  $x^{\gamma} - r x = \Delta$  شهر  $\frac{r}{r} = \frac{r}{r} = \frac{r}{r}$  (اباددو طرف اضافه می کنیم.<br>شهر دار دانه دو طرف اضافه می کنیم. حل مي كنيم:  $(x^{\mathsf{Y}} - \mathsf{f}x - \mathsf{f} = \cdot \xrightarrow{a \mathsf{X}^{\mathsf{Y}} - \mathsf{Y} = a} a \mathsf{X}^{\mathsf{Y}} + b \mathsf{X} + c = \cdot \xrightarrow{a \mathsf{X}^{\mathsf{Y}} + b \mathsf{X} + c = \cdot} a \mathsf{X}^{\mathsf{Y}} + b \mathsf{X} + c = \cdot \xrightarrow{a \mathsf{X}^{\mathsf{Y}} + b \mathsf{X} + c = \cdot} a \mathsf{X}^{\mathsf{Y}} + b \mathsf{X} + c = \cdot \xrightarrow{a \mathsf{X}^{\mathsf{Y}} + b$  $\Rightarrow (x-\frac{r}{x})^{\gamma}=\frac{r\gamma}{x}$  $a = \frac{r}{r}$  معادلهٔ  $a = (x - a)^r = b$  مقایسه مـیکنــیم، در نتیجـه  $\frac{r}{r} = a$  $\Delta = b^{\mathsf{T}} - \mathsf{fac} = (-\mathsf{f})^{\mathsf{T}} - \mathsf{f}(\mathsf{f})(-\mathsf{f}) = 0.9 + \mathsf{f}\lambda = 9\mathsf{f}$  $x_1 = \frac{-b + \sqrt{\Delta}}{ra} = \frac{r + \lambda}{4} = \frac{17}{4} = \frac{r}{x}$ و ۲۹ است؛ لذا داریم:  $x_{\gamma} = \frac{-b - \sqrt{\Delta}}{a_{\alpha}} = \frac{\phi - \lambda}{\Delta} = \frac{-\phi}{\Delta} = -\frac{1}{\gamma}$  $a \times b = \frac{r}{v} \times \frac{rq}{r} = \frac{\Delta V}{l}$ (هل معادلة درجة ٢ وكاربردها، صفقة ٢٧)  $\frac{\mathbf{r}}{\mathbf{r}} - (-\frac{1}{\mathbf{r}}) = \frac{\mathbf{r}}{\mathbf{r}} = \mathbf{r}$ اختلاف دو ریشه برابر است با: (هل معارلهٔ درجهٔ ۲ و کاربردها، صفقههای ۲۷ و ۲۸) **۶- گزينة «ا»** (مهری اسفنریاری) مساحت مستطیل کوچک – مساحت مستطیل بزرگ = مساحت قسمت <sub>د</sub>نگ<sub>ی،</sub> (سعیر نراف) **3- گزینة «3**» (۲۱ – ۲۲)(۲× – ۲)−(۲× +۱)(۲+ ۲x)) = مساحت قسمت رنگی ⇒ براي اينكه معادله ريشة مضاعف داشته باشد، بايد •=∆ باشد؛ يس:  $= \lambda x^{\gamma} + \gamma x - (-(\gamma x^{\gamma} - \gamma x - \gamma))$  $\Delta = b^{\gamma} - \tau_{AC} = \cdot$  $\Rightarrow$  fx<sup> $\uparrow$ </sup> + fx + j = fq  $\Rightarrow$  fx<sup> $\uparrow$ </sup> + fx - f $\uplambda$  =  $\circ$  $\Rightarrow (-\Upsilon \cdot)^{\Upsilon} - \Upsilon(m)(\Upsilon \Delta) = \cdots \Rightarrow \Upsilon \cdot \cdot \cdot m = \cdots \Rightarrow m = \Upsilon$ غ فی ق $x^2 + x - 1$  =  $\Rightarrow$   $(x + \tau)(x - \tau) = 0$  =  $\Rightarrow$   $\begin{cases} x = -\tau & \text{if } x \neq 0 \\ x = \tau & \text{if } x = \tau \end{cases}$ بنابراین معادله بهصورت زیر است:  $f x^{\gamma} - f \cdot x + f \Delta = \cdot \implies (f x - \Delta)^{\gamma} = \cdot \implies x = \frac{\Delta}{\Delta}$ چون طول ضلع نمی تواند منفی باشد، عدد منفی غیرقابل قبول است. (هل معارلهٔ درجهٔ ۲ و کاربردها، صفقههای ۲۷ تا ۳۲) (هل معارلة درجة ٢ وكاربردها، صفقة ٢٨)

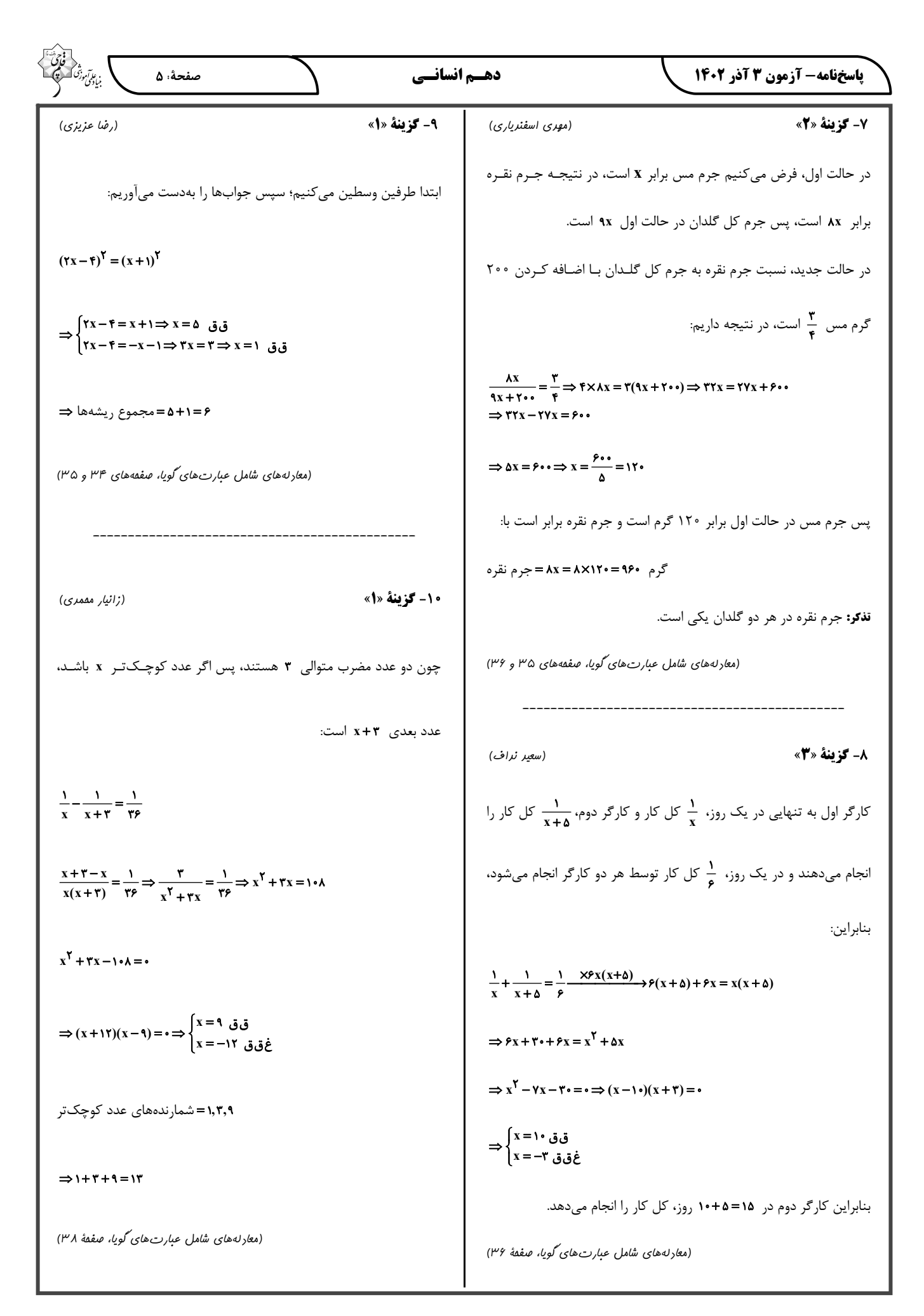

- 1

صفحةً: 6

، ع*ابآم*وزش)<br>بنیادگنی

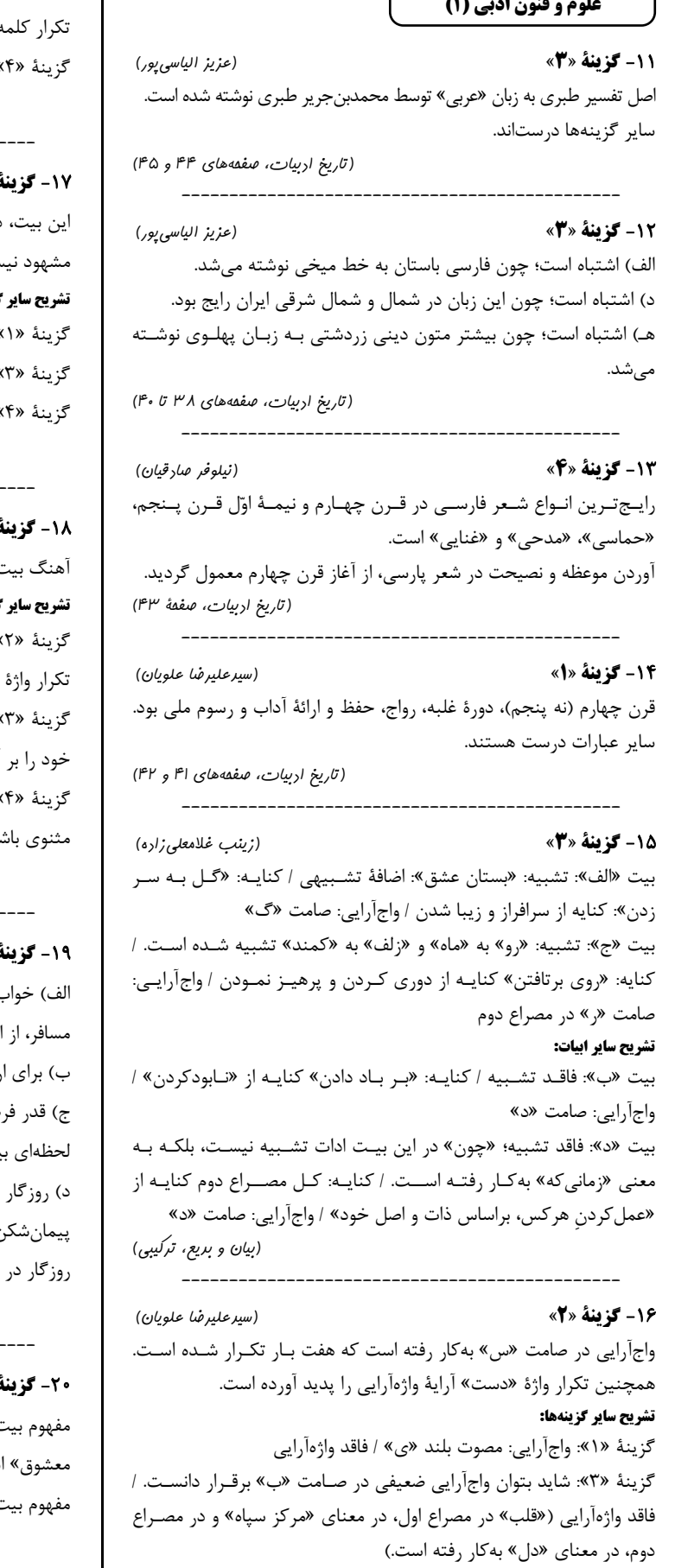

نكته: صرف تكرار حروف اضافه، آرايـهٔ «واژهآرايـي» را پديـد نمـيآورد، بلكـه ، باید بر موسیقی لفظی شعر بیفزاید. »: واجآرايي صامت «ک» / فاقد واژهآرايي (بریع لفظی، صفعههای ۲۶ تا ۲۸)

«Y»å (زينب غلامعلى زاره) دارای آهنگی آرام و اندوهناک است و همچنین، آرایهٔ تکرار در آن ست. گزينهها: »: آهنگ بیت، اندوهناک و آرام است. / دارای تکرار «آن» »: آهنگ بیت، شاد است. / فاقد تکرار »: آهنگ بیت، شاد است. / فاقد تکرار

(موسیقی شعر و بریع لفظی، ترکیبی)

«\» å (نيلوفر صارقيان) ،، سبک، تند و نشاطآور است؛ نه سنگین و آرام. گزینهها: »: كنايه: از پاي درآمدن / جناس: «پـاي» و «جـاي» / واژهآرايـي: «تو» »: هر دو بیت، یار خود را با سرو و ماه مقایسه کردهانـد و معشـوق آنها برتری دادهاند. »: با توجه به این *ک*ه بیت فاقـد قافیـه اسـت، قالـب آن نمـی توانـد لم.

(بیان، بریع، موسیقی شعر و مفهوم، ترکیبی)

(سیرعلیرضا علویان)  $\langle \nabla \rangle$   $\delta$ . شیرین صبحگاه (غفلت و ناآگاهی) در سفر باعث مـیشـود کـه دامه دادن راه باز ماند. رزشمند شدن، باید تنزّل و افتادگی را پیشه کرد. صتها و موقعیـتهـای زنـدگی را بـدان؛ حاصـل عمـر و زنـدگی يش نيست. اگر ابراز ندامت و پشیمانی کند، باور مکن؛ زیرا این بیوفای ن از پشیمان شدن بسـیار زود نـادم و پشـیمان مـیگـردد (دائمـاً حال تغيير است؛ پس نمي¤وان به آن اعتماد نمود). (مفعوم، ترکیبی)

«۴»å (عزیز الیاسی پور) ن صورت سؤال و گزینههای «۱، ۲ و ۳»: «رفع مشکلات بـا آمـدن ست. ن گزینهٔ «۴»: «ناتوانی عاشق در صبر کردن» است. (مفهوم، صفقة ٢٩)

صفحةً: ٧

(بوان ابتماعی، صفهههای ۲۳ تا ۲۵)

#### جامعهشناسی (۱)

21- گزينة «1» (کنکور سراسری ۹۱) معیار شناسایی پدیدههای جهان اجتماعی، ارتباط داشتن با زندگی اجتماعی انسان است کـه براسـاس ايـن قاعـده، کـنشهــاي اجتمــاعي انسـانهـا و ییامدهای آنها، به جهان اجتماعی تعلق می گیرند.

(بوان ابتماعی، صفعههای ۲۴، ۲۵ و ۲۷)

#### 22- گزينة «2»

#### تشریح موارد نادرست:

- جهان اجتماعي و نظم آن پديدهاي اعتباري است؛ يعني بـا آگـاهي و ارادهٔ انسانها شکل می گیرد که نوعی آگاهی مشترک و عمومی است. - خردهفرهنگ تبهکاران و سارقان، ضدفرهنگ است؛ یعنی عقایـد، ارزشهـا، هنجارهای پذیرفتهشدهٔ آنها با فرهنگ عمومی ناسازگار و مخالف است. (مِهان امتماعی، صفعههای ۲۱، ۲۳ و ۲۵)

#### (بھیر کریمی)

(آزیتا بیرقی)

#### **23- كزينة «2»**

بررسي گزينهها:

- گزينهٔ «۱»: نادرست نادرست
- گزینهٔ «۲»: درست نادرست
- گزينهٔ «۳»: درست درست
- گزينهٔ «۴»: درست درست

(ابزا و لایههای موان ابتماعی، صفههای ۳۰ تا ۳۲)

### 24- گزينة «1»

(بھیپر کریمی)

كنشهاي اجتماعي، كلاس درس، دانشآموزان: خرد بانک کشاورزی، بانک ملی ایران و مدرسه: میانه بازارهای بینالمللی فارکس، نظام آموزش و پرورش و بانک مرکزی ایران: کلان (ابزا و لایههای مِهان ابتماعی، صفقهٔ ۳۱)

### 25- گزينة «4»

عدالت، پدیدهای است که درون جهان اجتمـاعی قـرار دارد. مـاه و سـتارگان بیرون جهان اجتماعی هستند و سنتهای الهی به واسطهٔ ارتباطی که با زندگی اجتماعی پیدا می کنند، وارد جهـان اجتماعی می شوند. (مِهان امتماعی، صفعههای ۲۴ تا ۲۷)

(فاطمه صفری) **26- گزينة «3**» فرهنگ از طریق وراثت از نسلی به نسل دیگر منتقـل نمـیشـود؛ بلکـه ایـن انتقال از طريق آموزش صورت مي گيرد.

### 27- گزننة «4»

(آزیتا بیرقی)

- جهان اجتماعی بیشتر شبیه یک بازی گروهی است. - فرهنگ شیوهٔ زندگی گروهی از انسـانهـا اسـت کـه سـالیان متمـادی بـا یکدیگر زندگی میکنند. برای مثال نوع خوراکیهـا، پوشـشهـا، گـویشهـا، آداب و رسوم تولد، عروسی و عـزاداری، شـیوههـای گـذران اوقـات فراغـت، شیوههای یاددهی- یادگیری، باورها و ارزشهای اخلاقی، نگـرش بـه عـالم و آدم و ... از این جملهاند.

- عضویت در جهـان اجتمـاعی و نظـم میـان اعضـای آن، بـا اراده و آگـاهی انسانها تعریف میشود و با قرارداد آنها به وجود میآید. – جهان واژهای است که معمولاً برای اشاره به مجموعههـای بـزرگ بـه کـار می رود؛ مانند جهان طبیعت، جهان غرب، جهان اسلام و ... .

(بوان ابتماعی، صفعههای ۲۱ تا ۲۳)

.78- گزننهٔ «4»

(فاطمه صفری) - موجودات طبیعی و ماوراءطبیعی به واسطهٔ ارتباطی که با زندگی اجتماعی انسان پیدا میکنند، در گسترهٔ جهان اجتماعی قرار میگیرند. - موجودات زنده طول عمر معيني دارند. آنها از طريـق زاد و ولـد، زنـدگي خود را در طول زمان تداوم میبخشند. - جهان اجتماعی مانند یک موجود زنده، اعضای مختلفی دارد و این اعضا در ارتباط با هم از نوعی نظم برخوردارند. نظم از ویژگـی هـای مشـترک جهـان اجتماعی و موجودات زنده است.

(بهان ابتماعی، صفعههای ۲۲، ۲۳ و ۲۷)

(کنکور ف*ار*ج از کشور ۹۷) 29- گزينة «3» پدیدههای اجتماعی را میتوان براساس انـدازه و دامنــه (خــرد و كـلان) و ذهني يا عيني بودن، تقسيم كرد. - محترم شمردن مقررات اجتماعی، پدیدهای ذهنـی (نامحســوس) و كـلان - حضور در کلاس زبان، پدیدهای محسوس (عینی) و خرد است. - علاقه به موسیقی سنتی، پدیدهای ذهنی (نامحسوس) و خرد است. - هیئت عزاداری ایام محرم شهر بابل، پدیدهای عینی و میانه است. (ابزا و لایههای موان ابتماعی، صفعههای ا۳ و ۳۲) (کتاب آبی) 30- گزينة «1»

کارت قرمز، بیانگر یک نماد در بازی فوتبـال اسـت و نمادهـا، از آشـكارترین و سطحی ترین پدیدههای اجتماعی هستند.

(ابزا و لایههای موان ابتماعی، صفقهٔ ۳۴)

https://konkur.info

(کتاب آبی)

#### عربي زبان قرآن (1)

#### (مصطفى قريمى فرد)

«كثير من الجيران»: بسياري از همسايگان (رد گزينهٔ «١»: بهصورت موصوف و صفت ترجمه كرده است.) / «أخبرونا» (أخبروا: ماضي و جمع مذكر غائب): باخبر کردند ما را (رد گزینهٔ «۲»: بهصورت مـتکلم مـعالغیـر ترجمـه کـرده است.) / «المَتاحف»: موزهها (رد گزينهٔ «۴») / «أربع» (عـدد اصـلي): چهـار (رد گزينهٔ «۴»، بهصورت ترتيبي ترجمه كرده است.) / «هذه المدينة»: ايـن شهر (رد گزینهٔ «۱»: هذه ترجمه نشده است و رد گزینهٔ «۲»: بـهصـورت آن ترجمه شده است.)

(ترجمه)

### **32- گزينة «3**»

(على ممسن زاره) «التَّاسِعَة إلَّا رُبعاً»: يک ربع مانده به نَه، هشت و چهل و پنج دقيقه (رد گزينهٔ «۱») / «کانٌ يُناديني»: مرا صدا ميزد، مرا صدايم مي کرد (رد گزينههاي «۲ و ۴») / «مديرُنا في المدرسة» مدير ما در مدرسه، مـديرمان در مدرسـه (رد گزینههای «۱ و ۴») / «أغلِقْ»: ببند (رد گزینههای «۲ و ۴»)

(ترجمه)

### **3- گزينة «4»**

(سیرعلیرضا صفوی) «هؤلاء الطالبات مدرستنا النشيطات»: اين دانشآموزان فعال مدرسـهٔ مـا (رد گزینههای «۲» و «۳») / «ینتفعون بها»: از آن سود میبرند (رد گزینهٔ «۱») / دقت كنيد در گزينهٔ «۳»، «همهٔ مردم» بهصورت تركيب اضافي ترجمـه شده است؛ در حالی که در جمله «جمیعاً» مضاف نیست.

(ترجمه)

(على ممسن;اره)

### **34- گزينة «4»**

بررسي ساير گزينهها: گزينهٔ «۱»: ترجمهٔ عبارت «ما أجملَ» و «مُعَلِّمينا» نادرست است و ترجمـهٔ درست آنها «چه زیباست» و «معلمان ما» میباشد. گزينهٔ «۲»: ترجمهٔ عبارت «في أحَدَ صُفوفِ» نادرست است و ترجمهٔ درست آن «در یکی از کلاسها ...» میباشد. گزينهٔ «٣»: ترجمهٔ عبارت «في الخامس عَشَر مِن عُمري» نادرست است و ترجمهٔ درست آن «در یانزده سالگی|م» میباشد. (ترېمه)

#### **35- كزينة «3**» (على ممسن زاره) «پنجاه و چهار درصد»: أربَعَة و خمسين، خمسون في المئة (رد گزينــهـمـاي «١ و ۴») / «ساكنان جهان»: سُكّان العالَم، ساكنى العالَم (رد گزينـهٔ «۴») / «زنان تشكيل ميدهند»: النّساءُ يُشَكِّلنَ (رد گزينههاي «١، ٢ و ۴») (ترېمه)

### **36- گزينة «3**»

(امیر مسین زارعی) سوال توضیح صحیح برای لغات را میخواهد: گزینهٔ «۱»: پیشنهاد: کسی که راهی را برای انجام دادن کاری بیان میکنـد یا راهحلی را برای مشکلی میدهد. تعریف ارائهشده برای کلمهٔ «مُقتَرح» به معنای «پیشنهاد دهنده» میباشد. گزینهٔ «۲»: موزه: دستگاهی برای جابهجایی سخن و صداها به دور! تعریف ارائهشده برای کلمهٔ «هاتف» به معنای «گوشی» میباشد.

گزينهٔ «۳»: شير: ابزاري در لولهٔ آب يا گاز است كه بستن يا باز كردن آن امكان دار د! تعريف ارائهشده كاملاً صحيح است. گزینهٔ «۴»: مهماندوست: کسی که زیاد به مهمانی میرود! «المضياف» به معناي «مهماندوست» يا «مهماننواز» ميباشد؛ نه كسي كه زیاد به مهمانی میرود!

(واژگان)

#### **3- گزينة «2»**

(مصطفى قريمى فرر) ترجمهٔ آیهٔ قرآنی: «هر کس کار نیک بیاورد (انجام دهد)، ده برابر آن پاداش دارد». مفهوم گزینهٔ «۲»: بدی کردن به دوست باعث مـیشـود او دشـمن گـردد و خوبی کردن به دشمن باعث میشود او دوست گردد. (اشاره بـه کـار نیـک و اعطای پاداش از طرف خداوند ندارد.)

#### (مفهوم)

### 30- گزينة «3\*

(على ممسن;اره) ترجمهٔ عبارت: «۱۹ دوست دارم، ما با هم به ورزشگاه رفتیم و وارد ورزشـگاه شدیم؛ بهجز ۴ نفر از ما. (مجموعاً ۲۰ نفر بودند و ۱۶ نفر وارد ورزشگاه شدند و ۴ نفر وارد نشدند.) ترجمهٔ گزینهٔ «۳»: بهجز ۱۵ نفر کسی از آنها وارد ورزشگاه نشد. (فقط ۱۵ نفر وارد ورزشگاه شدند.)

تشریح گزینههای دیگر:

گزینهٔ «۱»: عدد کسانی کـه وارد ورزشـگاه شـدند مسـاوی بـا سـی منهـای چهارده بوده است: (۱۶=۲۴-۳۰) گزینهٔ «۲»: عدد کسانی که وارد ورزشگاه شدند مساوی با ســی و دو تقســیم بر دو بوده است: (۱۶= ۲÷ ۳۲)

گزینهٔ «۴»: عدد کسانی که وارد ورزشگاه نشدند مساوی با یک پنجمِ بیسـت  $(5 \circ \div 0) = 6$ بوده است:

(عدد)

#### 39- گزننة «4»

(مرتفیہ )کاظم شیرودی) در عملیات حسابی کلمهٔ «ناقص» به معنای «منها» است؛ ۹-۱۵-۲۵ نادرست است و پاسخ صحیح عشرة به معنای ١٠ است.

تشریح گزینههای دیگر: گزينهٔ «۱»: «زائد»: بهعلاوه: ۲۰=۲۸+۱۲ گزینهٔ «۲»: «فی»: ضرب در:۳۰=۲×۱۰ گزينهٔ «۳»: ۲=۵- ۱۰۰

(عدد)

### 40- گزينة «3»

(سیرعلیرضا صفوی)

در این گزینه معدود عـدد «خمسـة» بعـد از آن و بـهصـورت جمـع آمـده و همینطور عدد «واحد» بعد از معدود خود و متناسب با آن نوشته شده است. تشریح گزینههای دیگر:

گزينهٔ «۱»: در اين گزينه معدود عدد «ستة» بايد بـهصـورت جمـع بيايـد و «أصدقاء» درست مىباشد؛ در حالى كه مفرد آمده است: «صديق» گزینهٔ «۲»: در این گزینه معدود «تسعة و تسعین» باید مفـرد باشـد کـه در این گزینه بهصورت جمع آمده است. گزینهٔ «۴»: در این گزینه نیز چون معدود عدد «اثنـین» مؤنـث اسـت؛ بایـد

بهصورت مؤنث باشد و شكل درست آن «اثنتين» ميباشد.

 $(34)$ 

## https://konkur.info

### **3- گزینهٔ «3**\*

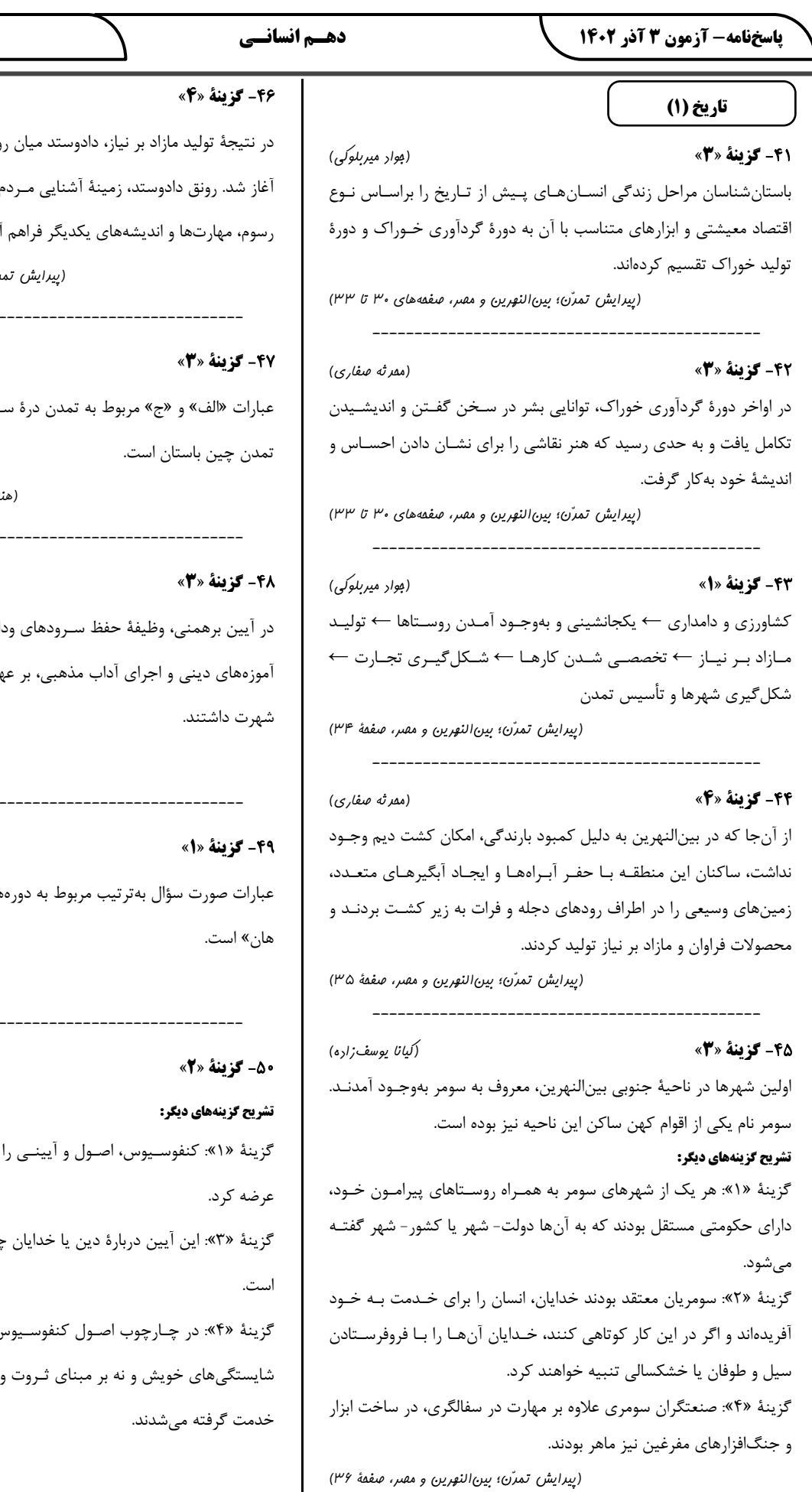

وستاهای دور و نزدیک بهتدریج م منـاطق مختلـف را بـا أداب و

ُورد.

رّن؛ بینالنهرین و مصر، صفقهٔ ۳۴)

بالمستحدث والمستحدث

صفحةً: ٩

(کیانا یوسف;اره)

، ئاتىرىنى<br>بىيادى

(کنکور سراسری ۱۴۰۲)

ـند و عبـارت «ب» مربـوط بـه

۱ و پین، صفمههای ۴۲، ۴۳ و ۴۶)

--------

(امیرمسین کاروین) اهـا از گزنـد فراموشـي، تعلـيم بدهٔ افرادی بود که به «برهمن»

(هنر و پین، صفعههای ۴۳ و ۴۴)

(ممر ثه صفاری) های «هان ــ چــهایــن ــ هــان ــ

(هنر و پین، صفمههای ۴۷ تا ۴۹)

-----------------

(امیرمسین *کار*وین) برای ادارهٔ جامعه و حکومت چینی خیلـی کـم سـخن گفتـه ن، افـراد براسـاس توانمنـدى و وابستگیهای خانوادگی به (هنر و پین، صفعههای ۴۸ و ۴۹)

(ممر ثه صفاري)

.<br>بنيادىمى *تون*ق

56- گزينة «2»

در گام چهارم، پس از جمعآوری، استخراج و طبقهبنـدی اطلاعـات، مرحلـهٔ پردازش يعني حذف اطلاعات غيرضروري و حفظ اطلاعات مرتبط با پژوهش و تجزيه و تحليل اطلاعات آغاز ميشود.

(روش مطالعه و پژوهش در مغرافیا، صفقهٔ ۱۲)

**5- گزينة «4»** 

(ممر ثه صفاری)

دريـاي عمـان، بـه واسـطهٔ مجـاورت بـا آبـهـاي آزاد و وجـود سـواحل بـا

قابلیتهای دفاعی مناسب از نظر اقتصادی و نظـامی اهمیـت بسـیاری دارد.

تنگهٔ هرمز، دروازهٔ خروجی نفت خلیج فارس است.

ايران در جنوب منطقة معتدلة نيمكرة شمالي واقع شده است.

(موقعیت بغرافیایی ایران، صفصهای ۱۴، ۱۸ و ۱۹)

**5-3: كَزِينَة «2»** 

ایران دارای ۴۷/۳ درصد مرز خشکی، ۳۰/۸ درصد مرز آبی (دریایی) و

۲۱/۹ درصد مرز رودخانهای است.

(موقعيت بغرافيايي ايران، صفقة ١٩)

5- گزينة «1»

(فاطمه سقایی)

(ممر ثه صفاری)

ایران بهدلیل قرارگرفتن در مجاورت خلیج فارس، دریای عمان، تنگهٔ هرمز و

دریای خزر از موقعیت نسبی ممتازی برخوردار است.

(موقعیت بغرافیایی ایران، صفمهٔ ۱۷)

(َلتاب بِمامع)

افزایش مرزهای مشترک سیاسی، جزء فواید و اهمیت دسترسی به آبهای

آزاد نيست.

**60- گزينة «4»** 

از فواید دسترسی به آبهای آزاد جهان، میتوان ارتباط با سایر نقاط جهان،

دستیابی به منابع غذایی و منابع معدنی و سوختهای فسیلی را نام برد.

(موقعيت بغرافيايي ايران، صفقة ٢٠)

#### جغرافياي ايران

**5- گزینهٔ «3**»

سؤال «چطور»، به بررسی سیر تکـوین و تحـول پدیـده مـیپـردازد. مثـال: زمینههای بهوجودآورندهٔ این پدیده چیست؟

سؤال «چەچيز»، بر ماهيت هر پديده يا مسئله، دلالت دارد؛ مثال: چه اتفاقى رخ داده است؟

(روش مطالعه و پژوهش در مغرافیا، صفقهٔ ۸)

(کنکو, سراسری ۹۸)

(صفا هاضری)

(ممر ثه صفاری)

(صفا هاضری)

**5- گزينة «4»** 

فرضيه پاسخ پيشنهادي و حدس انديشمندانهٔ محقق به سؤال تحقيق اسـت. عبارت گزينهٔ «۳» مي تواند پاسخ احتمالي به مسئلهٔ پژوهش قلمداد شود. (روش مطالعه و پژوهش در مغرافیا، صفمههای ۱۰ تا ۱۲)

5- گزينة «1»

فرضيه پاسخ پيشنهادي و حدس انديشمندانهٔ محقق به سؤال تحقيق است. فرضیههـای پژوهشـگر بـه میـزان دانـش، تجربیـات و سـوابق پژوهشـی در دسترس او بستگی دارد.

(روش مطالعه و پژوهش رر بغرافیا، صفمهٔ ۱۰)

5- گزينة «3»

جغرافیدانان برای مطالعه و پاسخگویی به سؤالات خـود بـه اطلاعـات نیـاز دارند. آنها تلاش میکنند اطلاعات لازم را از منابع و روشهای مختلفی به دست آورند.

الف) روش كتابخانـهاي: ايـن روش در تمـامي پـژوهشهـاي علمـى، مـورد استفاده قرار میگیرد. در برخی از آنها تمام تـلاش پژوهشـگر در کتابخانـه صورت میگیرد و در برخی دیگر، بخشی از پژوهش در آنجا انجام میشود. ب) روش میدانی: پژوهشگر در این روش بـرای گـردآوری اطلاعـات نــاگزیر است به مکان مورد تحقیق برود و با مراجعه به افـراد یـا محـیط و برقـراری ارتباط مستقیم با مکان مورد مطالعه به گردآوری اطلاعات بپردازد. در واقع، او بايد ابزار سنجش و اطلاعاتي خود را به مكان مورد نظر ببرد.

(روش مطالعه و پژوهش در مغرافیا، صفعههای اا و ۱۲)

(صفا ماضری)

#### 55- گزينة «1»

براسـاس روشهـا و ابزارهـاي گـردآوري اطلاعـات، بـهترتيـب روشهـاي «میدانی»، «کتابخانهای» و «میدانی» به کار گرفته شده است.

(روش مطالعه و پژوهش در بغرافیا، صفعههای اا و ۱۲)

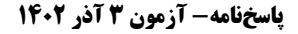

، ع*اآم*وزشا که<br>بنیادگنی

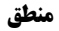

**61- گزينة «3**» (مقمر قاسمی)

امامزاده صالح نام یک شخص یا مکان خـاص اسـت؛ پــس جزئـی محس میشود. میدان فردوسی نــام یــک میــدان خــاص اســت؛ پــس اســم خــاص محسوب میشود و جزئی است. پاسگاه انتظامی کلی است؛ چـون نــام یــک پاسگاه خاص نیست. همان خیابان روبهرو هم جزئی است؛ چون با اسم اشارهٔ همان همراه شده است.

(مفهوم و مصراق، صفمههای ۲۰ و ۲۱)

(مقمر تاررپور) **62- گزينة «3**» در میان مفاهیم بالا هیچ دو مفهومی با هم نسبت تســاوی نــدارد. آدرس بــا تمامی مفاهیم دیگر تباین دارد؛ توجّه کنیـد کنیـد کـه «خ امـام پـلاک ۳» مفهومی جزئی است و هیچ نسبتی میان آن با سایر مفاهیم برقرار نیست (رد گزينهٔ «۱»). مفهوم «اسب» با «نشخواركننده» عموم و خصوص مطلـق دارد و به عنوان مثال، «تنومند» و «عصبانی» نیز دارای نسبت عمـوم و خصـوص من وجه هستند (رد گزینههای «۲» و «۴»).

(مفهوم و مصراق، صفصهای ۲۱ و ۲۲)

(پارسا وکیلی) **63- گزينة «2»** لازمهٔ پاسخگویی به این تست، داشتن در کی دقیق از معنای «مفهوم کلی» و «مفهوم جزئي» و وجه تمايز آنهاست. بسيار مهم است كه بدانيم آنچه كـه باعث تقسیم.بندی مفاهیم (در نسبت با تعداد مصادیقشان) به مفهوم کلـی و جزئي مي شود، تعدد يا عدم تعدد مصاديق ذهني است؛ نـه مصـاديق واقعــي

موجود در جهان خارج. بدین صورت کـه مفهـوم کلـی، مفهـومی اسـت کـه میشود برای آن مصادیق متعـددی در ذهـن فـرض کـرد و مفهـوم جزئـی، مفهومی است که فقط یک مصداق قابل فرض در ذهن دارد. پس معیــار مــا، تعداد مصادیق خارجی و واقعی نیست. بر این اساس مـیتـوانیم اقســام مفــاهیم کلــی را برحسـب تعــداد مصــادیق خارجي، به صورت زير دستهبندي كنيم: ۱) مفهوم کلی که بینهایت مصداق در جهان خارج دارد؛ مانند: عدد ۲) مفهوم کلی که مصادیق متعدد ولی محدود در جهان خــارج دارد؛ ماننــد: درخت ۳) مفهوم کلی که فقط یک مصداق در جهـان خـارج دارد و ممکــن اسـت روزي مصداق ديگري نيز بيايد؛ مانند: شيخ الرِّئيس ۴) مفهوم کلی که فقط یک مصداق در جهـان خـارج دارد و ممکـن نیسـت روزی مصداق دیگری نیز بیاید؛ مانند: خدا ۵) مفهوم کلی که هیج مصداقی در جهـان خـارج نـدارد؛ ماننـد: سـيمرغ، شریک خدا همچنین میتوانیم اقسام مفاهیم جزئی را برحسب تعداد مصادیق خـارجی، بەصورت زیر دستەبندى كنيم: ۶) مفهوم جزئی که فقط یک مصداق در جهان خارج دارد؛ مانند: زمانی کـه شخص خاصی (مثل پدر یا برادرمان) را در ذهنمان اراده می کنیم و اسم او را (مثلاً «علي») بر زبان ميأوريم. ۷) مفهوم جزئی که هـیچ مصـداقی در جهـان خـارج نـدارد؛ ماننـد: رسـتم شاهنامه حال كافي است خط فكـرى يـافتن نـوع نسـبت چهارگانـه را روى مفـاهيم

مطرحشده در صورت سؤال پیاده کنیم تا به پاسخ سؤال برسیم:

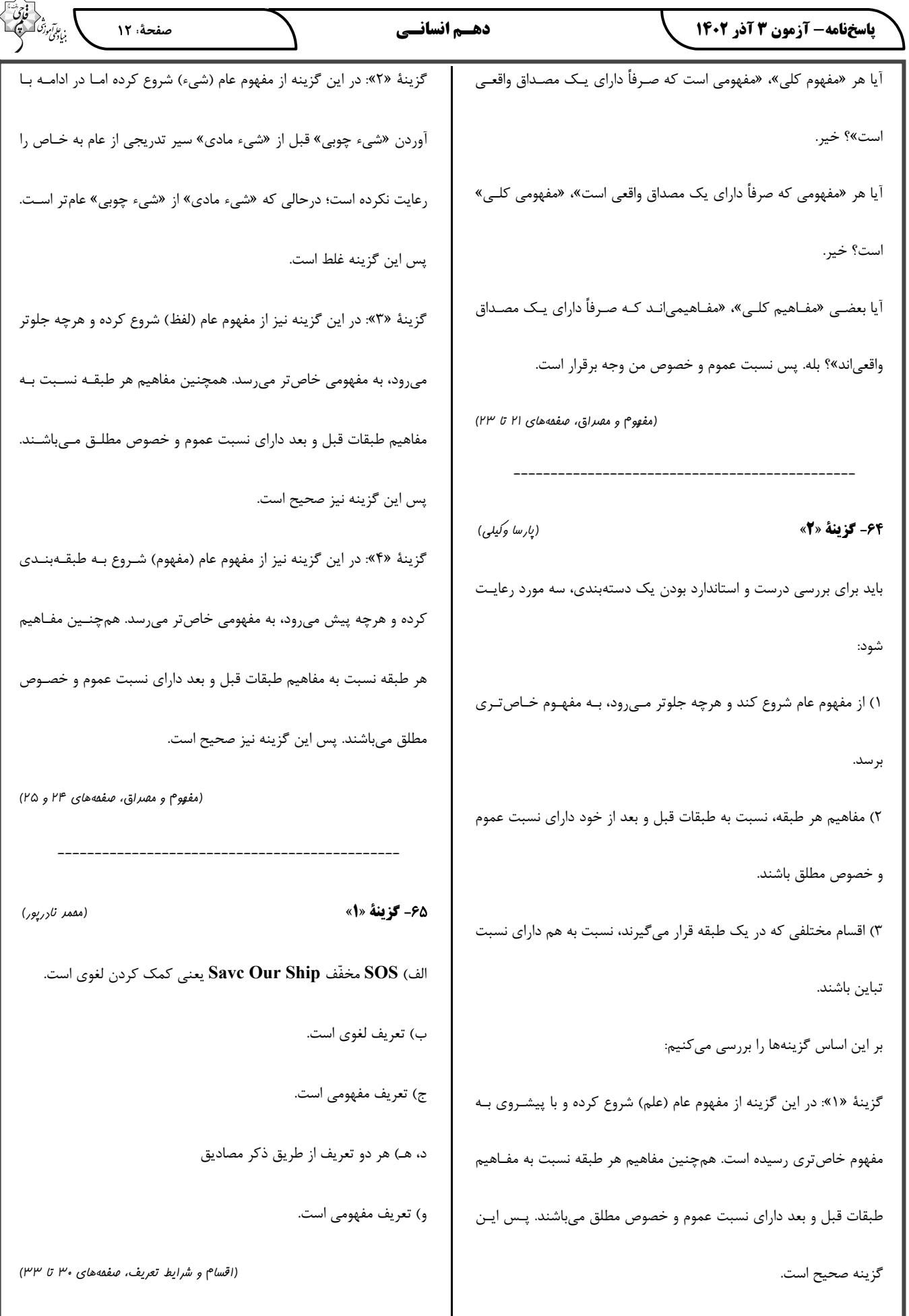

(پارسا وکیلی)

صفحة: ١٣

، عامآموز<sup>ی</sup><br>بنیادگمی

#### **46- گزينة «4»**

در صفحهٔ ۳۱ کتاب درسی دربارهٔ تعریف از طریق ذکر مصادیق، گفته شـده است که «این شیوه از تعریف در مواردی مناسب است که بتـوان بـه نحـوی مصادیق آن مفهوم را به دیگران معرفی کـرد». اگـر بخـواهیم ایـن جملـه را تفسیر کنیم، در وهلهٔ اوّل به این موضوع پی میبریم که تعریف از طریق ذکر مصادیق برای همهٔ مفاهیم مناسب و مقدور نیست؛ بلکه فقط برای برخــی از آنها مقدور است و برای برخی دیگر مقدور نیست. در وهلهٔ بعـدی نیازمنـد معیاری هستیم که با آن بتوانیم تشخیص دهیم که کدام مفهوم را مـیتـوان به صورت ذکر مصادیق آن تعریف کرد و کدامها چنین قابلیتی ندارنـد. ایـن معيار بدين شرح است:

هرگاه بتوان به مصادیق مفهومی به نوعی اشاره کرد، میتوان آن را از طریق ذکر مصادیق تعریف کرد. چنین مفهومی ممکـن اسـت مفهـومی باشـد کـه مصداق عینی و محسوس داشته باشد یا نداشته باشد. همچنین ممکن است مفهومی باشد که وجود خارجی داشته باشد یا نداشته باشد. پـس معیـار مـا صرفاً قابليت اشاره به مصاديق آن است و نه محسوس/ نامحسوس يا واقعــي/ غیرواقعی بودن مصادیق آن. با توجه به این توضیحات به بررسـی گزینــههـا مىپردازيم:

گزینهٔ «۱»: «ققنوس» مفهومی است که مصداق واقعی و خارجی ندارد؛ امـا این امکان وجود دارد که براساس توصیفاتی که از آن در اساطیر و افسانهها وجود دارد، تصویری از آن را نقاشی کرد و مورد اشاره قرار دارد؛ پس قابلیت تعریف مصداقی را دارد.

گزینهٔ «۲»: «فرشتگان» مفهومی است کـه (براســاس تعــالیم اســلام) مصــداق واقعی و خارجی دارند؛ اما نامحسوساند. با این حال این امکان وجـود دارد کـه

با ذکر اسامی آنها (مانند جبرئیل و …) کـه در کتـاب مقـدّس (قـرآن) آمـده، مصادیق آن را مورد اشاره قرار داد؛ پس قابلیت تعریف مصداقی را دارد. گزینهٔ «۳»: «اعداد» مفهـومی اسـت کـه دارای بـینهایـت مصـداق اسـت و براساس دیدگاههای فلسفی مختلف مےتوان آنهـا را موجـود و واقعـی یـا غیرواقعی در نظر گرفت. با این حال میتوان با نام بردن مصـادیق آن (یـک، دو، سه و …)، مصادیق آن را مورد اشاره قرار داد. پس قابلیت تعریف مصداقی را دارد.

گزینهٔ «۴»: «الله» مفهومی است که (براساس تعالیم اسلام) مصداق واقعی و خارجي دارد؛ اما نامحسوس ميباشد. حال با توجه به نامحسوس بودن آن نه میتوان به خودش اشاره کرد و نه میتوان تصویر و نقاشیای از او تهیه کـرد و مورد اشاره قرار داد. پس قابلیت تعریف مصداقی را ندارد.

(اقسام و شرایط تعریف، صفقههای ۳۰ و ۳۱)

**67- گزينة «2»** (م*ممر قاسمی)* تعریف «تیره» به آنچه روشن نیست، دوری است؛ چون از کلمـهٔ متضـاد آن استفاده شده است. تعریف «ستاره» به نگین آسمان واضح نیسـت؛ چـون در آن از استعاره استفاده شده است.

(اقسام و شرایط تعریف، صفهههای ۳۴ تا ۳۸)

(اقسام و شرایط تعریف، صفقههای ۳۰ و ۳۱)

(مقمر تاررپور) **68- كزينة «4»** در گزینهٔ «۴» یک تعریف مفهومی از مفهوم «مغالطه» انجام گرفتـه و آن را با توجه به نسبتش با مفاهیمی همچون «خطـا» و «اندیشـه» تعریـف کـرده است. بنابراین یک تعریف مفهومی است؛ نه مصداقی. سایر گزینهها همگی از مصادیق تعریف با ذکر مصادیق هستند.

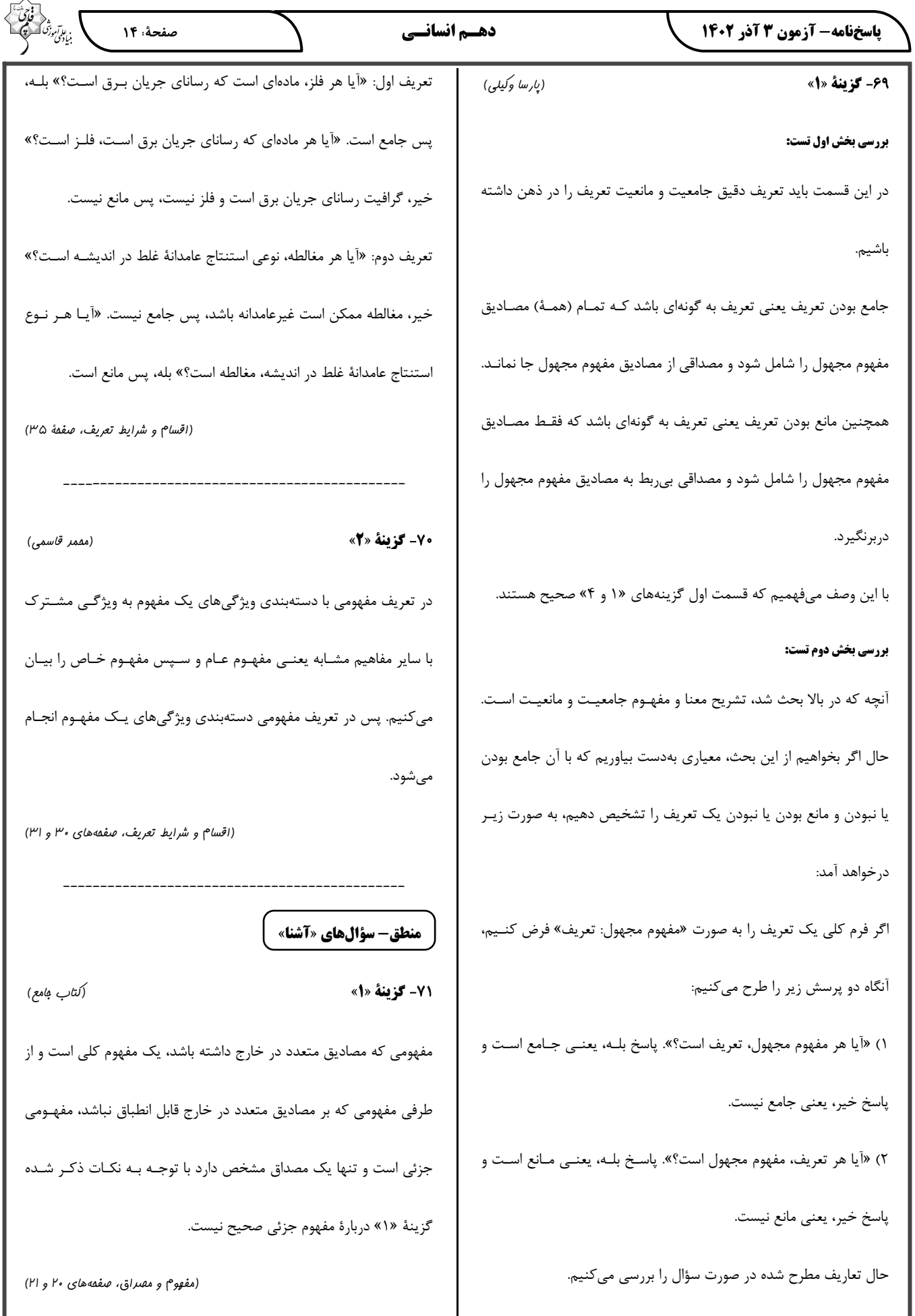

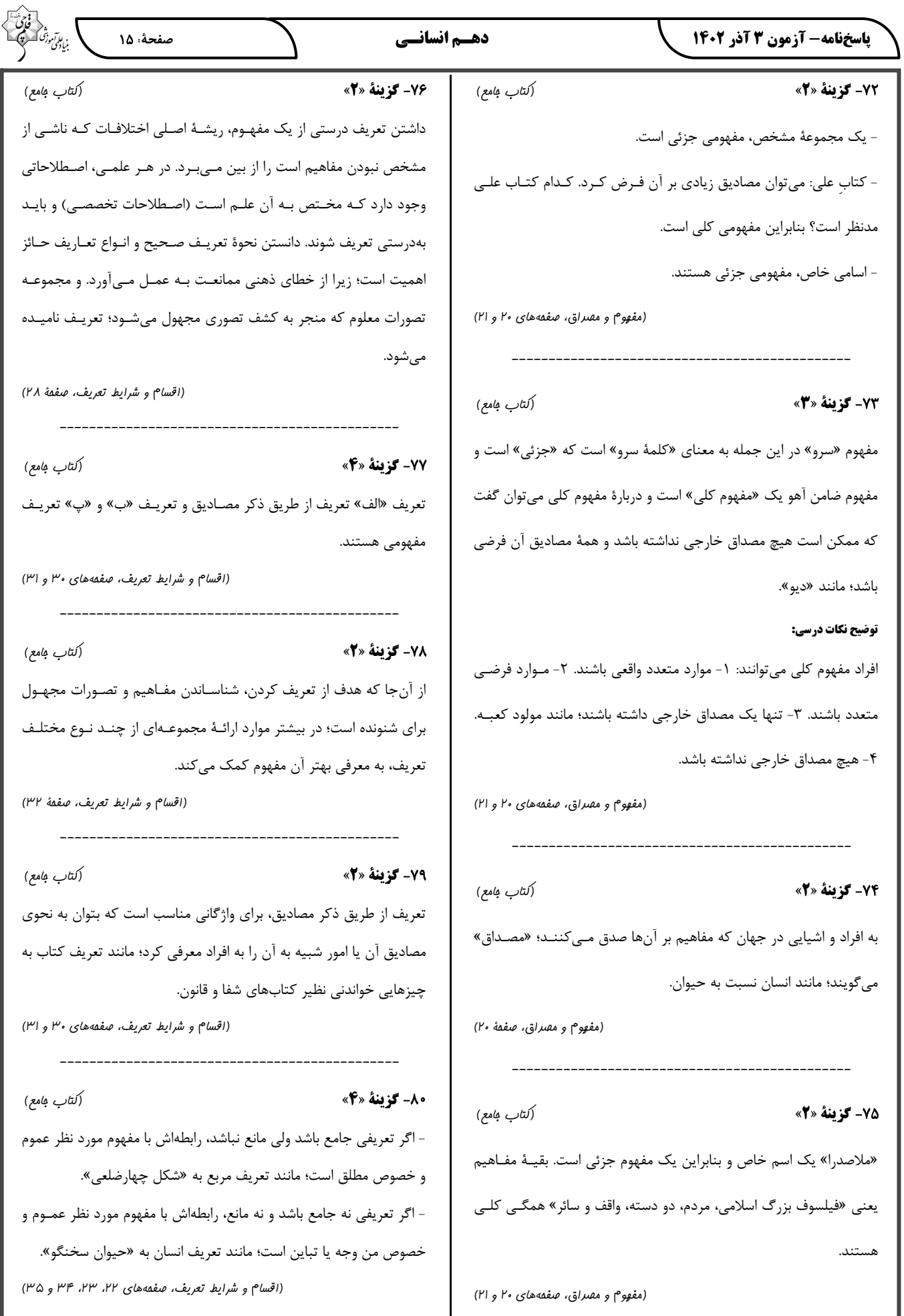

م

83- گزينة «1»

، ع*اآم*وز<sup>ی</sup><br>بنیادگمی ن

(سیرمفمر مرتی ریتانی)

اقتصاد

81- گزينة «3»

(سارا شریفی)

فرد باید فهرستی از گزینههای انتخابی خود با محاسبهٔ سود آنها تهیه کنـد

و سپس بهترین انتخاب را انجام دهد.

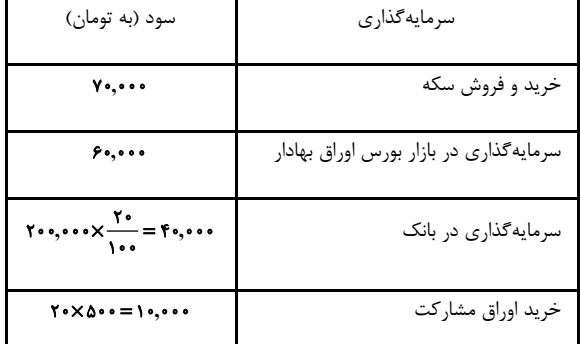

هزينهٔ فرصت يک انتخاب، ارزش بهترين گزينهٔ بعـدي اسـت کـه فـرد آن را

هنگام انتخاب از دست داده است.

بهترین انتخاب، انتخابی است که بیشـترین منــافع را بـرای فـرد بـه همـراه داشته باشد، يعني خريد و فروش سكة طلا.

با انتخاب خريد و فروش سكة طلا، فرد منافع مورد انتظار از دومين انتخـاب

خوب خود (یعنی ۴۰٬۰۰۰ تومان سود ناشی از سرمایهگذاری در بازار بورس

اوراق بهادار) را از دست داده است کـه اقتصـاددانان بـه ايـن هزينـهٔ مهـم،

«هزينهٔ فرصت» ميگويند.

82- گزينة «4»

(اصول انتقاب ررست، صفقه های ۲۵ و ۲۶)

(سارا شریفی)

بررسی موارد نادرست: الف) تجهیزات اداری (میز، تخته، ابزارهـای آموزشـی و …) در یـک شـرکت

تدریس خصوصی، مثالی برای سرمایهٔ فیزیکی از عوامل تولید است.

ت) مهارت و دانش تدریس معلمان یک شـرکت تـدریس خصوصـی مثـالی

برای سرمایهٔ انسانی از عوامل تولید است.

(اصول انتقاب درست، صفعههای ۲۴ و ۲۵)

میلیون تومان ۵۰٫۰۰۰٫۰۰۰=۵۰٫۰۰۰۰=۵۰٫۰۰۰×۵۰٫۰۵=درآمد مداد رنگی میلیون تومان ۴۵=درآمد دفترچهٔ یادداشت میلیون تومان ۱۵۰=۱۵۰٬۰۰۰٬۰۰۰=۱۵۰٬۰۰۰×۳۰٬۰۰۰=درآمد دفتر نقاشی درآمد توليد دفتر نقاشي بالاترين ميزان است؛ بنـابراين انتخـاب وي توليـد دفتر نقاشی میباشد که بیشترین درآمد را دارد. هزینهٔ فرصت هـر انتخـاب ارزش بهترین گزینهٔ بعدی است. هزینهٔ فرصت انتخاب آقای شریفی از دست دادن درآمد حاصل از تولید مداد رنگی است. (اصول انتفاب ررست، صفمههای ۲۵ و ۲۶) 8- گزينة «1» (اهسان عالی نژار) هزينـــهٔ هدررفتـــه، هزينـــهٔ ثبــت نـــام كـــردن در كـــلاس زبـــان آلمـــانى

( ۲٬۱۵۰٬۰۰۰ تومان) است که پرداخت شده است و قابل بازگشت نیست. (پس

نبايد آن را در محاسبات خود در نظر بگيريم.) هزينهٔ فرصت، مبلغي است که سبحان با انتخاب کلاس زبان آلمانی از آن صرفنظـر کـرده اسـت. ایـن

هزینه همان درآمد تدریس زبان انگلیسی معادل ۰۰۰،۰۹۵ تومان میباشد.

(اصول انتقاب ررست، صفقههای ۲۵، ۲۶ و ۲۸)

85- گزينة «2»

(اهسان عالی نژار)

ابتدا باید میزان بودجهٔ کل را بهدست آوریم:

تومان • • • • • • • • • • • • • • • • • = بودجة كل

بنابراین بودجهٔ کل ۱۰۰ هزار تومان است که ما باید ۵۰ درصد از آن، یعنـی

۵۰ هزار تومان را خرج کنیم.

بررسي گزينهها: 88- گزينة «2» ۴۰٫۰۰۰(۲×۹۵٫۰۰۰) + (۲×۱۵٫۰۰۰) :گزینهٔ «۱» ۵۰٫۰۰۰= (۲×۱۰٫۰۰۰) + (۲×۱۵٫۰۰۰) :گزینهٔ «۲» ۵۵٫۰۰۰(۱×۱۵٫۰۰۰) + (۱×۱۵٫۰۰۰) :گزینهٔ «۳ ۴۵٫۰۰۰(۲×۹) + (۱×۱۵٫۰۰۰) : گزینهٔ «۴» بنابراین با انتخاب خرید ٢ بسته چیپس و ٢ بسته پفک، ٥٠ درصد از قید بودجهٔ خود را خرج کردهایم. (اصول انتقاب درست، صفعههای ۲۷ و ۲۸) 8.- گزينة «2» (سیرمممر مرنی رین*انی*) - دانش و مهارت كاشت دانه، سرماية انساني محسوب مي شود. - مقایسهٔ منافع و هزینهها بخشی از تصمیمگیری منطقـی اسـت؛ امـا بهتـرین تصمیم به نوع رویکرد شما بستگی دارد. ایـن کـه چـه چیـزی را هزینـه و چـه چیزی را منفعت به حساب بیاوریم وابسته به موقعیتها و ارزشهای ما است. (اصول انتقاب ررست، صفعههای ۲۴ و ۲۹) 89- گزينة «1» (سارا شریفی) 87- گزينة «2» با افزایش منابع، نمودار مرز امکانات تولید به سـمت راسـت، بـالا یـا هـر دو منتقل خواهد شد. از آن صرفنظر کردهایم. بررسی گزینههای نادرست: گزینهٔ «۱»: الگو، نمایشی ساده از واقعیتی پیچیده است. گزینهٔ «۳»: به طور کلی بهتر است یک شرکت، به جای تولید در درون مـرز 90- گزينة «1» امکانات تولید، بر روی مرز امکانات، تولید کند. گزینهٔ «۴»: مرز امکانات تولید نشاندهندهٔ حداکثر امکان تولیـد شـرکت بـا منابع موجود است. (مرز امکانات تولید، صفحههای ۳۵ تا ۳۷)

(سارا شریفی) بررسی موارد نادرست: الف) اگر این شرکت همهٔ منابع کمیاب خود را فقط برای تولید کالای A به کار گیرد، حداکثر ۱۰۰۰ واحد در هفته تولید خواهد کرد. ب) اگر این شرکت همهٔ منابع کمیاب را فقط برای تولید کـالای B بـه کـار گیرد، حداکثر ۵۰۰ واحد در هفته تولید خواهد کرد. پ) در نقطة (ب) بيشتر منابع به توليد كالاى A اختصاص يافته (٩٠٠ واحد) و در نقطهٔ (هـ) منابع بیشتر صرف تولید کالای B (۴۰۰ واحد) شده ث) نقطهٔ (ز)، یک ترکیب از ۵۵۰ واحد کالای A و ۲۰۰ واحد کـالای B است. بنگاه میتواند این ترکیب را تولید کند، اما مرز امکانـات تولیـد بـه مـا نشان میدهد که اگر ۵۵۰ واحد کالای A تولیـد شـود، منـابع کـافی بـرای تولید ۳۰۰ واحد کالای B (به جای تولید ۲۰۰ واحد) وجود خواهد داشت (نقطهٔ د). بنابراین شرکت تولید در نقطهٔ (د) را ترجیح میدهد.

(مرز امکانات تولیر، صفقههای ۳۶ و ۳۷)

(س*ار ۱ معصو*۹زاره) الف) هنگامی که روی مرز کارایی قرار داریم، بهتر شدن وضع مـا، مسـتلزم بدتر شدن وضع دیگری خواهد شد.

ب) هزینهٔ فرصت تولید بیشتر کالای (الف) آن مقدار از کالای (ب) است که

(مرز امکانات تولید، صفعههای ۳۷ تا ۴۰)

(اهسان عالی نژار) هر نقطه در زیر مرز امکانات تولید، نشاندهندهٔ آن است که اقتصاد از بیشترین منابعش استفاده نکرده است، زیرا حداقل بیشتر از یک کالا میتوانسـت تولیـد كند بدون اين كه كالاهاى ديگر كاهش يافته يا حذف گردند. (مرز امکانات تولید، صفعههای ۳۹ و ۴۰)

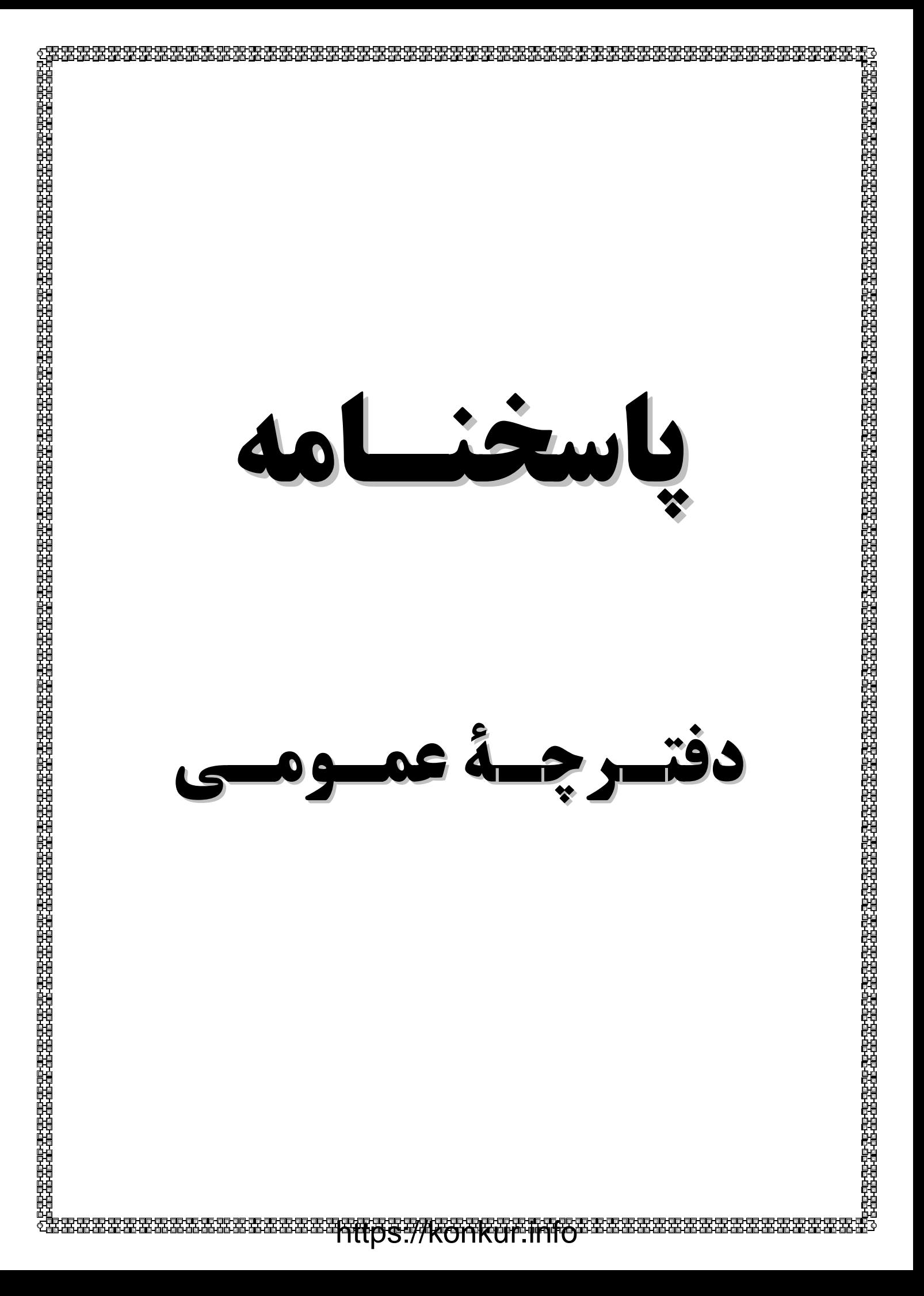

پاسخنامه- آزمون 3 آذر 1402 دهـم انسانــی فارسي (1) ۹۱- گزینهٔ «۱» (سعیر ہعفری) «آیت» در این گزینه به معنای «آیه» به کار رفته است. (لغت، واژەنامە) 92- گزينة «1» (سعیر بعفری) «خذلان: خوارى، پستى، مذلّت/ ابوالعجايب: شگفتانگيز/ ماسوا: آنچه غير از خداست، همهٔ مخلوقات» (لغت، ترکیبی) ۹۳- گزينة «۳» (ممسن فرایی – شیراز) تشریح گزینههای دیگر: گزينهٔ «۱»: املاي «ارش» غلط و درست آن «عرش» است. گزينهٔ «٢»: املاي «نوهه» غلط و درست آن «نوحه» ( نوحه: زاري، ناله) است. گزینهٔ «۴»: املای «الم» نادرست و درست آن «عَلَم» است. (املا، ترکیبی) 94- گزينة «2» (ممسن فرایی- شیراز) توجه: «را» در این جا، فک اضافه است. گفتار با حس چشایی ترکیب شده است و تلخی گفتـار دارای حـسآمیـزی است. (آرایههای اربی، صفمهٔ ۱۵) 95- گزينة «4» (مبينا اشرفي) حسن تعلیل: علت رویش گلها دفن گل اندامها در خاک است. تشخيص ندارد. تشریح گزینههای دیگر: گزینهٔ «۱»: رابطهٔ علی و معلولی دو مصراع عقلانی است «چـون سـخنم را دار د. نمی فهمی پس سخن کوتاه کردهام» حسن تعلیل نداریم. گزينهٔ «٢»: تشخيص: گريستن خاک بغداد حسن تعلیل: علت روانی شط بغداد گریهٔ خاک برای مرگ خلفاست. گزینهٔ «۳»: حسن تعلیل: سرافکندگی بید به دلیل بیحاصلی است. تشخیص: سر به زیرداشتن بید مجنون

(آرایههای ادبی، ترکیبی)

https://konkur.info

ا بن ارتفاق<br>بنياد *في* صفحة: ١٩ 96- گزينة «1» (مبينا اشرفي) این گزینه فاقد تشبیه است. تشریح گزینههای دیگر: گزينهٔ «٢»: تشبيه ما به بارگه داد گزینهٔ «۳»: تشبیه غنچههای بر شاخ به پیکانهای بر تیر گزينهٔ «۴»: تشبيه جور به تير (آرایههای ادبی، ترکیبی) ۹۷- گزننهٔ «۳» (مرتضی منشاری – ارربیل) گروههای اسمی و هستهها و وابستههای آنها عبارتاند از:

١- سر سبزه (سر: هسته/ سـبزه: وابسـتهٔ پسـین) ٢- بـادهٔ گلرنـگ (بـاده: هسته/ گلرنگ: وابستهٔ پسین)/ ۳- این سبزه (این: وابستهٔ پیشـین/ سـبزه: هسته) ۴- تماشاگه ما (تماشاگه: هسته/ ما: وابسته) ۵ و ۶- سبزهٔ خـاک مـا (سبزه: هسته/ خاک: وابسته/ ما: وابسته) ۷- تماشاگه که (تماشــاگه: هســته/ «که» د<sub>ر</sub> «کیست»: وابسته)

(رستور زبان فارسى، صفقة ٣٣)

(مسین پرهیز*گار – سبزوار*) ۹۸- گزینهٔ «۴» در گزينهٔ «۱»، «م» و در گزينهٔ «۳»، «خود»، مضافاليه است. در گزینهٔ «۲»، فعل «بود» است و این فعل نیازی به مفعـول نـدارد: عـادت معلم بود.

«را» فک اضافه: چنانچه مضاف و مضافهالیه از هم جدا شوند یا جایشان بـا هم عوض شود و «را» به جای کسره میان آنها قرار بگیرد، «را» فک اضافه نامیده میشود، معلّم را عادت← عادتِ معلّم

(رستور زبان فارسی، ترکیبی) (مسن افتاره- تبریز) 99- گزينة «3» د) منظور از واژهٔ «رمه» در عبارت «ای تو رمه سپرده به چوپان گرگ ُطبع» «مردم» است. هـ) مفهوم «شَرَفُ المَكان بالمَكين» با عبارت «در فكر آن گودالم كـه خــون تو را مكيده است / هيچ گودالي چنين رفيع نديده بودم..» تناسب معنـايي (مفعو<sup>م</sup>)، ترکیبه) 1 ۰ - **كزينة «ا**» (مسن افتاره- تبریز) مفهوم «نابودی ستمگران و افول قدرت آنان» در ابیات گزینههای «۲، ۳ و ۴» وجود دارد، امّا مفهوم گزينهٔ «١» به طمع و طالع بد اشاره دارد.

(مف*و*دم، ترکیبی)

دهـم انسانــی

با بنابر آموزُ صفحةً ٢٥

(مقمد رضایی بقا)

### دین و زندگی (۱)

۱۰۱- **کز بنهٔ** «۱»

آنان كه به أيهٔ «و ما هذه الحياة الدنيا الا لهوٌ و لعبٌ» اعتقاد دارند، معتقـدان به معاد هستند که مرگ را غروبی میدانند که طلوعی درخشـان تر در پـی دارد. در ادامهٔ آیه، آخرت اینگونه توصیف شده اسـت: «و انّ الـدار الآخـرة لهي الحيوان لو كانوا يعلمون».

(پنهرهای به روشنایی، صفقهٔ ۳۹ و ۴۰)

(مقمد رضایی بقا)

(مقمر رضایی بقا)

#### **100 كزينة «3»**

براساس آية شريفة «من آمن بالله و اليوم الآخـر و عمـل صـالحاً فـلا خـوفّ عليهم و لا هم يحزنون»، أنان كه ايمان به خـدا و رسـتاخيز و انجـام عمـل صالح را با هم دارند، از نداشتن ترس و اندوه، بهره میبرند.

(پنمرهای به روشنایی، صفقهٔ ۴۰)

#### 10-1- گزينة «1»

(مقمد رضایی بقا) از آثار و پیامدهای دیدگاه اعتقاد به معاد، این است که انسان دیگر ترسی از مرگ ندارد و همواره آمادهٔ فداکاری در راه خداست. همین عامل سبب می-شود که دفاع از حق و مظلوم و فداکاری در راه خدا آسانتر شود و شجاعت به مرحلهٔ عالی آن برسد.

(پنمره ای به روشنایی، صفقهٔ ۱۴۱)

(مقمد رضایی بقا)

#### **10.4- گزينة «2»**

10.1- كزينة «1»

گروهی که دیدگاه انکار معاد را دارند، برای انسان حقیقتی جز جسـم و تـن قائل نیستند و با فرا رسیدن مرگ انسان و متلاشی شدن جسم او، پروندهٔ او

را براي هميشه مي بندند. ديدگاه انكار معاد در آية «و قالوا ما هي الا حياتنـا الدّنيا نموت و نحيى و ما يهلكنا الا الدهر و ما لهم بذلك من علم ان هـم الا يظنّون» مطرح شده است.

(پنهرهای به روشنایی، صفقهٔ ۴۲)

### (مقمر رضایی بقا)

گروهی از منکران معاد که مرگ را پایان کار میدانند، چون نمیتوانند فکر مرگ را از ذهن خود بیرون برانند (ناتوانی در فراموش کردن مرگ)، همین زندگی چند روزهٔ دنیا برایشـان بـی|رزش مـیشـود. در نتیجـه، بـه یـأس و ناامیدی دچار میشوند و شادابی و نشاط زندگی را از دست میدهند. (پنهرهای به روشنایی، صفقهٔ ۴۳)

۱۰۶- گزننهٔ «۲»

آثار و پیامدهای دیدگاه منکران معاد، گریبان کسانی را نیز که معاد را قبول دارند، اما این قبول داشتن به ایمان و باور قلبی تبدیل نشده است، میگیرد. این افراد بهدلیل فرورفتن در هوسها، دنیا را معبود و هدف خود قرار مے-دهند و از یاد آخرت غافل میشوند و از این رو، زندگی و رفتار آنان به گونه-ای است که تفاوتی با منکران معاد ندارد و آنان نیز در گرداب آلودگیها فرو مىروند.

(پنهرهای به روشنایی، صفمهٔ ۴۳)

(ممبوبه ابتسام)

#### 107 - كزينة «2»

اگر شخصیت یا «من» انسان وابسته به جسم او باشـد، بایـد در طـول عمـر بارها عوض شده و به شخص دیگری تبدیل شده باشد، در صورتی که چنین

برخی انسانها قسمتهایی از بدن خود را در حادثهای از دست میدهند، اما نه خودشان و نه دیگران، هیچگاه احساس نمیکنند کـه قـدری از هویـت و من او کم شده باشد و این نشان میدهد که ثبات هویت و خود ما ناشــ از ثبات اندامهای ما نیست.

(فور مقیقی، صفمهٔ ۳۱ و ۳۲)

10.1- كَزِينة «2» (مصوبه ابتسام) قوانین و مقررات جامعه و روابط بین افراد بر پایهٔ پذیرش «مـن» ثابـت، بنـا شده است. ـ انسان در اين قبيل خوابها (روياي صادقه) از ظرف زمـان و مكـان خـود خارج میشود. بهطور کل فراغ از محدودیت زمان و مکان از ویژگیهای بعد

(فور مقيقى، صفمهٔ ۳۲ و ۳۳)

**10.9- كَزِينةَ «2»** (ممبوبه ابتسام) تمام گزینهها صحیح است بهجز گزینهٔ «۲»؛ خواب و رویایی که از حوادث و اتفاقات روزانه سرچشمه میگیرد، رویای صادقه نیست، بلکه رویای صـادقه، از حوادث گذشته و رویدادهای آینده خبر میدهند.

(فور مقيقى، صفمة ٣١ و ٣٢)

110 - گزينة «3\*

روحانی یا مجرد انسان است.

(ممب*وبه اب*تس*ا*م) همین بعد (روحانی) است که رذیلتها و فضایل اخلاقی را کسب میکنـد و اگر به فضیلتها آراسته شد، مقرب درگاه خدا و مسجود فرشتگان می شود و اگر به رذیلتها تن داد تا اعماق جهنم سقوط میکند.

(فور مقيقى، صفمهٔ ٣٣)

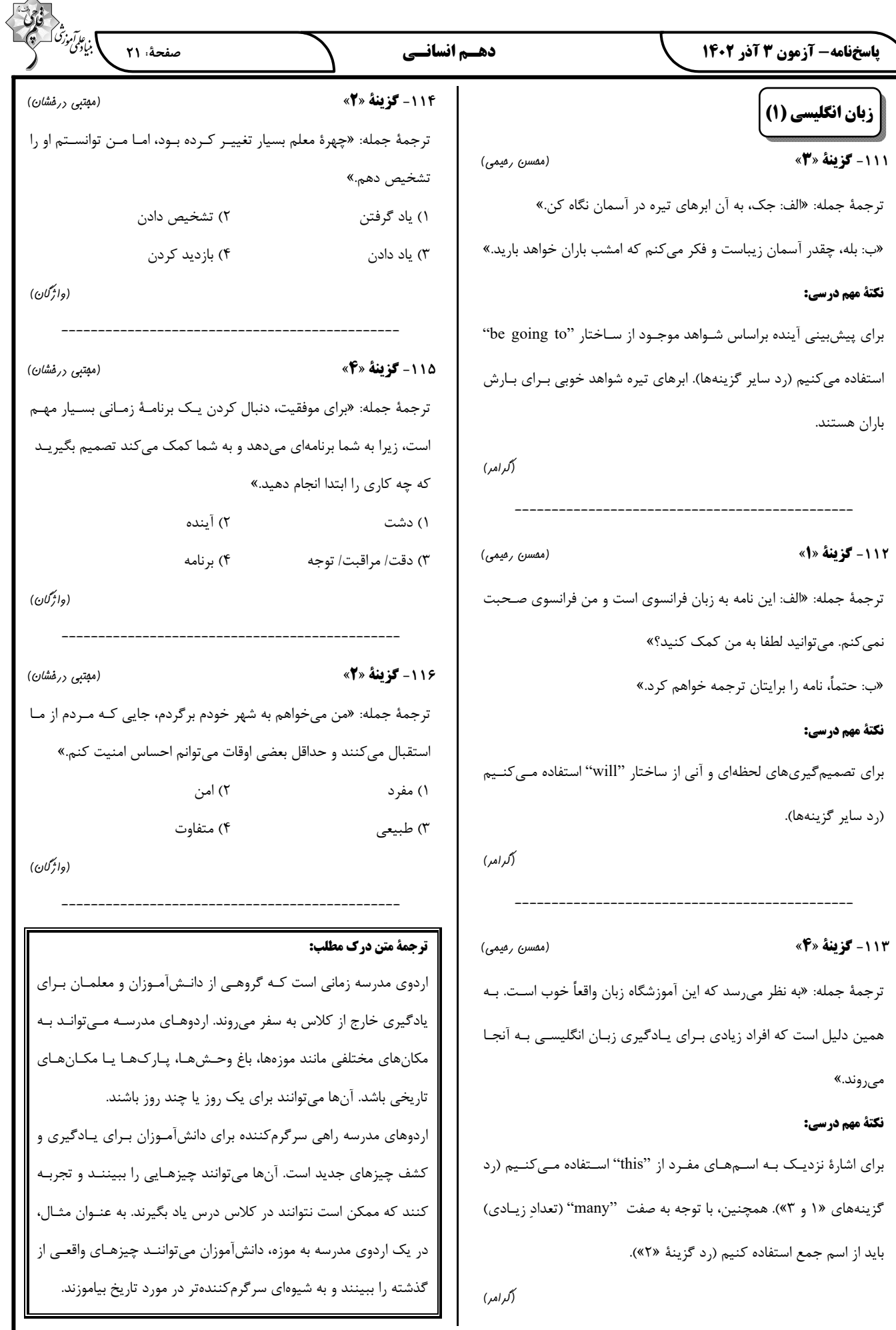

 $\overline{\wedge}$ 

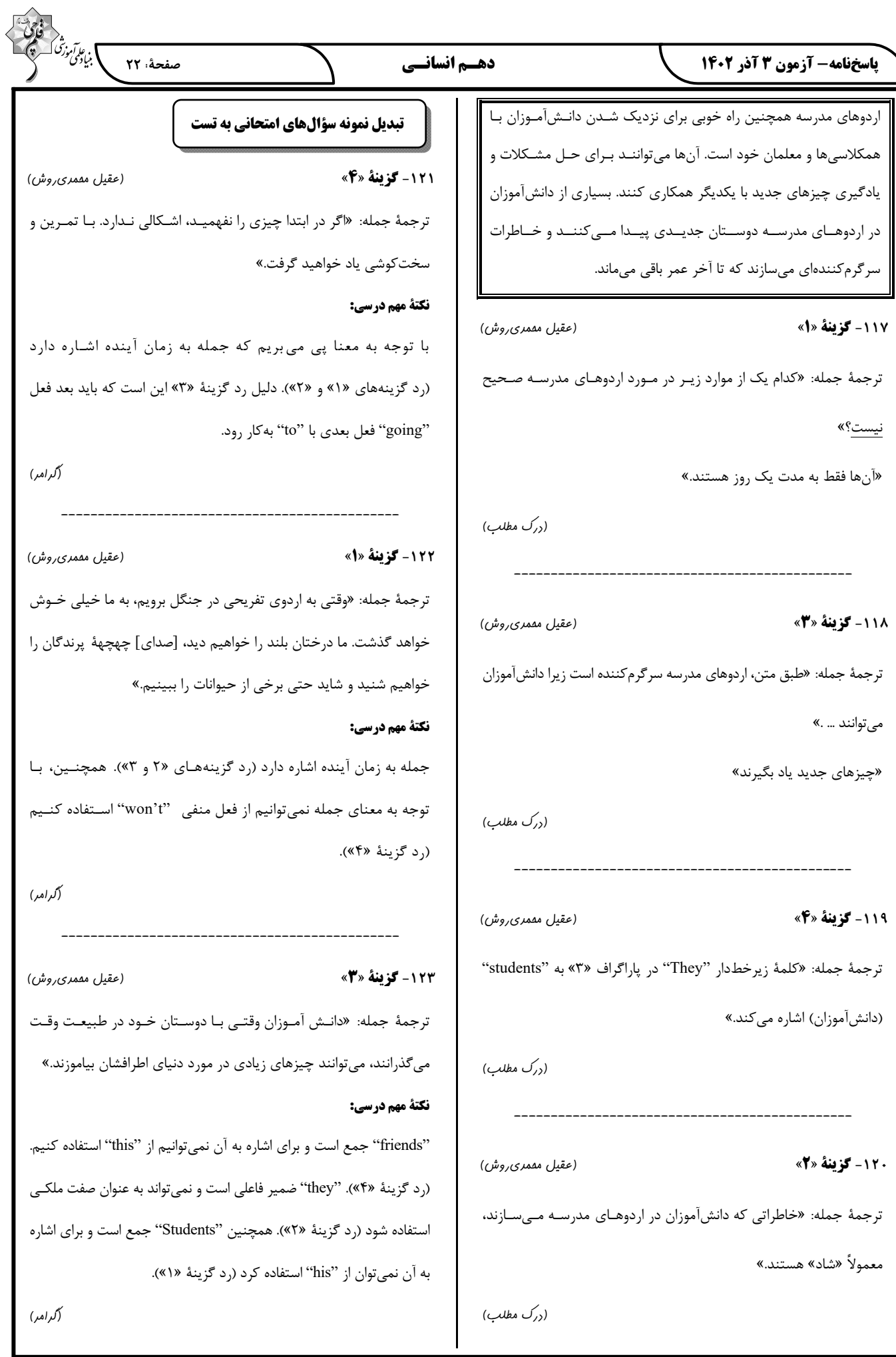

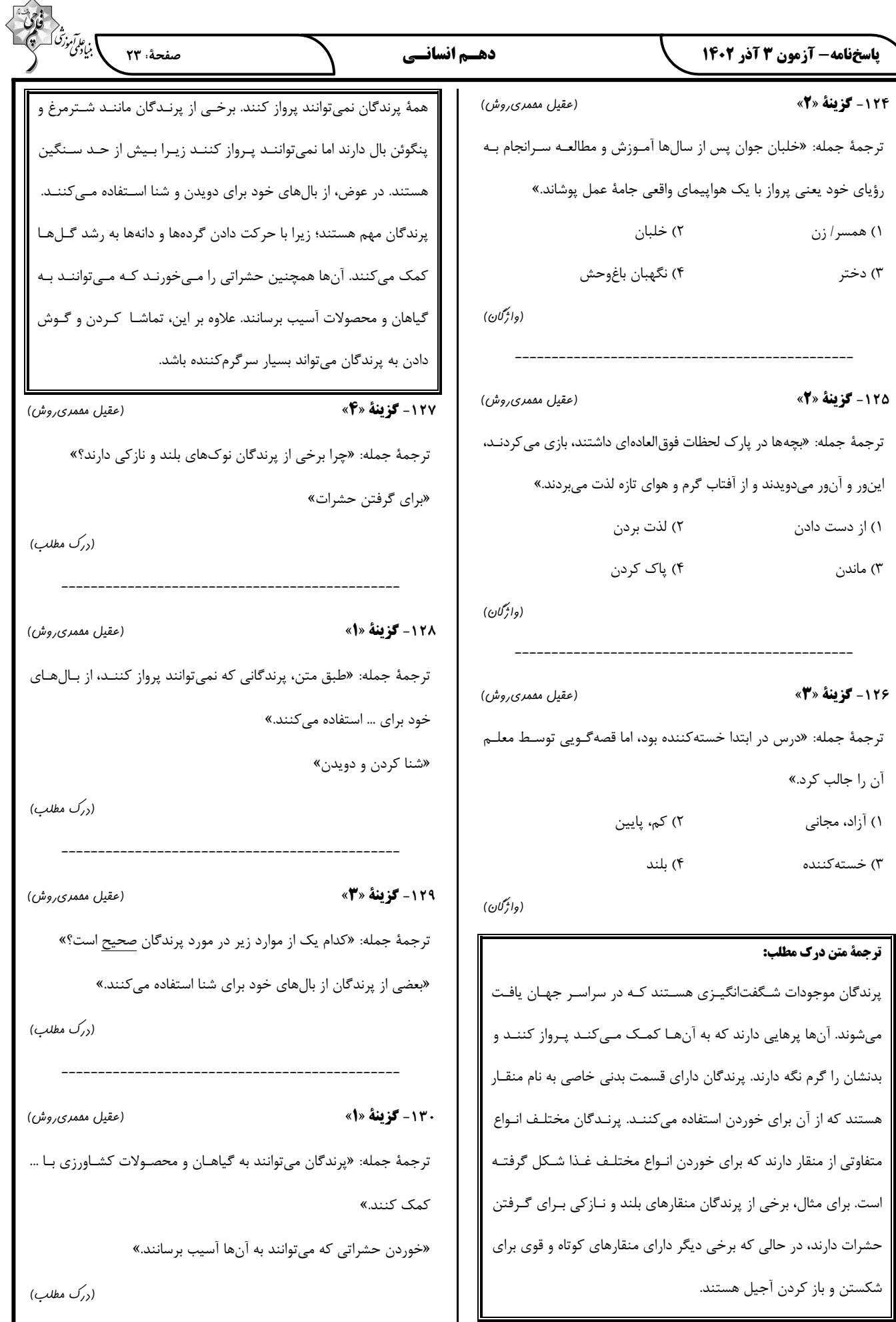

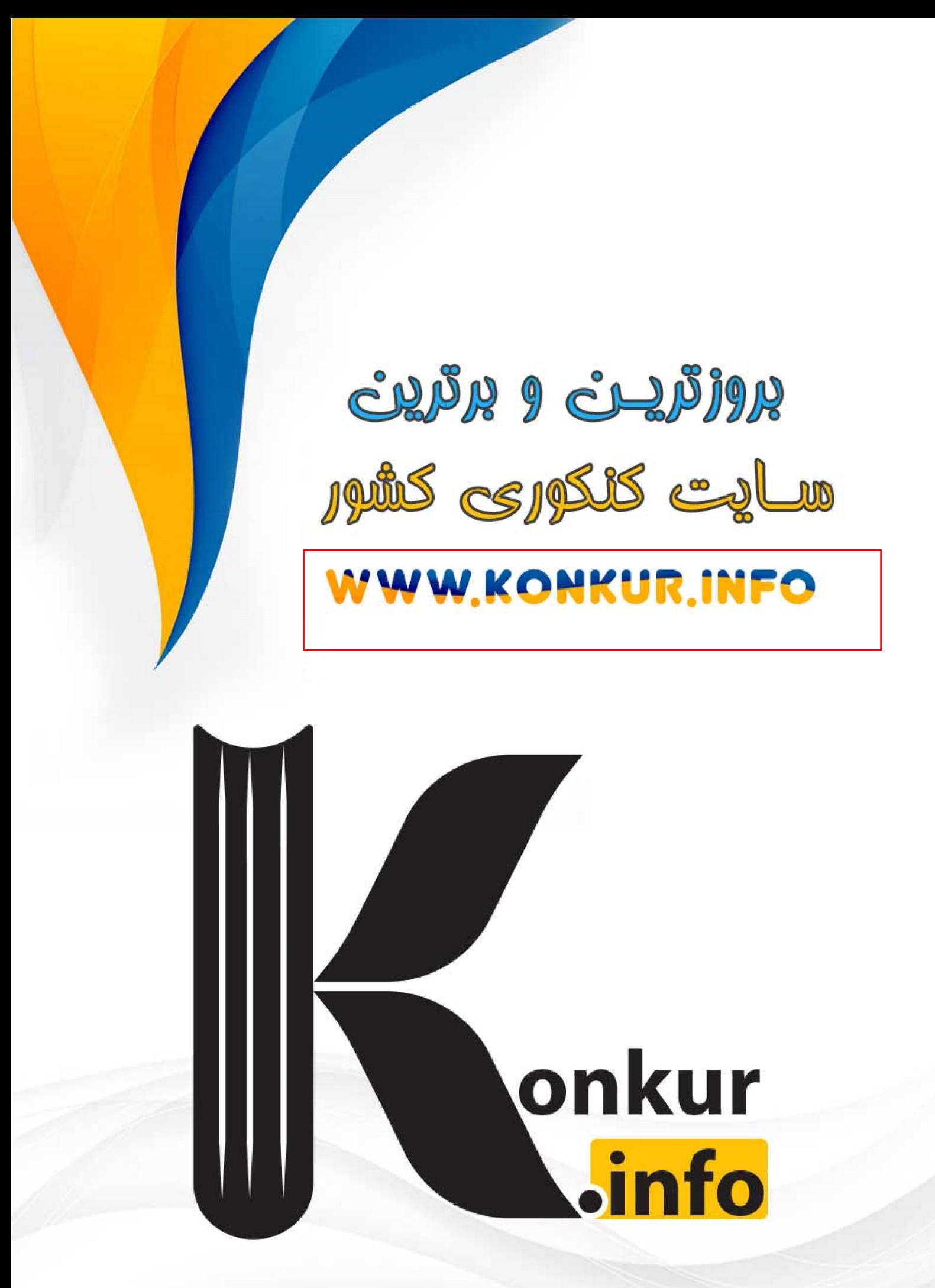